UNIVERSIDAD AUTÓNOMA DE NUEVO LEÓN FACULTAD DE INGENIERÍA MECÁNICA Y ELÉCTRICA

SUBDIRECCIÓN DE ESTUDIOS DE POSGRADO

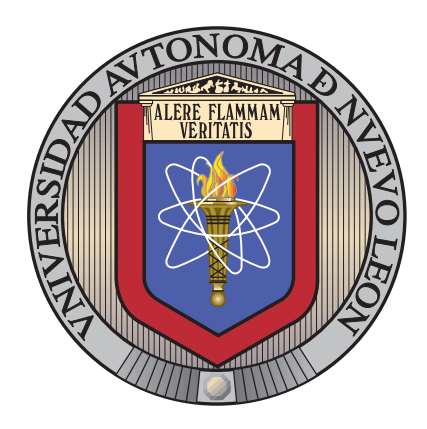

# ANÁLISIS MULTICRITERIO DE PUNTOS DE INFLEXIÓN DE PRECIO EN EL MERCADO DE Divisas

por

## JORGE CHRISTOPHER GARZA SEPÚLVEDA

en opcion al grado de ´

MAESTRÍA EN CIENCIAS

en Ingeniería de Sistemas

SAN NICOLÁS DE LOS GARZA, NUEVO LEÓN JUNIO 2014

UNIVERSIDAD AUTÓNOMA DE NUEVO LEÓN FACULTAD DE INGENIERÍA MECÁNICA Y ELÉCTRICA

SUBDIRECCIÓN DE ESTUDIOS DE POSGRADO

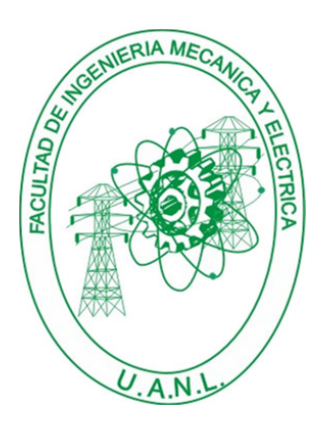

# ANÁLISIS MULTICRITERIO DE PUNTOS DE INFLEXIÓN DE PRECIO EN EL MERCADO DE Divisas

**POR** 

## JORGE CHRISTOPHER GARZA SEPÚLVEDA

en opcion al grado de ´

MAESTRÍA EN CIENCIAS

en Ingeniería de Sistemas

SAN NICOLÁS DE LOS GARZA, NUEVO LEÓN JUNIO 2014

## Universidad Autónoma de Nuevo León Facultad de Ingeniería Mecánica y Eléctrica Subdirección de Estudios de Posgrado

Los miembros del Comité de Tesis recomendamos que la Tesis «Análisis Multicriterio de Puntos de Inflexión de Precio en el Mercado de Divisas», realizada por el alumno Jorge Christopher Garza Sepúlveda, con número de matrícula 1337830, sea aceptada para su defensa como opción al grado de Maestría en Ciencias en Ingeniería de Sistemas.

El Comité de Tesis

Dr. Fernando López Irarragorri

Asesor

Dra. Sara Verónica Rodríguez Sánchez Dr. Rodolfo Garza Morales

Revisor Revisor

Vo. Bo.

Dr. Simón Martínez Martínez Subdirección de Estudios de Posgrado

San Nicolás de los Garza, Nuevo León, junio 2014

Le dedico el presente trabajo a mi familia, no estaría aquí de no ser por ellos

Family comes first.

# ´ Indice general

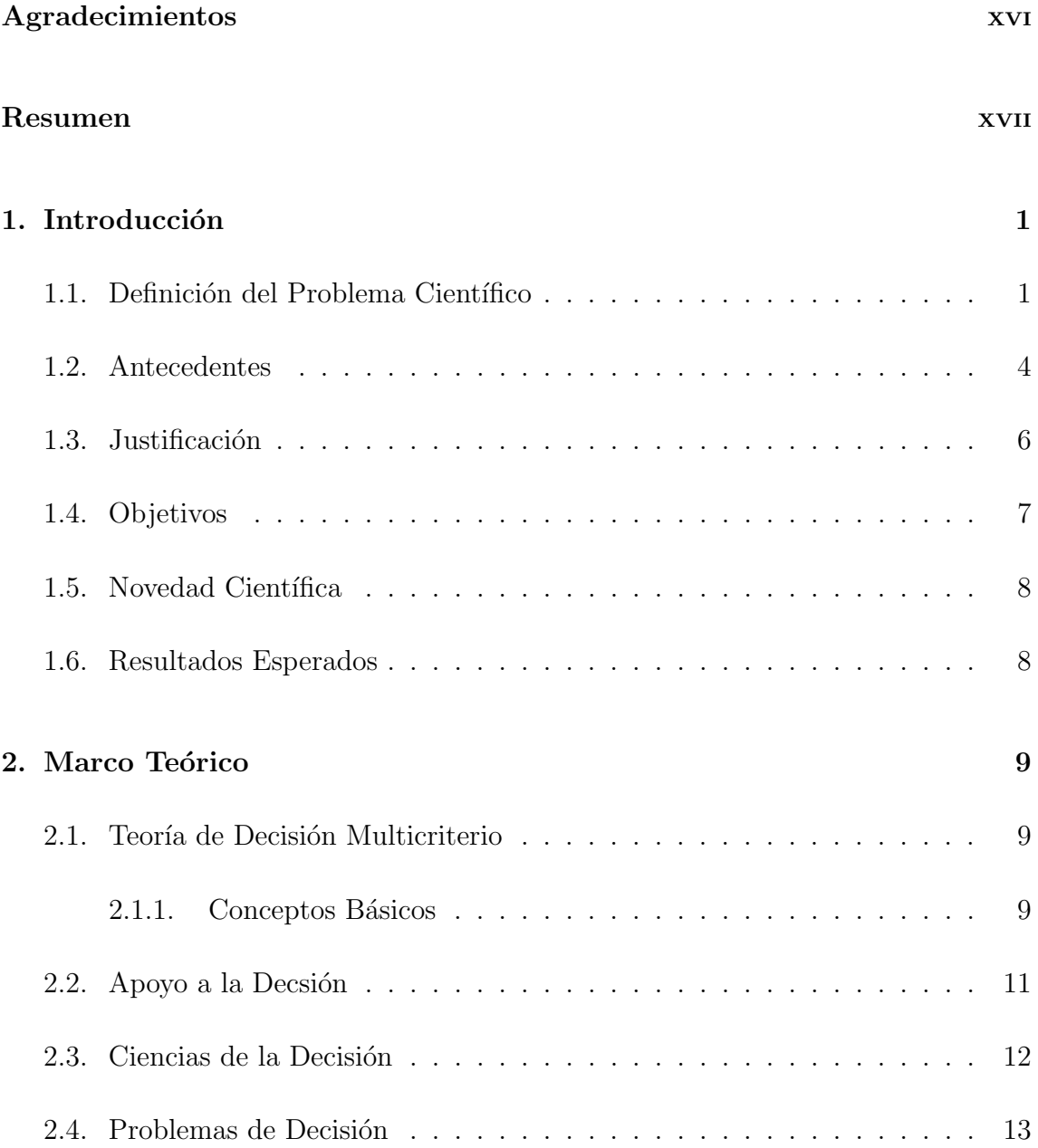

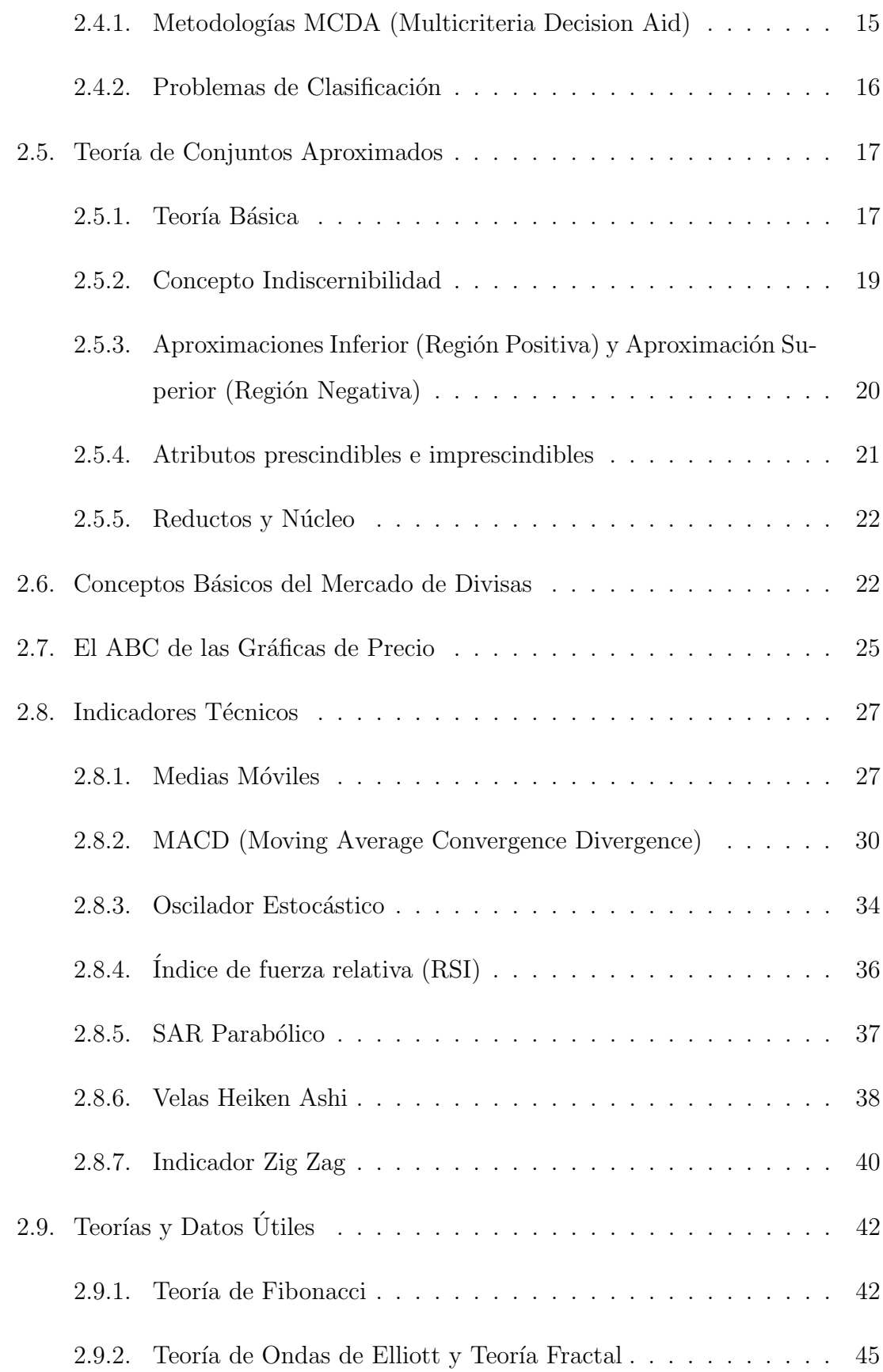

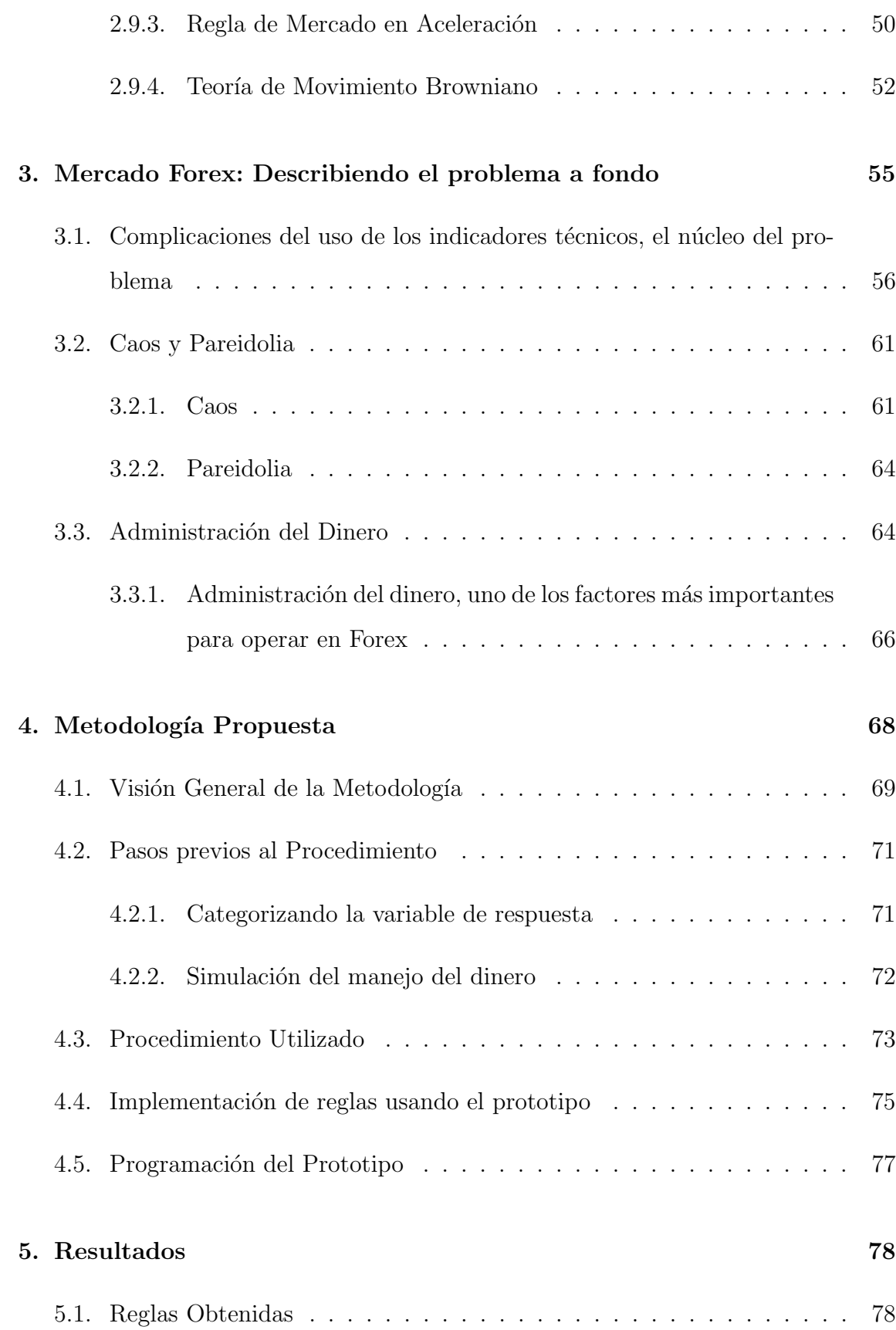

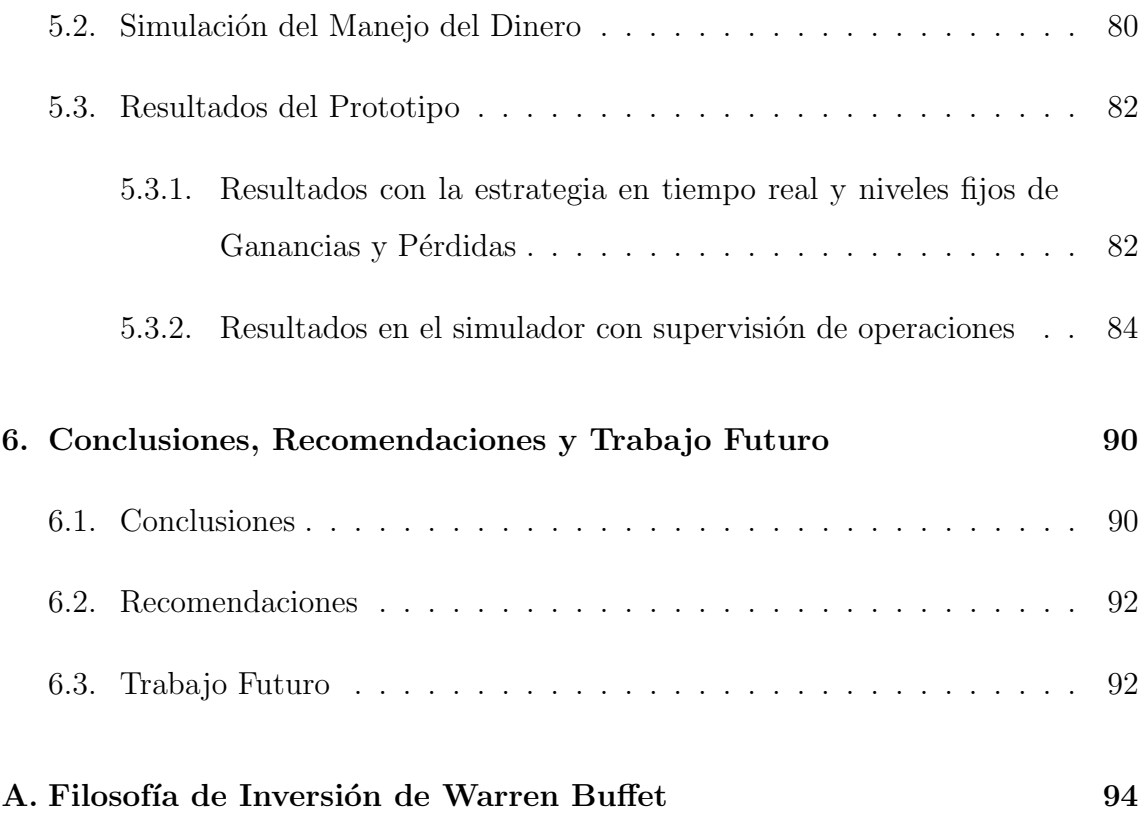

# ´ Indice de figuras

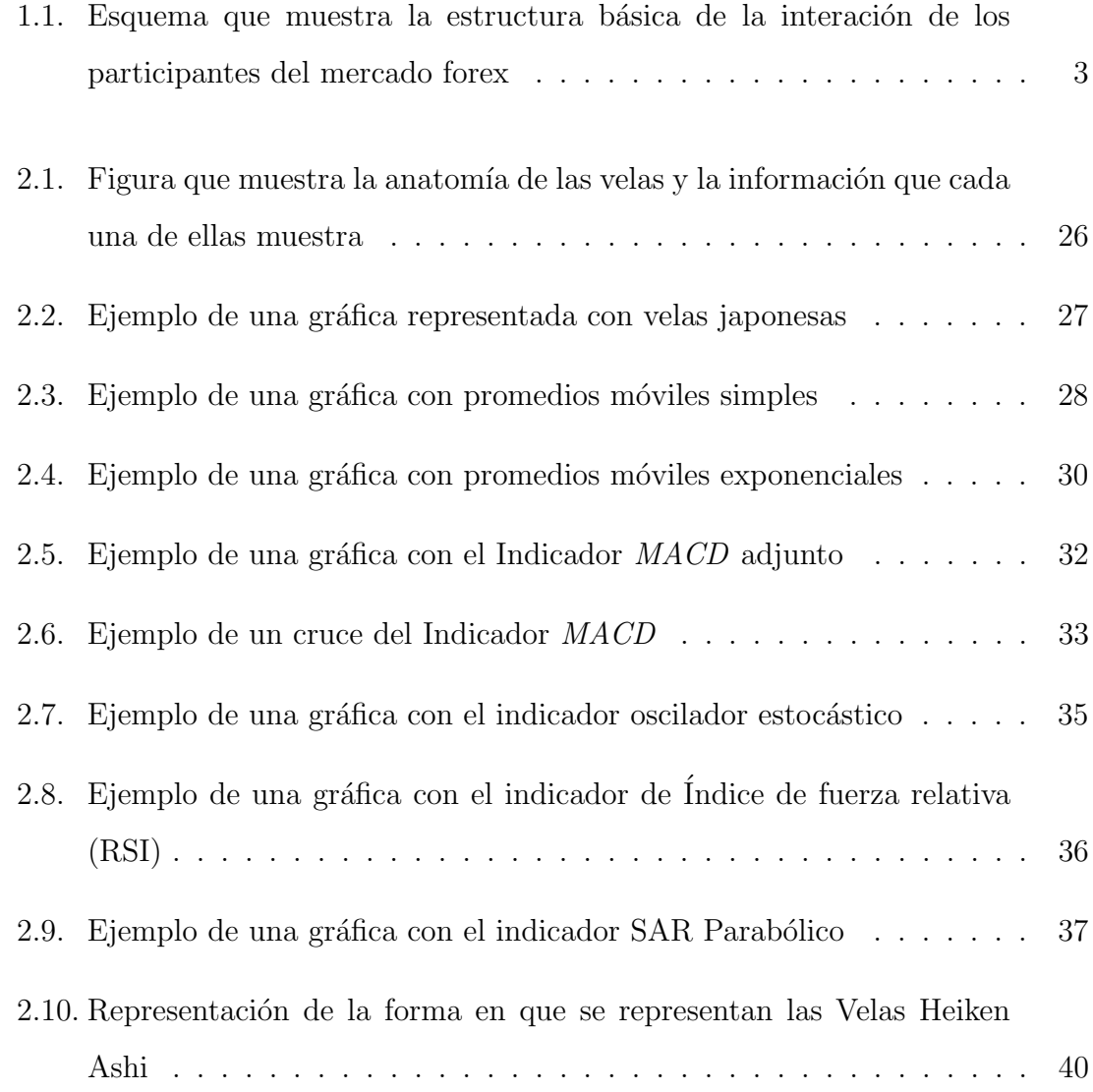

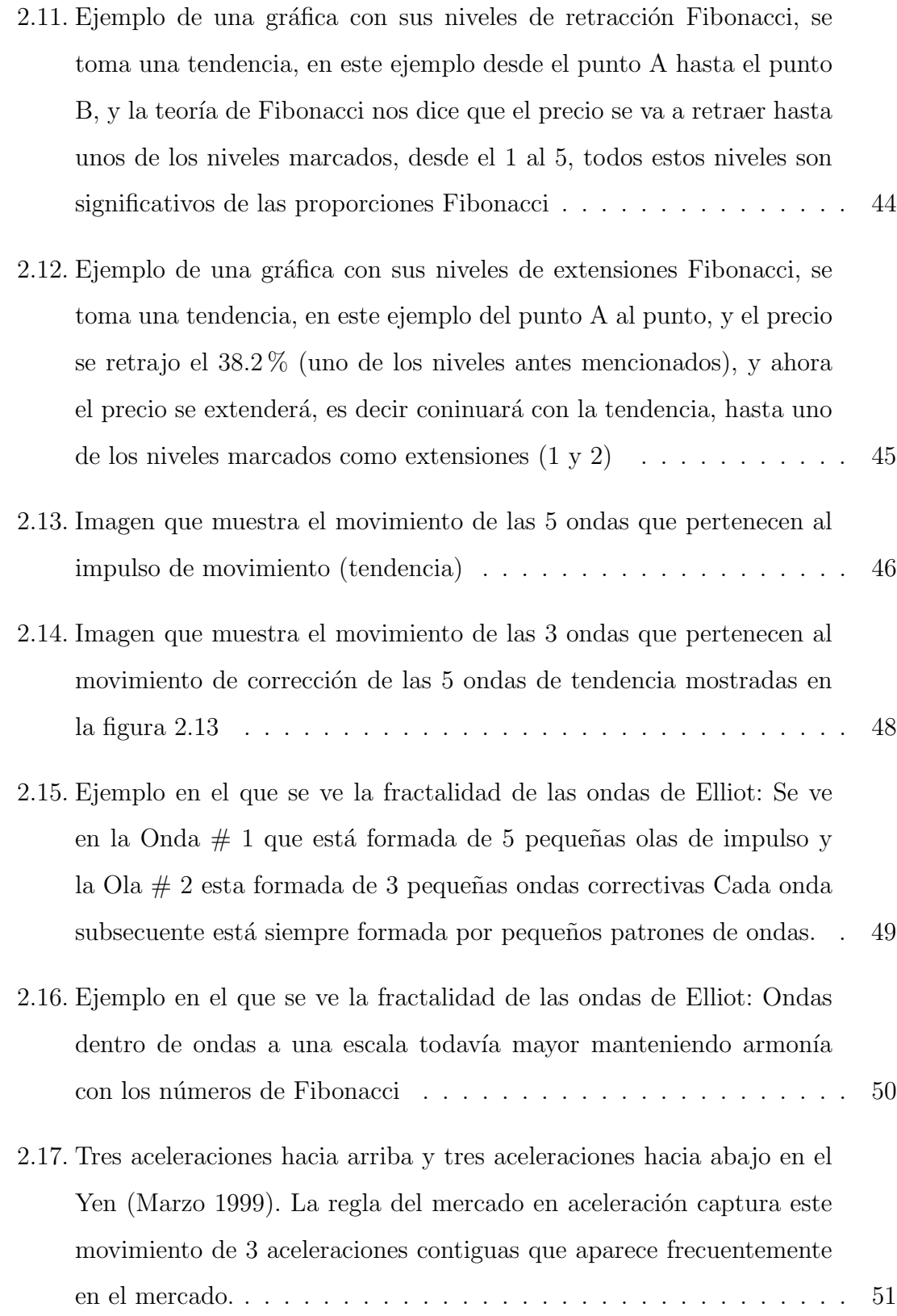

- 2.18. Consolidación del Franco Suizo en enero de 2001. La línea de tendencia inicial identifica una zona de consolidación después de que la linea 3 [se rompe.](#page-69-1) . . . . . . . . . . . . . . . . . . . . . . . . . . . . . . . . . 52
- 3.1. [MACD] (explicado en la sección [2.8.2\)](#page-47-0) Ejemplo de un falso cruce hacia arriba, la teoría del indicador MACD nos dice que cuando hay [un cruce hacia arriba es momento de comprar y cuando el cruce es](#page-74-0) [hacia abajo es momento de vender; de todos modos en este caso el](#page-74-0) mercado siguió con su tendencia a la baja, sin importar este cruce. . . 57
- 3.2. [RSI] (explicado en la sección [2.8.4\) Ejemplo de una de sobreventa](#page-75-0) falsa, la teoría del indicador RSI nos dice que cuando el valor del RSI [es inferior a 20 estamos en un estado de sobreventa y es momento](#page-75-0) [de comprar, al igual que cuando el valor del RSI es superior a 80 se](#page-75-0) [convierte en un estado de sobrecompra y es momento de vender. En](#page-75-0) esta imagen se ve claramente que el mercado siguió a la baja después [de meterse en la zona del valor 20.](#page-75-0) . . . . . . . . . . . . . . . . . . . 58
- 3.3. [SAR Parabólico] (explicado en la sección [2.8.5\)](#page-54-0) Ejemplo de una señal de venta falsa, cuando el punto del Parabolic SAR está sobre el precio es señal de que se está en una tendencia bajista local y es hora de vender y cuando está por debajo del precio es señal de que estamos [en una tendencia alcista local y es hora de comprar. En esta imagen](#page-76-0) [vemos como a pesar de que en unos momentos el Parabolic SAR estuvo](#page-76-0) [por encima de precio no fue un buen momento para vender](#page-76-0) . . . . . . 59

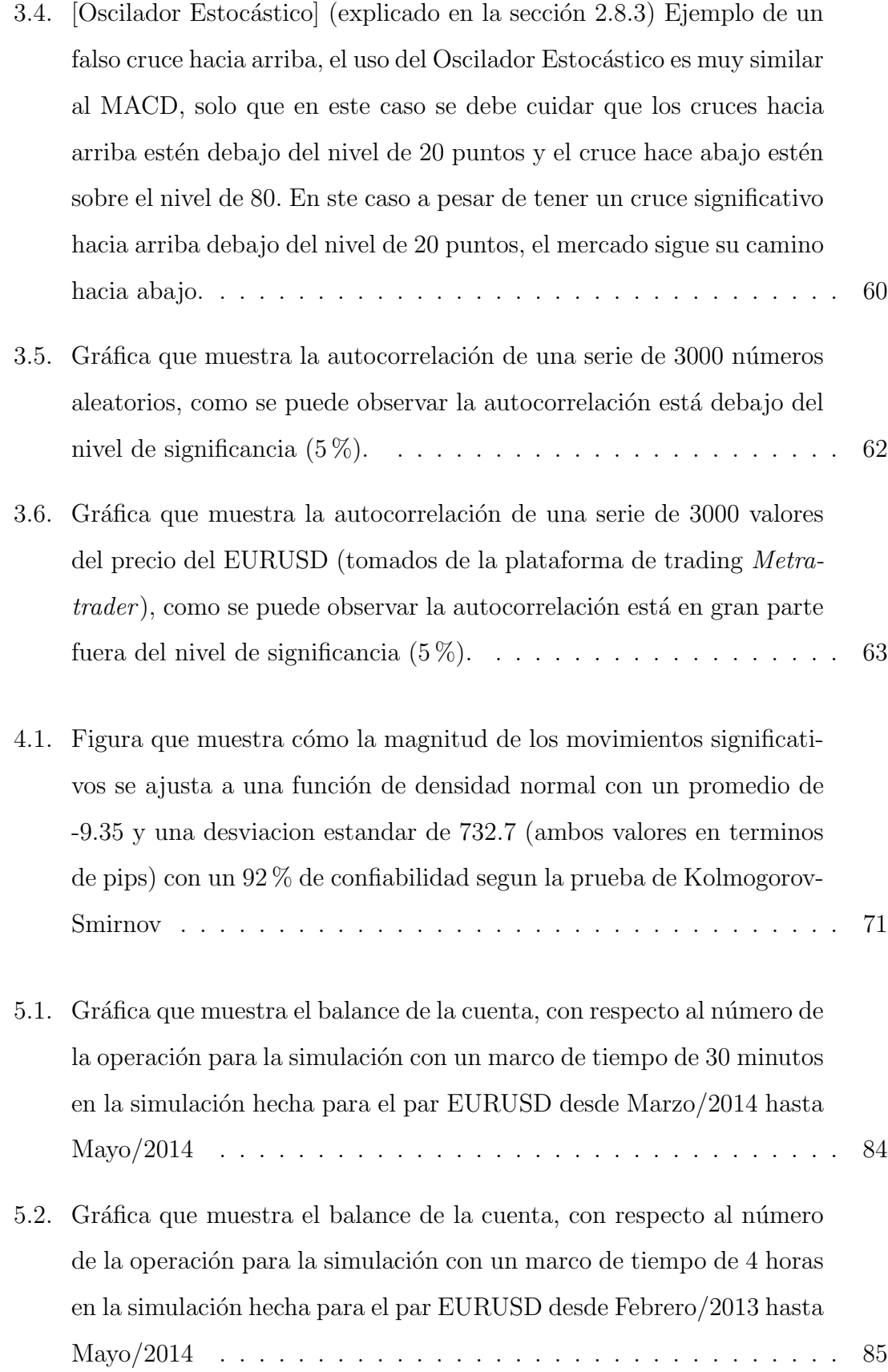

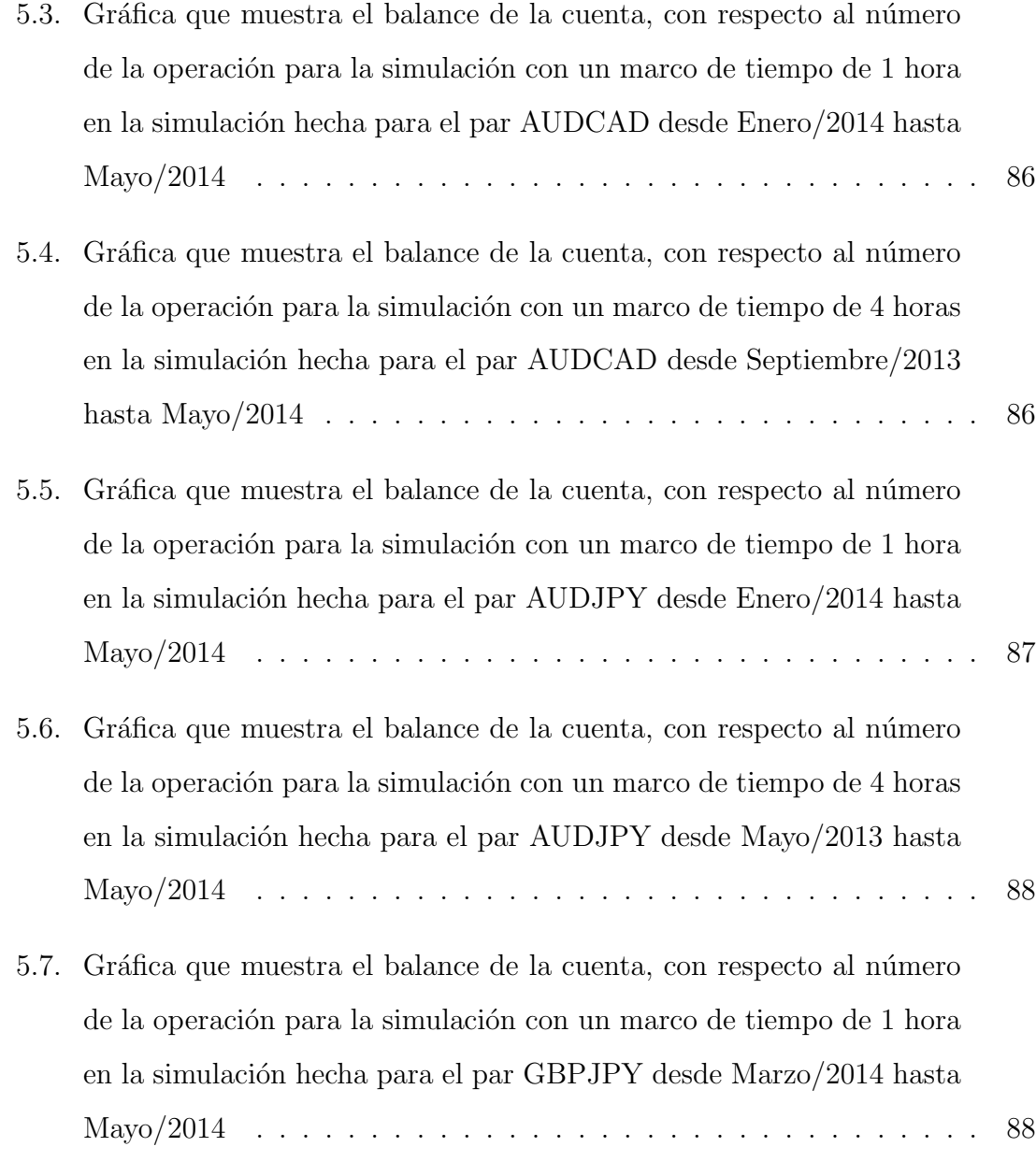

# ´ Indice de tablas

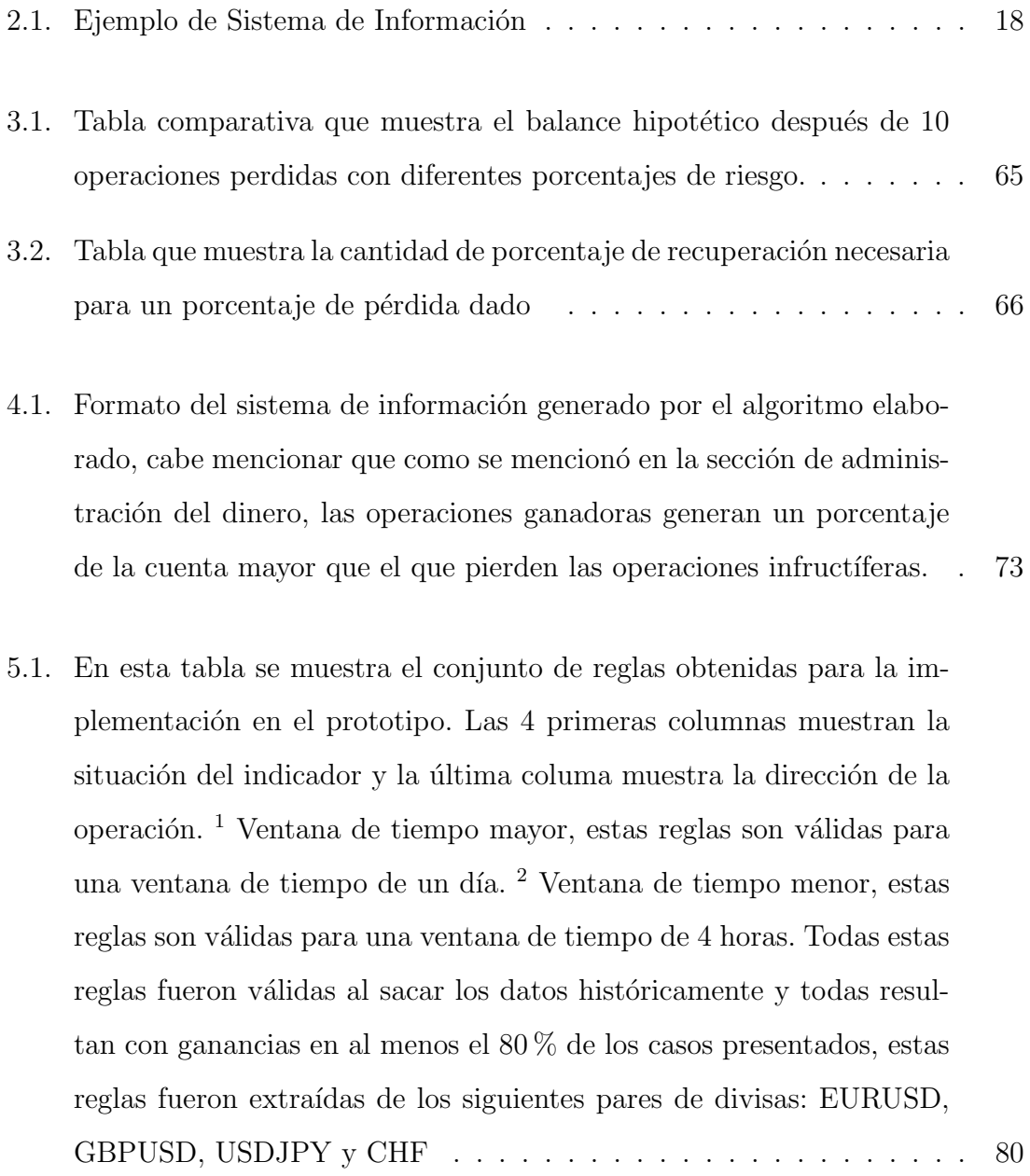

- 5.2. Los resultados hipotéticos promedio después de 1000 simulaciones con [100 operaciones cada una tomando en cuenta un nivel de riesgo y](#page-98-0) [beneficio fijos con probabilidades aleatorias.](#page-98-0) . . . . . . . . . . . . . . 81
- [5.3. En esta tabla se muestra el historia de las transacciones que se hicieron](#page-100-0) en tiempo real para la experimentación de niveles fijos de pérdidas, la [tabla sigue el orden en el que ocurrieron las transacciones en la cuenta,](#page-100-0) y cabe mencionar que las ganancias y pérdidas no son de exactamente [el 5 o 4 % exactamente, ya que hay otros factores a tomar cuenta](#page-100-0) [como las comisiones del "broker", las recotizaciones de precio o las](#page-100-0) [deficiencias de los softwares utilizados por el "broker" para cerrar las](#page-100-0) [operaciones.](#page-100-0) . . . . . . . . . . . . . . . . . . . . . . . . . . . . . . . . 83

# <span id="page-15-0"></span>Agradecimientos

Agradezco a mis padres, Genoveva Sep´ulveda Torres y Jorge Federico Garza Valles, a mi hermano, Williams Orlando Garza Sepúlveda, ya que sin su ayuda incondicional, no hubiera logrado llegar hasta donde estoy ahora.

A mis amigos y compañeros por apoyarme de tantas maneras, principalmente su buen humor que me ayudaba cuando me desesperaba. Un agradecimiento particularmente especial a Angélica Alvarez por su comprensión, apoyo y cariño que me daban ánimos de seguir adelante con este trabajo.

A mis profesores del posgrado de ingeniería de sistemas, que me ampliaron la bilioteca, en especial al Dr. Fernando L´opez Irarragorri por ser tan estricto con la manera de escribir la tesis, por que comprendiera bien los conceptos y por su disposición; así como al Dr. Rodolfo Garza Morales por sus reiteradas pláticas y cuestionamientos sobre mi metodología, sin las cuales no podría haber hecho toda la experimentación y a la Dra. Sara Verónica Rodríguez Sánchez por aceptar ser parte de mi comité.

Le agradezco a la Facultad de Ingeniería Mecánica y Eléctrica por haber contribuido con mi formación como profesionista. También al consejo Nacional de Ciencia y Tecnología por la beca de manutención otorgada.

# **RESUMEN**

<span id="page-16-0"></span>Jorge Christopher Garza Sepúlveda.

Candidato para el grado de Maestro en Ingeniería con especialidad en Ingeniería de Sistemas.

Universidad Autónoma de Nuevo León. Facultad de Ingeniería Mecánica y Eléctrica.

Título del estudio:

## ANÁLISIS MULTICRITERIO DE PUNTOS DE INFLEXIÓN DE PRECIO EN EL MERCADO DE Divisas

Número de páginas: ??.

OBJETIVOS Y MÉTODO DE ESTUDIO: Desarrollar una metodología efectiva de apoyo a la decisión en operaciones de compra/venta en el mercado de divisas, caracterizando los puntos de quiebre desde una perspectiva multicriterio, para ayudar al tomador de decisiones a identificar con un nivel de certeza satisfactorio cuándo realizar operaciones de compra o venta en el mercado forex.

Esta metodología de apoyo a la decisión se basa en el método de conjuntos aproximados tomando en cuenta múltiples indicadores económicos que ayuden a extraer las condiciones ideales para realizar operaciones. Esta metodología conlleva a un análisis sistémico de diferentes indicadores económicos así como la manera de implementarlos o interpretarlos analíticamente.

CONTRIBUCIONES Y CONLUSIONES: La contribución es la propuesta metodológica cuyo fin es la caracterización multicriterio de los puntos de quiebre de tendencia, considerando integralmente diversas herramientas o indicadores que anteriormente han sido consideradas de forma aislada, en la sección de antecedentes se exponen las diferentes metodologías que han sido empleadas, mientras en el presente trabajo se hace un análisis de las condiciones del mercado mediante el método de conjuntos aproximados haciendo ´enfasis en los puntos de quiebre que son los que dan pie a las nuevas tendencias, a diferencia de la mayoría de los trabajos reportados en la literatura que lo hacen en cualquier punto del tiempo.

Si analizamos la metodología propuesta se puede encontrar que se trató de manejar todo de la manera más simple, pero no quiere decir que sea sencillo, si bien el resultado no es una receta para convertirse en millonario, si nos puede ayudar a obtener rendimientos de nuestra cuenta superiores a lo que ofrece el promedio de los fondos de inversión, también superior a la inflación y superior a los rendimientos de una cuenta de ahorro corriente, sin necesidad de estar lejos de tu dinero por largos periodos de tiempo, ni comisiones excesivas

La técnica de los conjuntos aproximados resultó tener resultados aceptables, pero es evidente que la metodolog´ıa tiene oportunidades de mejora, lo que puede dar cabida a m´etodos h´ıbridos considerando conjuntos difusos o redes neuronales para optimizar el desempe˜no.

Firma del asesor:

Dr. Fernando López Irarragorri

# <span id="page-18-0"></span>CAPÍTULO 1 INTRODUCCIÓN

## <span id="page-18-1"></span>1.1 DEFINICIÓN DEL PROBLEMA CIENTÍFICO

Existe una amplia variedad de tipos de mercados financieros, pero hay uno que se ha posicionado como el mercado m´as importante a nivel mundial y es el mercado financiero basado en divisas (en inglés Foreign Exchange o su abreviación Forex) [\[40\]](#page-117-0).

Si no existiera un mercado de divisas, las transacciones internacionales serían como un simple trueque de productos y habr´ıa independencia de los precios internos de un país con respecto a los internacionales. A la ausencia de una moneda común se complica el intercambio entre países; entonces el intercambio de divisas es la estrategia que se necesita para realizar las transacciones internacionales [\[25\]](#page-115-0) . El mercado de divisas permite transferir poder adquisitivo entre naciones.

A continuación se mencionan algunas las características del mercado de divisas (*mercado forex* de ahora en adelante) que lo diferencía de los demás mercados financieros [\[37\]](#page-116-0):

- 1. Existen oportunidades de hacer ganancias tanto en mercados alcistas como bajistas, a diferencia de los mercados de valores que solo se puede ganar cuando se aprecia la acción comprada.
- 2. El mercado Forex se encuentra abierto y funciona las 24 horas del día (está abier-

to desde los domingos a las 10:00 pm GMT hasta los viernes a las 10:00 pm GMT) por lo tanto tiene la flexibilidad de poder operar a cualquier hora desde cualquier lugar.

- 3. Los operadores e inversionistas tienen la ventaja de reaccionar inmediatamente a las noticias, eventos y sucesos del mercado y determinar por consiguiente sus propios horarios de operación (a consecuencia de la característica anterior). Sin embargo, a diferencia de los mercados centralizados se debe aguardar hasta la próxima sesión para tomar las medidas o cambios de estrategias requeridos si es que las noticas o eventos se dieron a conocer tras el cierre de la operatoria bursátil.
- 4. El mercado forex es el mercado líquido por excelencia ya que se comercian activos líquidos, es decir divisas. El mercado forex, por consiguiente, cuenta con mayor liquidez que el mercado burs´atil, y debemos tener presente que el volumen de operaciones diario promedio (US 5.345 billones de diarios) es m´as del volumen negociado en el Mercado de Valores de Nueva York (Wall Street) durante un mes [\[4\]](#page-113-0).
- 5. En el mercado forex existe un apalancamiento del dinero real. Los diferentes "brokers" ofrecen un apalancamiento de [1](#page-19-0)00 a 1, 200 a 1 e inclusive más  $^1$ . Esto supera ampliamente al típico margen de  $2$  a 1 que ofrecen los corredores de bolsa y el margen de 15 a 1 que se ofrece en los mercados de futuros.
- 6. Operando en Forex, los costos de transacción son bajos; en los mercados bursátiles los costos y gastos son más elevados y por lo general existen comisiones de variada índole, por ejemplo, por adquirir una acción o retirar dinero de la cuenta.

<span id="page-19-0"></span><sup>&</sup>lt;sup>1</sup>Por ejemplo con un apalancamiento de 200:1, los operadores depositan \$ 5,000 USD y cuentan realmente con \$ 1 millón de USD para operar ( $$5,000 \times 200$ ), aunque esto podría llegar a ser una desventaja si no se usa adecuadamente.

Antes de describir el problema científico es necesario hablar un poco de las bases del problema. El mercado presenta las proporciones de los precios de compra y venta entre una divisa y otra, por ejemplo EUR/USD<sup>[2](#page-20-1)</sup> Compra $(Ask)$ : 1.32240 y Venta $(Bid)$ : 1.32183, es decir, para comprar un euro se necesitan 1.32240 dólares estadounidenses y para vender 1 euro usted acepta 1.32183 dólares estadounidenses como pago.

La figura [1.1](#page-20-0) muestra un esquema sencillo de cómo es la estructura del mercado de divisas

<span id="page-20-0"></span>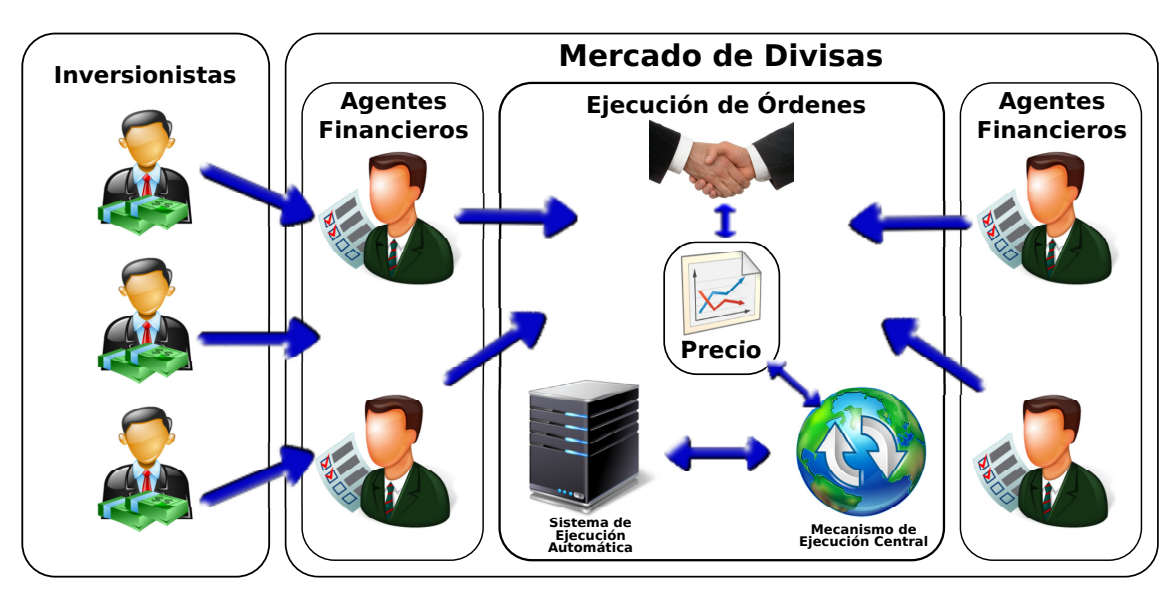

Figura 1.1: Esquema que muestra la estructura básica de la interación de los participantes del mercado forex

El factor más importante en el comportamiento del mercado en sí es el factor humano, pues cada inversionista percibe de manera particular el entorno del mercado y reacciona acorde a él, y como el mercado es el resultado de la acción de todos sus participantes [\[13\]](#page-114-0) resulta pr´acticamente imposible desarrollar un modelo de pronóstico exitoso incluso a corto plazo.

<span id="page-20-1"></span><sup>&</sup>lt;sup>2</sup>Esta forma de representar las divisas está estandarizada por el formato ISO 4217 [\[45\]](#page-117-1) donde  $EUR$  representa la divisa del Euro y  $USD$  representa la divisa del dólar estadounidense

Así como el mercado forex tiene sus bondades también tiene sus dificultades, ya que al ser el más operado tiene más volatilidad <sup>[3](#page-21-1)</sup> que los demás y esto genera en ocasiones múltiples respuestas a condiciones de mercado similares.

Como se mencionó anteriormente este mercado cambia constántemente, usualmente los datos se representan a través de una serie de tiempo, que se puede representar mediante una gráfica fácilmente.

El mercado de divisas ha sido abordado desde diferentes perspectivas, como empleando los modelos clásicos de pronósticos pero sin tener éxito [\[19\]](#page-115-1) [\[41\]](#page-117-2), también cabe mencionar que el mercado de divisas se puede explicar de forma más eficiente con modelos no lineales [\[14\]](#page-114-1) [\[48\]](#page-117-3) y adem´as se ha estudiado que no es totalmente independiente del precio histórico [\[16\]](#page-114-2).

Básicamente el problema científico se describe como: en desarrollar una metodolog´ıa eficiente y eficaz para anticiparse a los cambios de tendencia con un grado aceptable de certeza y tomar decisiones pertinentes.

## <span id="page-21-0"></span>1.2 Antecedentes

En 1990 Diebold y Nason [\[26\]](#page-115-2) y en 1991 Meese and Rose [\[9\]](#page-114-3) trataron de explicar los cambios de precios en el mercado forex y encontraron que los modelos de pronósticos conocidos, ya sea lineales o no lineales, no son útiles para predecir los movimientos de precio futuros.

En 1997 el economista e investigador Christopher Neely y sus colaboradores[\[31\]](#page-116-1), a trav´es del Federal Reserve Bank of St. Louis presentaron un enfoque con un algoritmo genético, su metodología hubiera obtenido un buen desempeño en el periodo de 1981 a 1995 si se hubiera utilizado como estrategia de operación. Desafortunadamente su metodología requiere muchos parámetros, que incluso ellos mismos lo

<span id="page-21-1"></span><sup>3</sup>En el marco del mercado de divisas, se entiende por volatilidad el grado de incertidumbre o riesgo que conlleva la magnitud de los cambios en un tipo cambiario dado.

mencionaron como una limitación de su sistema, además no estudiaron ni experimentaron el periodo de tiempo apto para operar, por lo tanto esta metodología no garantiza que se pueda seguir aplicando el modelo en el futuro [\[31\]](#page-116-1).

En 2001 Fang-Mei Tseng y sus colaboradores [\[41\]](#page-117-2) desarrollaron un modelo híbrido usando la lógica difusa y el método ARIMA y lo llamaron  $\overline{\mathscr{R}ARIMA}$ , esta metodología trabaja con cotas superiores e inferiores para la predicción, lo cual ellos mencionan que es una ventaja para los tomadores de decisión para saber el mejor y el peor caso, pero este m´etodo es efectivo solamente cuando esas cotas son estrechas.

En 2003 Joarder Kamruzzaman y Ruhul A. Sarker hicieron una simple comparación de las redes neuronales y el método ARIMA, se compararon 3 métodos de redes neuronales contra el modelo ARIMA y encontraron que las redes neuronales eran mucho mejores para predecir las tasas de cambio, el modelo de redes neuronales que mejor les funcionó fue el SCG (Scaled Conjugate Gradient), esta información es ´util para decirnos que se necesitan modelos complejos para la predicci´on del mercado de divisas [\[19\]](#page-115-1).

En 2010 Bo Qian y Khaled Rasheed [\[38\]](#page-116-2), realizaron un estudio más completo utilizando y comparando distintos clasificadores como lo son: redes neuronales  $(ANN)$ , el vecino más cercano  $(kNN)$ , árboles de decisión  $(DT)$  y los clasificadores Bayesianos Naive (NBC), todos con algoritmos de aprendizaje.Sin embargo, su rango de precisión en la predicción es bajo (entre el 55 y el 67 %) para todas los diferentes metodologías aplicadas.

En 2010 *Ping-Feng Pai y sus colaboradores* [\[34\]](#page-116-3) utilizaron una metodología híbrida de conjuntos aproximados (rough sets) y vectores de soporte para aprendizaje artificial (support vector machine), desafortunadamente ellos utilizaron indicadores económicos muy ambiguos y no mencionan exactamente cómo los utilizaron, adem´as de solo obtener 4 reglas significativas (de las 6809 reglas generadas lo cual deja la duda si las discretizaciones fueron hechas adecuadamente) las reglas tienen un soporte de 4 casos encontrados desde 2004 (lo cual es muy bajo). Este trabajo utiliz´o el porcentaje de cambio diario con respecto al d´ıa anterior y tampoco hacen mención de cómo discretizaron estos porcentajes.

El siguiente trabajo es el que se puede considerar el más completo, en 2010  $Binov B$ . Nair [\[30\]](#page-116-4) utilizó acertadamente los indicadores económicos y presentaron un modelo híbrido de árbol de decisión con la teoría de los conjuntos aproximados, adem´as hacen uso de redes neuronales y clasificadores Bayesianos. Utilizan una discretizaci´on de solo 3 niveles: Mercado a la Alza, Mercado a la baja y Mercado sin tendencia, le desventaja principal es que solo utilizan 1 día como horizonte de predicción aunque lo hacen con una precisión que va desde  $77.66$  hasta  $90.22\%$ , pero de todos modos no es información sólida para tomar decisiones a mediano y largo plazo, ya que el mercado forex es muy volátil y una movimiento de hoy no necesariamente da cabida a tomar decisiones a largo plazo, que son las más útiles para obtener ganancias.

## <span id="page-23-0"></span>1.3 JUSTIFICACIÓN

Estamos en la era de la información, y lo que abunda son datos, una de las formas más comunes de representar los datos son las series de tiempo y en las últimas décadas han surgido muchos métodos para el análisis de los mismas. Siempre ha sido de interés acedémico, el sector público y privado pronosticar estados futuros de los mercados financieros para tomar decisiones más eficaces y efectivas.

Tener conocimiento de lo que puede pasar en el futuro puede ser muy importante tanto como para las entidades financieras como para los gobiernos de los países, ya que los países pequeños son suceptibles a las crisis financieras. Debido a que estos países tienen su moneda respaldada en otras divisas más fuertes que la propia necesitan planes de contigencia económicos en caso de que estas otras monedas tengan una crisis o bien buscar aumentar el poder adquisitivo de su propia moneda, para estos países, el mercado forex es una herramienta que se puede utilizar para conocer esta información necesaria para anticiparse.

Otra de las razones por las que se seleccion´o este problema, es que el mercado de divisas mueve alrededor de 5.354 billones de dólares ( $$5.354x10^{12}$  USD) diariamente [\[4,](#page-113-0) p. 30], m´as de lo que mueve Wall Street (la bolsa de valores de New York) en un mes, y a pesar de toda esta cantidad de dinero, el nivel de asertividad de los pronósticos es bajo (entre el 55 y el 67% de precisión) [\[38\]](#page-116-2). Es por eso que se llega a la conclusión de que los enfoques y metodologías reportadas en la literatura no ofrecen resultados satisfactorios.

En este proyecto se propone una metodología que apoye la toma de decisiones en el mercado de divisas, tomando en cuenta que los cambios o movimientos significativos de precio siempre comienzan en un punto de inflexión, algo que no se encuentra reportado en la literatura, por lo tanto, se busca basar el presente trabajo en el análisis multicriterio de los puntos antes mencionados.

## <span id="page-24-0"></span>1.4 OBJETIVOS

#### General:

Desarrollar una metodología efectiva de apoyo a la decisión en operaciones de compra/venta en el mercado de divisas.

#### Específicos:

- Caracterizar puntos de quiebre desde una perspectiva multicriterio para ayudar al tomador de decisiones a identificar, con un nivel de precisión satisfactorio cuándo realizar operaciones de compra/venta en el mercado forex.
- Aplicar la metodología desarrollada a un caso real de estudio ( $EUR/USD$  el par de divisas más operado).
- Implementar un prototipo de Sistema de Soporte a la Decisión para apoyar la toma de decisiones en el mercado de divisas.

## <span id="page-25-0"></span>1.5 NOVEDAD CIENTÍFICA

La novedad científica radica en la propuesta metodológica cuyo fin es la caracterización multicriterio de los puntos de quiebre de tendencia, considerando integralmente diversas herramientas o indicadores que anteriormente han sido consideradas de forma aislada (en la sección de antecedentes se exponen las diferentes metodologías que se han tratado), el objetivo es hacer un análisis de las condiciones del mercado mediante el método de conjuntos aproximados haciendo énfasis en los puntos de quiebre que son los que dan pie a las nuevas tendencias, por lo general los trabajos reportados en la literatura lo hacen en cualquier punto del mercado, lo cuál es diferente a lo que se implementa en esta metodología.

## <span id="page-25-1"></span>1.6 Resultados Esperados

Con el análisis multicriterio que se hará, se espera obtener un reconocimiento de las condiciones o características del mercado que tienen un mayor impacto en el quiebre de una tendencia, esas condiciones serán utilizadas para que el inversionista (el tomador de decisiones) haga un juicio con argumentos y mejores bases para la acción que tomará. Los principales resultados esperados son la obtención de reglas de decisión o acción tomando en cuenta los atributos contemplados durante la caracterización multicriterio utilizando la teoría de conjuntos aproximados, se espera también obtener las condiciones bajo las cuales es mejor no hacer nada <sup>[4](#page-25-2)</sup> ya que evitar riesgos innecesarios es parte integral de un buen plan de inversiones .

<span id="page-25-2"></span> $4$ Una de las reglas de Warren Buffet (ver Apéndice)

# <span id="page-26-0"></span>CAPÍTULO 2 MARCO TEÓRICO

## <span id="page-26-1"></span>2.1 TEORÍA DE DECISIÓN MULTICRITERIO

### <span id="page-26-2"></span>2.1.1 CONCEPTOS BÁSICOS

Se puede decir que un problema general de decisión consiste en elegir lo mejor entre lo posible. Esta definición implica definir qué es lo mejor y qué es lo posible.

Respecto a lo posible, se trata de establecer las alternativas o puntos factibles existentes. El conjunto puede ser discreto o continuo. En general, se considera discreto y se aplica la metodología apropiada cuando es factible enumerar y tratar explícitamente cada uno de las alternativas posibles. En el caso continuo o caso discreto donde no viene explícitamente definido el conjunto de alternativas es cuando se habla de conjunto o región factible. Este conjunto o región factible, a su vez, puede venir definido de forma rígida mediante restricciones o de forma más flexible mediante lo que se conoce como niveles de aspiración  $[44]$ .

Respecto a lo mejor, se puede definir según un único criterio o según varios criterios. Los problemas de decisión con un único criterio y conjunto factible continuo (entendiendo por éste la extensión a conjuntos discretos no definidos explícitamente) son básicamente problemas de optimización entera mixta : lineal, entera o no lineal. Si además incluyen aleatoriedad, estaríamos ante un problema de optimización estoc´astica. Si el conjunto factible es discreto, se puede abordar el problema desde el punto de vista de la *optimización combinatoria*, siendo entonces un problema de los conocidos como problemas clásicos de decisión.

En el caso en que haya varios criterios, si la región factible es continua, se puede resolver el problema mediante métodos denominados de optimización multiobjetivo o mediante m´etodos satisfacientes (programaci´on por metas). Si lo posible viene definido por un conjunto discreto de alternativas (pudiendo incluso no ser numérico el valor de los criterios), existen métodos multicriterio discretos para resolver el problema. De forma general un problema de optimización multicriterio vendría formulado de la siguiente forma:

$$
opt \t z(x) = (z_1(x), z_2(x), ..., z_{n-1}(x), z_n(x)) \t (2.1)
$$

$$
x \in F
$$

Lo que busca representar esta ecuación es que se pretende minimizar o maximizar un objetivo, tomando en cuenta todos los componentes (quiz´a algunos con m´as peso que otros), a continuación se exponen algunos conceptos básicos de la optimización multicriterio:

- $\blacksquare$  Atributo: "valor" observado (medido) de una alternativa independientemente del decisor. Los atributos suelen ser competetidores o contradictorios entre s´ı.
- $\bullet$  *Objetivo*: dirección de mejora de un atributo. Esta dirección será de maximización o minimización en el caso de atributos numéricos y en el caso de atributos no numéricos vendrá dado por un sistema de preferencias (por ejemplo, si el problema fuera la selección de un automóvil, el color sería un atributo no numérico y se establecería un sistema de preferencias sobre este atributo).
- $\blacksquare$  Nivel de aspiración: es un nivel aceptable de logro para un atributo.
- $Meta$ : es la combinación de un atributo con su nivel de aspiración.
- $\blacksquare$  Criterio: son los atributos, objetivos o metas que contienen información referencial.

Dadas estas definiciones previas, lo primero que se necesita en un problema de decisión multicriterio es dar un concepto de solución. Uno de los conceptos de solución utilizado habitualmente es el concepto de óptimo de Pareto. Este concepto está basado en el criterio de optimalidad paretiana, enunciado por Pareto en 1896:

"Una alternativa es eficiente (o Pareto ´optima) si toda alternativa que proporcione una mejora en un atributo produce un empeoramiento en al menos otro de los atributos."

## <span id="page-28-0"></span>2.2 Apoyo a la Decsión

El acto de tomar decisión puede definirse como "la eleccion de una o varias alternativas de un conjunto de opciones en las que cada una puede producir un futuro incierto" [\[6\]](#page-113-1). La experiencia del tomador de decisiones es primordial para realizar una decisión. La decisión es una parte del proceso de toma de decisiones, es decir el proceso que se sigue hasta llegar a la elección de la alternativa [\[6\]](#page-113-1) [\[39\]](#page-116-5).

La Toma de Decisiones es un proceso que está definido por ciertas caraterísticas como: Determinar el problema, recolectar y verificar la información, identificar alternativas, anticipar consecuencias de las decisiones, tomar opciones usando un juicio lógico basado en la información disponible, informar a todos los partici-pantes de la toma de decisión y evaluar las decisiones [\[21\]](#page-115-3). El proceso de la toma de decisiones se divide en 4 etapas [\[12\]](#page-114-4):

- Inteligencia (Inferencia o Inducción): En esta etapa es donde se estructura el problema, se analizan los puntos de oportunidad, se hace un an´alisis y una exploración profunda de todos los elementos con los que se cuentan. Al final se tiene el problema bien definido, se aprende de los datos y se obtienen estadísticas  $[6]$  [\[12\]](#page-114-4).
- Diseño (Pronóstico o Predicción): Se formulan soluciones, se hace el modelado, se generan alternativas y simulaciones [\[21\]](#page-115-3) que permiten observar las posibles

consecuencias de las acciones [\[12\]](#page-114-4).

- Elección: Se hace la selección de alternativas, se busca maximizar el o los objetivos y se toma la decisión  $[21]$ .
- Implementaci´on: La o las alternativas elegidas como las mejores se utilizan o implementan en la vida real, si los resultados no son los esperados se regresa a la etapa que se considera pertinente para la mejora de la alernativa sugerida [\[21\]](#page-115-3).

## <span id="page-29-0"></span>2.3 Ciencias de la Decision´

El término "apoyo a la decisión" (*decision support*) hace referencia a apoyar a las personas en la toma de decisiones [\[6\]](#page-113-1). Existen dos disciplinas que tienen una relación estrecha con la toma de decisiones, la primera se enfoca a la toma de decisiones realizadas por máquinas (Decision Systems): Programas de computación, robots, circuitos eléctricos, sistemas expertos autónomos, entre otros. Estos programas intentan tomar decisiones de rutina, monitoreo y control de procesos. La segunda (Decision Sciences) es una ciencia interdisciplinaria que se enfoca en las decisiones llevadas a cabo por humanos, y hace uso de herramientas como economía, pronóstico, teoría de decisión estadística y psicología cognitiva  $[6]$ ; hay tres cuestiones que se interrelacionan y que son importantes para la toma de decisión humana, mismas a las que intentan dar respuesta las ciencias de la decisión [\[6\]](#page-113-1):

- 1. ¿Cómo debe una persona tomar la decisiones racionales?
- 2. Realmente,  $\chi$  cómo las personas toman decisiones?
- 3. ¿Cómo se puede ayudar a las personas a mejorar sus decisiones?

Las respuestas a cada una de estas preguntas han dado lugar a tres enfoques o paradigmas dentro de las ciencias de la decisión:

- 1. Normativos: Sugieren cómo tomar las decisiones [\[12\]](#page-114-4); La teoría de la decisión, Teoría de la utilidad multiatributo, Teoría de juegos, Teoría de la selección.
- 2. Descriptivos: Describen cómo se hacen las cosas [\[12\]](#page-114-4); La psicología cognitiva, ciencias sociales, conductuales y el apoyo a la toma de decisiones multicriterio.
- 3. An´alisis Prescriptivos: Trata de ayudar al tomador de decisiones a resolver un problema real generalmente mal definido mediante el enfoque normativo teniendo en cuenta las capacidades cognitivas, algunas son  $[12]$ : Filosofía, Psicología, Economía, Estadística y Ciencias de la Computación.

Las disciplinas de apoyo a la decisión más importantes son:

Investigación de operaciones, análisis de la decisión, sistemas de apoyo a la decisión, almacenamiento de datos y apoyo a las decisiones de grupo. En la actualidad existen nuevas herramientas y técnicas para la toma de decisiones: Tecnología de comunicación, multimedia, minería de datos, sistemas de gestión de conocimientos, entre otros [\[6\]](#page-113-1)

Estas herramientas y técnicas ayudan a clasificar la información para realizar una acción o dicho de otra manera tomar una decisión con una visión amplia del problema que se esté tratando.

## <span id="page-30-0"></span>2.4 PROBLEMAS DE DECISIÓN

El origen de los problemas tiene una gran diversidad en términos de su complejidad y las investigaciones para solucionarlos, as´ı como la metodolog´ıa que hay que seguir para resolverlos. Es por ello que resulta importante clasificar estos problemas para facilitar la selección o desarrollo de una metodología de solución eficaz [\[10\]](#page-114-5).

Usualmente se clasifican los problemas de decisión atendiendo a:

- 1. El conjunto de alternativas: Si es finito, con un número no muy grande de alternativas se consideran problemas discretos, de forma tal que todas puedan ser evaluadas en un tiempo razonable por un tomador de decisiones. Si el conjunto de alternativas es infinito o finito pero con un n´umero muy grande de alternativas se consideran problemas continuos [\[21\]](#page-115-3).
- 2. El conocimiento y nivel de control sobre la ocurrencia de consecuencias asociadas a las alternativas: Certeza, incertidumbre o riesgo, incertidumbre total o completa [\[12\]](#page-114-4).
- 3. La operación que se desea realizar sobre el conjunto de alternativas para generar las recomendaciones, para apoyar al tomador de decisiones: jerarquización, selección, clasificación [\[10\]](#page-114-5).

Problemas Discretos: Implica examinar un conjunto discreto de alternativas, donde cada alternativa es descrita por un conjunto de criterios. [\[10\]](#page-114-5).

**Problemas Continuos:** Implica casos donde el número posible de alternativas es infinito o extremadamente grande, en tales casos, solo se puede tener una idea general de donde se encuentra la solución factible, cada punto en esta región corresponde a una alternativa específica (problemas de optimización)  $[10]$ .

La problemática de la decisión según las diferentes operaciones que pueden realizarse sobre el conjunto de las alternativas son [\[10\]](#page-114-5):

- 1. Jerarquización: Hay un número de alternativas, se ordenan de mayor a menor preferencia..
- 2. Selección: Se toman las alternativas más preferidas del conjunto.
- 3. Clasificación: Hay categorías o grupos definidos a priori en los cuales se desean agregar las alternativas según las preferencias, los grupos son nominales u ordinales.

4. Descripción: Se identifican las características más representativas de las alter-nativas y se realiza una descripción con base en estos rasgos [\[21\]](#page-115-3).

### <span id="page-32-0"></span>2.4.1 METODOLOGÍAS MCDA (MULTICRITERIA DECISION AID)

Diversos problemas cotidianos son difíciles de formular empleanod sólo un criterio, por ello los modelos MCDA son útiles cuando se involucran los modelos y representaciones de las preferencias de los tomadores de decisiones. Según Doumpos  $&$  Zopounidis [\[10\]](#page-114-5) las metodologías MCDA son clasificadas según las características del modelo de la siguiente manera:

- 1. Programación matemática multiobjetivo.
- 2. Teoría de la utilidad multiatributo (MAUT-MultiAtribute Utility Theory).
- 3. Teoría de relaciones de sobreclasificación (ORT-Outranking Relation Theory).
- 4. An´alisis de desglose de preferencias (PDA-Preference Disaggegation Analysis).

La programación matemática multiobjetivo se utiliza cuando múltiples funciones objetivo necesitan ser optimizadas, su formulación original es:

 $max/min{f_1(x), f_2(x), f_3(x), ..., f_n(x)}$ s.a. $x \in B$ 

Donde  $\{f_1(x), f_2(x), f_3(x), ..., f_n(x)\}\$ son las funciones objetivo a optimizar,  $B$  es un conjunto de soluciones factibles, y x es un vector de variables de decisión. La teoría de utilidad multiatributo amplía la teoría de utilidad clásica al caso multidimensional, su objetivo es a través de una función de utilidad  $U(g)$  representar las preferencias del tomado de decisiones, g es un vector de criterios [\[10\]](#page-114-5).

> $U(g) > U(g') \Leftrightarrow x$  es preferido a x'  $U(g) = U(g') \Leftrightarrow x = x'$  (la alternativa x es indiferente a x')

La función de utilidad se representa por:

$$
U(g) = p_1 u_1(g_1) + p_2 u_2(g_2) + \dots + p_n u_n(g_n)
$$

 $u_1, u_2, \ldots, u_n$  son las funciones de utilidad marginal según el criterio evaluado, cada función de utilidad marginal  $u_i(q_i)$  especifica la utilida de la alternativa para cada criterio. Las constantes  $p_1, p_2, ..., p_n$  a menudo consideradas como los pesos de los criterios, deben de cumplir la siguiente restricción [\[10\]](#page-114-5) :

$$
\sum_{i=1}^{n} p_i = 1
$$

La relación de sobreclasificación (Outranking Relation Theory) modela y reproduce las preferencias del tomador de decisiones, sus diferencias con la teoría de utilidad multiatributo son dos [\[21\]](#page-115-3):

- No es transitiva.
- La relación de sobreclasificación no es completa: En las teorías multiatributo se consideran las relaciones de preferencia e inferencia, y en la sobreclasificación se introduce la relación de incomparabilidad, para establecer que las alternativas son muy diferentes.

El análisis de desagregación de preferencias se enfoca en analizar las decisiones actuales por los tomadores de decisiones, su enfoque es opuesto al del MAUT y ORT [\[21\]](#page-115-3).

### <span id="page-33-0"></span>2.4.2 PROBLEMAS DE CLASIFICACIÓN

La clasificación es la asignación a grupos o clases predefinidos de elementos  $según$  sus características [\[21\]](#page-115-3). Los grupos nominales son utilizados para clasificación o discriminaci´on, y describen a los elementos que lo forman pero no proporcionan información extra. Los grupos definidos de manera ordinal forman un ordenamiento y proporcionan información extra. Usualmente el método que se utilizaba para obtener una clasificación era basado en la regresión, que consiste en determinar la concordancia de la variable dependiente Y con un vector de variables X [\[21\]](#page-115-3). La diferencia

entre estas dos metodologías radica en que el problema de clasificación la variable dependiente no es una variable real y es discreta. Las variables independientes explican los atributos o criterios. Los atributos son explicaciones nominales, las alternativas son explicaciones ordinales  $[21]$ . Para realizar una clasificación se requiere un análisis de la muestra de entrenamiento, donde hay m alternativas  $(x_1, x_2, x_3, \ldots, x_m)$ , n criterios  $(g_1, g_2, g_3, ..., g_n), q$  grupos  $(C_1, C_2, C_3, ..., C_q)$ cada elemento del conjunto de datos que se quiere clasificar se considera como una alternativa  ${\cal X}_j$  se observa como un vector de atributos, por ejemplo:

$$
X_j = (g_{j1}, g_{j2}, ..., g_{jn})
$$

Considerando la notación anterior, el modelo se define como  $f(g) \to \overline{C}$ , de esta manera se puede realizar la clasificación en apoyo de sus características que se explican en el vector de criterios  $\bar{g}$ . Se pretende que la diferencia entre la clasificación que se estima  $\overline{C}$  y la clasificación a priori(C) sea ínfima, perfeccionando la exactitud de muestra de entrenamiento. Si ambos modelos tienen diferencias m´ınimas, la clasificación que se estimó servirá para la clasificación de nuevas alternativas. En años recientes ha tomado fuerza una nueva teoría de clasificación que se fundamenta en reglas de inducción que dan como conclusión un patrón de la forma:  $Si(Antecedente)...Entonces(Consecuente)$  [\[21\]](#page-115-3), han originado nuevos métodos de clasificación como lo son la teoría de conjuntos aproximados ( $Round Sets$  en inglés).

## <span id="page-34-0"></span>2.5 TEORÍA DE CONJUNTOS APROXIMADOS

### <span id="page-34-1"></span>2.5.1 TEORÍA BÁSICA

La Teoría de los conjuntos aproximados (conocida en inglés como Rough Sets Theory) fué desarrollada e introducida en los 80 por Zdzislaw Pawlak [\[36\]](#page-116-6) [\[35\]](#page-116-7). Esta teoría se basa en el análisis de tablas de datos o sistemas de información, por lo general ´estas tablas pueden ser adquiridas por experimentaci´ones (mediciones) o por conocimientos empíricos de expertos en el campo que se está siendo analizado. El principal objetivo del análisis de conjuntos aproximados es sintetizar la aproximación

de conceptos a partir de los datos adquiridos.

Como esta teoría se basa en el análisis de conjuntos de datos, sería prudente comenzar por la definición de éstos, por lo general son representados como una tabla, en la que cada fila representa un caso, un evento, una circunstancia o un objeto. Cada columna representa un atributo; por ejemplo una variable, una observación, un propiedad o un resultado, que puede ser medido para cada objeto, ésta tabla es llamada sistema de información. Si lo queremos explicar de una manera formal sería como sigue: se tiene un sistema  $\mathcal{A} = (U, A)$ , donde U es un conjunto finito no vacío de objetos llamado universo y  $A$  es un conjunto finito no vacío de *atributos* de tal forma que  $a: U \to V_a$  para cada  $a \in A$ .

| Persona | Grado  | Experiencia | Inglés   | Decisión  |
|---------|--------|-------------|----------|-----------|
| $x_1$   | M.C.   | Media       | Si       | Aceptado  |
| $x_2$   | M.C.   | Alta        | $\rm No$ | Aceptado  |
| $x_3$   | M.C.   | Alta        | Si       | Aceptado  |
| $x_4$   | M.B.A. | Alta        | $\rm No$ | Rechazado |
| $x_5$   | M.C.E. | Baja        | $\rm No$ | Rechazado |
| $x_6$   | M.C.   | Media       | Si       | Rechazado |
| $x_7$   | M.C.E. | Baja        | $\rm No$ | Rechazado |

<span id="page-35-0"></span>Para ilustrarlo mejor pondremos un ejemplo:

Tabla 2.1: Ejemplo de Sistema de Información

En la tabla anterior se aprecia un ejemplo de una situación de personal contratado por el departamento de recursos humanos, en la tabla hay varios elementos (en este caso personas enumeradas como  $x_i$ ) y cada elemento tiene características o atributos (Grado de estudios, Nivel de Experiencia y si domina el nivel ingl´es) así como el veredicto de contratación.
Una tabla de información puede tener muchas clases de equivalencia  $<sup>1</sup>$  $<sup>1</sup>$  $<sup>1</sup>$ , éstas se</sup> utilizan para todas las operaciones que se tratan en los conjuntos aproximados. Otro concepto de las tablas de decisión que cabe mencionar es el hecho de que los valores numéricos tienen que estar discretizados, no se pueden usar números reales ya que el algoritmo tomaría en cuenta cada valor como un nuevo elemento en el conjunto<sup>[2](#page-36-1)</sup>.

### 2.5.2 Concepto Indiscernibilidad

En el ejemplo de la tabla [2.1](#page-35-0) se tienen 5 clases diferentes, ya que a pesar de ser 7 elementos,  $x_1$  y  $x_6$  comparten la misma combinación de atributos, lo mismo ocurre con  $x_5$  y  $x_7$ , desde el punto de vista de la lógica e independientemente del resultado que se tenga en el atributo de decisión, no se puede distinguir entre estos dos elementos, a este concepto se le conoce como Indiscernibilidad.

Si lo quisieramos definir de manera formal: Se tiene un sistema  $\mathcal{A} = (U, A)$ , y tenemos un conjunto B de tal manera que  $B \subseteq A$ , entonces tenemos una relación de equivalencia asociada:

$$
IND_{\mathcal{A}}(B) = \{(x, x') \in U^{2} | \forall a \in B, a(x) = a(x')\}
$$

donde  $IND_{\mathcal{A}}(B)$  es llamada relación de B-indiscernibilidad

Entonces si  $(x, x') \in IND_{\mathcal{A}}$ , los objetos x y x' son indiscernibles uno del otro desde el punto de vista del conjunto de atributos B

<span id="page-36-0"></span><sup>1</sup>Elementos que comparten un mismo conjunto de criterios, independientemente si tienen la misa variable de respuesta

<span id="page-36-1"></span><sup>2</sup> Incorrecto: 25.18, 29.30, 35.86, 39.91 ; Correcto: 20.01 - 25.00, 25.01 - 30.00, 30.01 - 35.00, 35.01  $-40.00...$ 

# 2.5.3 Aproximaciones Inferior (Region Positiva) y ´ APROXIMACIÓN SUPERIOR (REGIÓN NEGATIVA)

En el ejemplo anterior, el atributo de decisión es si la persona se contrata o no, por lo tanto este es el atributo que se intenta aproximar, el conjunto de respuesta "Aceptado" y el conjunto de respuesta "Rechazado" son las que pertenecen a ese atributo.

En palabras simples la aproximación inferior es todo el conjunto de objetos cuyas clases de equivalencia *siempre resultan* en la clasificación de respuesta que estamos considerando <sup>[3](#page-37-0)</sup>, y la aproximación superior es el conjunto de objetos cuyas clases de equivalencia **podrían** resultar en la clasificación de respuesta que estamos considerando [4](#page-37-1) .

Una de los usos de estas aproximaciones es saber si un conjunto es exacto o aproximado (si estamos hablando de un sistema de información), este concepto es la clave para la metodología que se está exponiendo en esta sección. Se puede decir que un conjunto es exacto si su región límite es vacía es decir que si la cardinalidad de las aproximaciones superior e inferior es la misma, que indirectamente nos dice que el conjunto que estamos tratando de aproximar es totalmente explicable en base a sus clases de equivalencia. Cualquier otro caso en el que la región negativa sea más grande que la región positiva se dice que el conjunto es aproximado y que no puede ser completamente explicado en base a las clases de equivalencia involucradas.

<span id="page-37-0"></span><sup>&</sup>lt;sup>3</sup>En el ejemplo de esta sección sería el conjunto formado por  $\{x_2, x_3\}$  porque cada vez que se presentan su respectivas combinaciones de atributos, la variable de decisión resulta en "Aceptado" y no incluye a  $x_1$  ya que tiene la misma combinación de atributos que  $x_6$  pero el resultado de  $x_6$ es "Rechazado"

<span id="page-37-1"></span><sup>&</sup>lt;sup>4</sup>En el ejemplo serían {  $x_1, x_2, x_3, x_6$  } ya que naturalmente  $x_1, x_2$  y  $x_3$  resultan en "Aceptado" y  $x_6$  (a pesar de resultar "Rechazado") debido a su clase de equivalencia es indiscernible de  $x_1$  que resulta "Aceptado"

Para calcular la precisión de la aproximación de los conjuntos se utiliza una sencilla ecuación:

$$
\alpha_A = \frac{|AX|}{|AX|}
$$
  

$$
0 \le \alpha_B \le 1
$$

Donde:  $\alpha_B$  es la precisión de la aproximación, X es el conjunto de elementos del sistema de información que entran en la categoría del conjunto que estamos aproximando,  $|AX|$  es la cardinalidad aproximación inferior del atributo de decisión, para X en base al conjunto de atributos A y  $|\overline{A}X|$  es la cardinalidad aproximación superior del atributo de decisión, para  $X$  en base al conjunto de atributos  $A$ 

### 2.5.4 Atributos prescindibles e imprescindibles

Considere que  $a \in A$  (donde a es un atributo del conjunto A y éste es el conjunto de todos los atributos del sistema de información  $\mathcal{A}$ ).

Entonces a es prescindible para  $\mathcal A$  si:

$$
POS_{A}(D) = POS_{A-\{a\}}(D)^{5}
$$

De otra manera el atributo es imprescindible o necesario para clasificar de forma correcta A, hay otro concepto llamado redundancia de atributos, usualmente se presente en un sistema de información con muchos atributos y se da cuando el valor de un atributo está condicionado o influenciado por el valor de otro, se puede hacer el procedimiento anterior para ver si es posible prescindir de este atributo en el conjunto A.

<span id="page-38-0"></span><sup>&</sup>lt;sup>5</sup>Recuerde que  $POS_A(D)$  es la aproximación inferior para el atributo de decisión D tomando en cuenta al conjunto de atributos A

### 2.5.5 REDUCTOS Y NÚCLEO

Los reductos son conjuntos de atributos de un sistema de información, que clasifica los objetos o elementos del sistema de la misma manera que los clasificaría el conjunto de atributos completo, es decir conserva la misma relación de indiscernibilidad y consecuentemente la aproximación del conjunto. Puede darse el caso que haya varios reductos diferentes.

El núcleo es el conjunto de atributos que son estrictamente indispensables para conservar la relacón de indiscernibilidad de un sistema de información. Se puede saber si un atributo pertenece al núcleo, si al ser removido del sistema de información se obtiene una relación de indiscernibilidad diferente.

# 2.6 CONCEPTOS BÁSICOS DEL MERCADO DE DIVISAS

El mercado de divisas (también conocido como Forex, abreviatura del término inglés Foreign Exchange) es un mercado mundial y descentralizado en el que se negocian divisas. Este mercado nació con el objetivo de facilitar el flujo monetario que se deriva del comercio internacional. El volumen diario de transacciones que lleva a mover alrededor de 4 trillones de dólares estadounidenses (USD) [\[3,](#page-113-0) p. 6] al d´ıa ha crecido tanto que, en la actualidad, el total de operaciones en moneda extranjera que se debe a operaciones internacionales de bienes y servicios representan un porcentaje casi residual, debiéndose la mayoría de las mismas a compraventa de activos financieros.[\[33\]](#page-116-0) En consecuencia este mercado es bastante independiente de las operaciones comerciales reales y las variaciones entre el precio de dos monedas no puede explicarse de forma exclusiva por las variaciones de los flujos comerciales.

### Tamaño del mercado y liquidez

El mercado de divisas es único debido a:

- El volumen de las transacciones
- La liquidez extrema del mercado
- $\blacksquare$  El gran número y variedad de los intervinientes en el mercado
- $\blacksquare$  Su dispersión geográfica
- El tiempo en que se opera  $-24$  horas al día (excepto los fines de semana).
- La variedad de factores que generan los tipos de cambio.
- El volumen de divisas que se negocia internacionalmente, con un promedio diario de 3.8 trillones de dólares, operando en un día lo que Wall Street puede llegar a operar en un mes en el mercado bursátil.

Participantes del mercado De acuerdo con un estudio del BIS de 2004 [\[2\]](#page-113-1) :

- $\approx$  53% de las transacciones eran exclusivamente entre bancos.
- $\bullet$  33  $\%$  fueron entre bancos y otro tipo de firma financiera.
- $\blacksquare$  14 % se realizaron entre un intermediario y una compañía no financiera.

#### Factores que afectan el tipo de cambio

Entre los factores que afectan al tipo de cambio se cuentan [\[18\]](#page-114-0) :

- Factores económicos: déficit comercial, inflación, diferencias de tipos de interés, déficit público, etc.
- Factores políticos que pueden afectar a la política monetaria y cambiaría del país o a sus fundamentos económicos.

La psicología del mercado: rumores, etc.

Existen diversas teorías económicas que tratan de explicar la dinámica del mercado de divisas ateniéndose a los factores antes mencionados.

#### Análisis Forex

Existen dos modalidades de an´alisis en el mercado de divisas que permiten evaluar un par de divisas y tratar de pronosticar hacia donde podría dirigirse el precio futuro.

 $\blacksquare$  Análisis fundamental

El análisis fundamental es utilizado generalmente por los inversores a largo plazo. Este an´alisis considera los fundamentos macroecon´omicos de las distintas áreas como el tipo de interés bancario, el producto interno bruto, la inflación, el índice de producción industrial y la tasa de desempleo y trata de realizar predicciones en función de la evolución relativa de dichos indicadores.

 $\blacksquare$  Análisis técnico

El análisis técnico es la modalidad utilizada mayormente por los especuladores a corto y medio plazo, que lo utilizan para tratar de pronosticar los movimientos frecuentes y las oscilaciones diarias que presentan los pares de divisas del mercado. Este análisis consiste en plasmar en un gráfico del precio de un par de divisas un conjunto de l´ıneas de tendencias, formaciones, e indicadores técnicos, que ayudan a pronosticar los movimientos inmediatos del precio. No obstante, hay que se˜nalar que este tipo de an´alisis ha sido tachado de subjetivo  $\bar{y}$  acientífico [\[24\]](#page-115-0).

# 2.7 El ABC de las Graficas de Precio ´

Como se mencion´o anteriormente el mercado forex suele representarse como una serie de tiempo, lo cuál ya nos da cierta información de las tendencias que han existido y cómo estuvo el precio en el pasado, hay otra forma más común de representar el precio y es mediante gráficas de velas japonesas.

Tiempo atrás los japoneses crearon su versión de análisis técnico para operar. Steve Nison descubrió esa técnica secreta de los japoneses para leer gráficos, gracias a un broker japonés amigo suyo. Steve investigó, estudió, vivió, respiró y comió velas japonesas!. Empez´o escribiendo sobre ellas poco a poco hasta que las popularizo en la década de los 90. Sin Steve Nison [\[15\]](#page-114-1) [\[32\]](#page-116-1), los gráficos de velas seguirían siendo hoy en día un secreto.

### ¿Qué es una vela japonesa?

Básicamente es una representación del precio en un periodo discretizado, esto quiere decir que cada vela representa una porción de la serie de tiempo y nos da información sobre cómo se comportó el precio en ese periodo de tiempo determinado  $\pi$  (en la figura [2.1](#page-43-0) se puede apreciar lo que se está mencionando).

 $\sqrt{\textit{Las velas japonesas se forman utilizando el precio más alto}},$ ✒ el m´as bajo, el de apertura y el de cierre.

<span id="page-43-0"></span>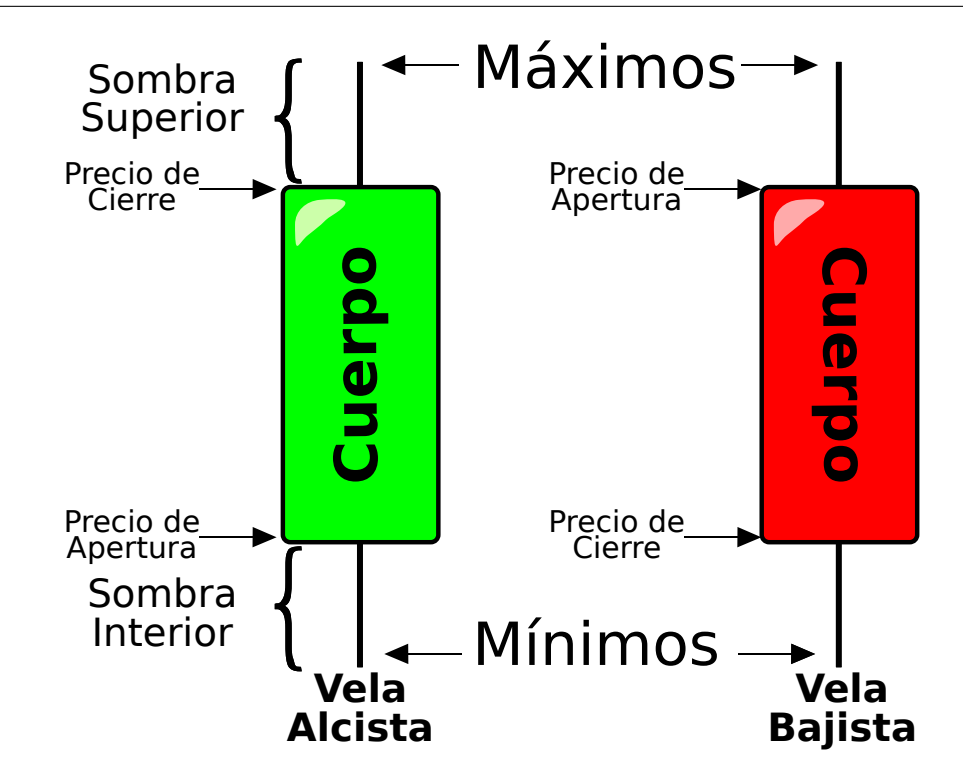

Figura 2.1: Figura que muestra la anatomía de las velas y la información que cada una de ellas muestra

- Si el precio de cierre está por encima que el de apertura, entonces se dibuja una vela vacía o en color verde.
- Si el precio de cierre está por debajo del de apertura, se dibuja una vela de color, generalmente rojo.
- La sección coloreada de la vela se conoce con el nombre de "cuerpo" o "cuerpo" real".
- Las líneas delgadas que se asoman por encima y por debajo del cuerpo muestran el máximo y mínimo de los precios y se les conoce con el nombre de "sombras" o "pabilo".
- La parte de arriba de la sombra superior es el "Máximo".
- La parte de debajo de la sombra inferior es el "Mínimo".

Y la figura [2.2](#page-44-0) es un ejemplo claro de cómo queda la configuración de la serie de tiempo expresada con velas japonesas y se ve claramente en cada periodo de tiempo discretizado toda la información que es capaz de mostrar sin introducir indicadores externos.

<span id="page-44-0"></span>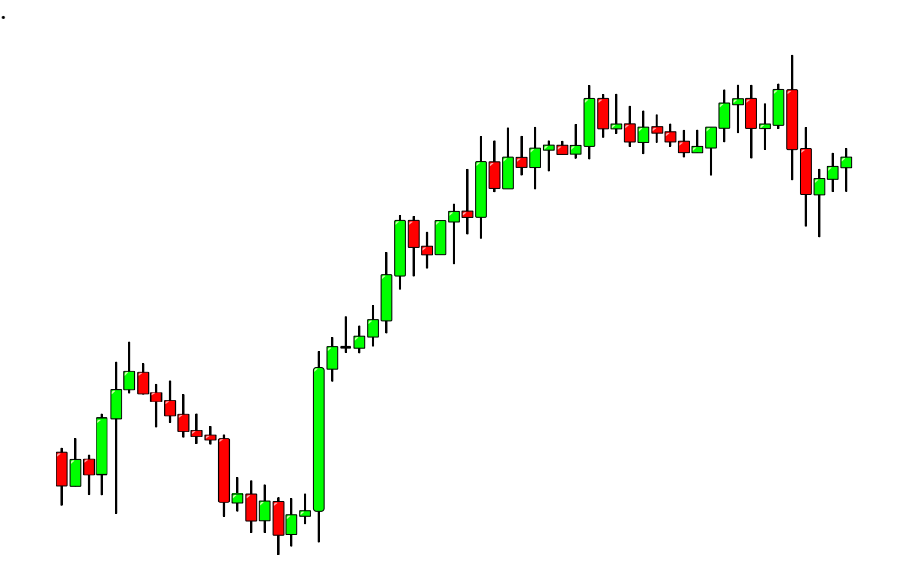

Figura 2.2: Ejemplo de una gráfica representada con velas japonesas

# 2.8 INDICADORES TÉCNICOS

# 2.8.1 MEDIAS MÓVILES

PROMEDIO MÓVIL SIMPLE (SMA POR SUS SIGLAS EN INGLÉS)

Un promedio móvil simple es la forma más simple de los promedios móviles. Básicamente, un promedio móvil simple se calcula sumando los últimos precios de cierre de x periodos y luego se divide ese número entre el valor de  $x \lfloor 1 \rfloor$ .

Por ejemplo si se va a colocar un promedio móvil simple de 5 periodos en un gráfico de 30 minutos, se suman los *precios de cierre* de los últimos 150 (30 x 5) minutos y se divide el resultado entre 5. La mayoría de los gráficos/plataformas hacen el cálculo de forma automática. Tal como cualquier otro indicador, los promedios móviles son un indicador retrasado, es decir, solo se está viendo una forma de tendencia del precio y no la vista concreta del futuro del mismo (otros ejemplos se pueden ver en la figura [2.3\)](#page-45-0) .

<span id="page-45-0"></span>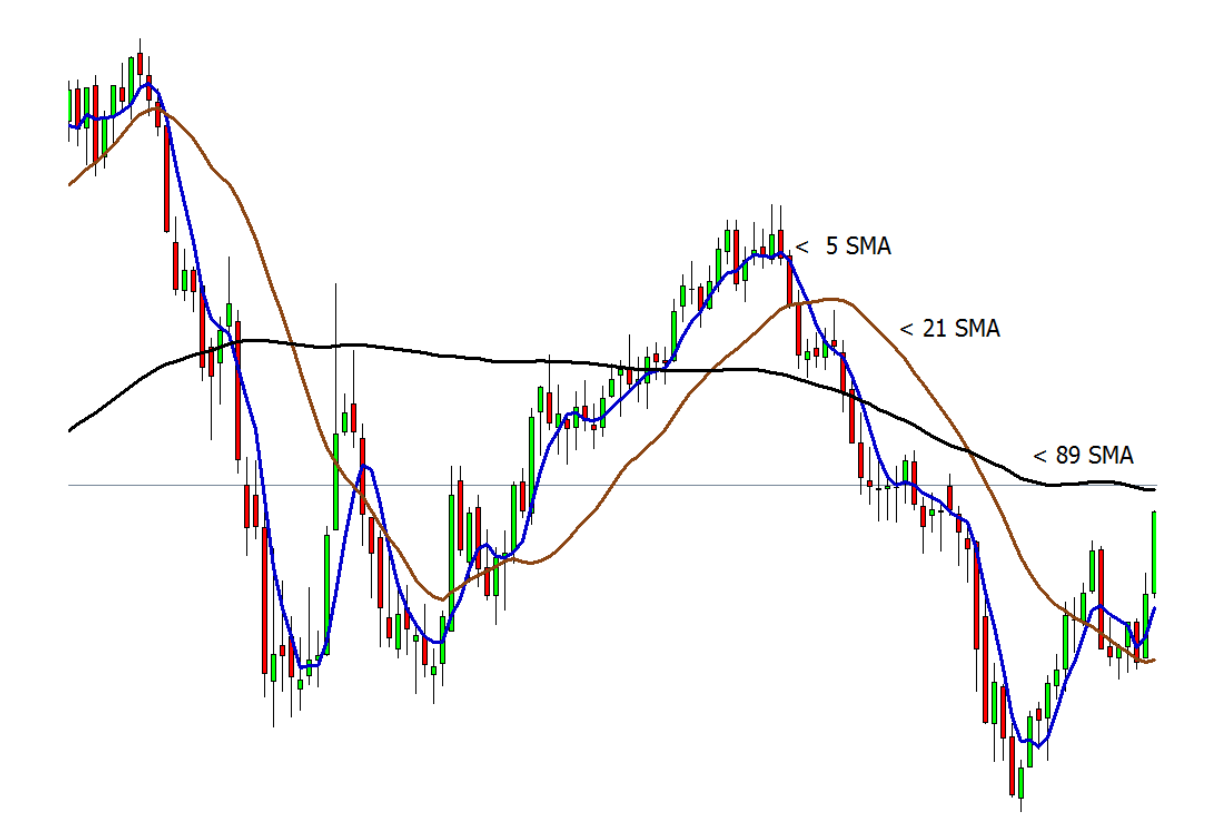

Figura 2.3: Ejemplo de una gráfica con promedios móviles simples

PROMEDIO MÓVIL EXPONENCIAL  $(EMA$  por sus siglas en inglés)

A pesar de que los promedios m´oviles simples son una gran herramienta, hay un problema asociado a ellos. Los promedios móviles simples son muy susceptibles a las confusiones.

Por ejemplo si tuvieramos los siguientes precios de cierre en un determinado par de divisas

Día 1: 1.2345, Día 2: 1.2350, Día 3: 1.2360, Día 4: 1.2365 y Día 5: 1.2370

El promedio móvil simple resultante es:

 $(1.2345+1.2350+1.2360+1.2365+1.2370)/5=1.2358$ 

Pero si hubiera existido un movimiento fuerte en el precio de cierre del día 2. El resultado del promedio móvil simple sería muchísimo más bajo y podría dar la noción de que la tendencia del precio va hacia abajo cuando en realidad el movimiento del día 2 pudo haber sido el resultado de una noticia económica transitoria. Afortunadamente hay una forma de hacer algo al respecto se llaman Promedios Móviles Exponenciales (EMA) (se puede ver un ejemplo en la figura [2.4\)](#page-47-0)

# $\sqrt{\textit{Los Promedios Móviles Exponenciales (EMA) le dan más}}$  $\overline{\phantom{0}}$ importancia a los periodos recientes

La forma de calcular los promedios móviles exponenciales está dada por la siguiente ecuación:

$$
EMA_0 = k * (precio_0) + (1 - k) * EMA_{-1}
$$
\n(2.2)

$$
k = \frac{2}{periodos + 1}
$$

<span id="page-47-0"></span>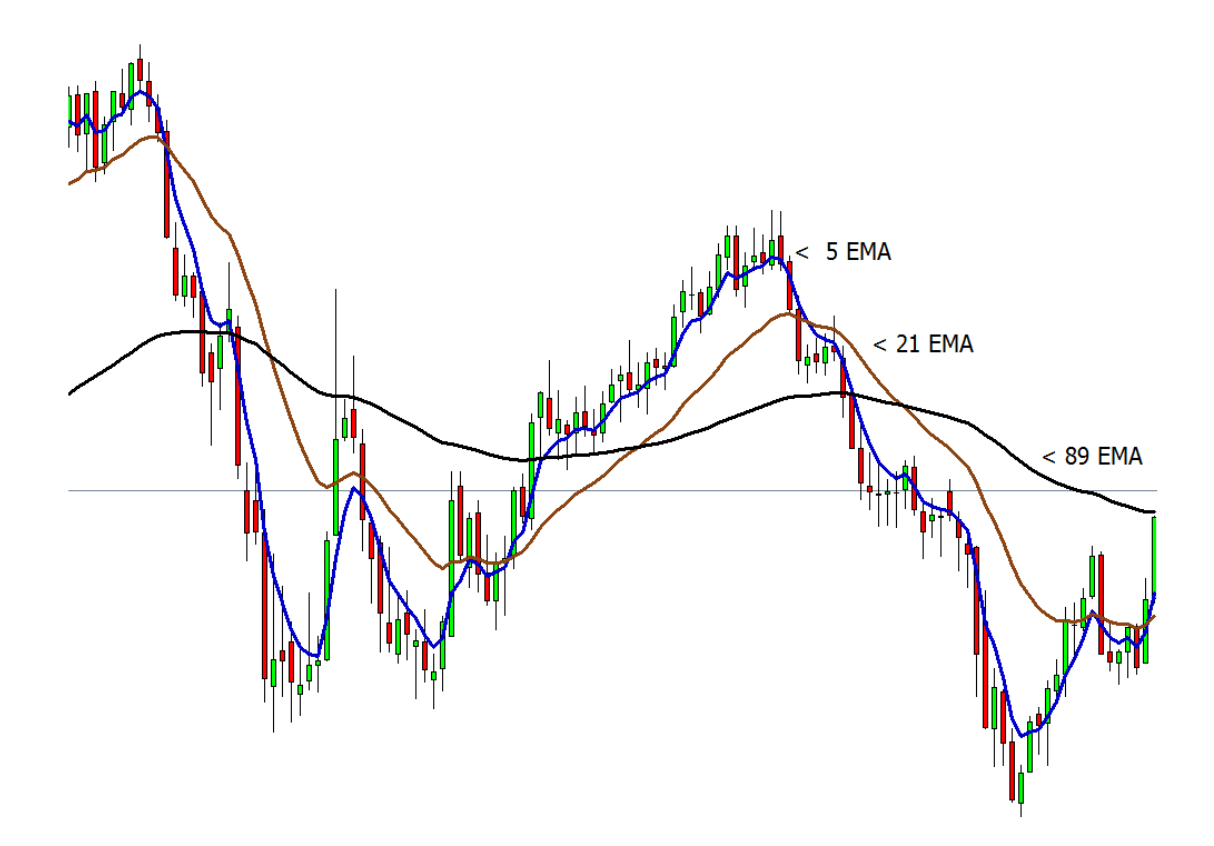

Figura 2.4: Ejemplo de una gráfica con promedios móviles exponenciales

Este tipo de medias móviles son útiles cuando se trabaja con ventanas de tiempo grandes, ya que la misma sensibilidad de éstas, nos ayuda a anticiparnos.

## 2.8.2 MACD (Moving Average Convergence Divergence)

MACD es otro indicador técnico y su nombre se debe a sus siglas en ingles: ✭✭Moving Average Convergence Divergence✮✮ [Convergencia / Divergencia de los Promedios Móviles. Esta herramienta se utiliza para identificar promedios móviles que indiquen una nueva tendencia, sin importar si es para compradores o vendedores. Después de todo nuestra prioridad al operar divisas es ser capaces de aniciparnos a una tendencia, porque eso es lo que mas dinero nos puede generar [\[1\]](#page-113-2).

Con un gráfico de MACD, se observan tres parámetros:

- El primero de estos parámetros, es el parámetro de periodos, se utiliza para calcular el promedio móvil más rápido.
- El segundo, es el parámetro de periodos que se utilizan en el promedio móvil más lento.
- El tercero, es el parámetro de barras que se utilizan para calcular el promedio móvil de la diferencia entre los promedios móviles más rápidos y más lentos.

Por ejemplo si ves (12, 26, 9) como los parámetros de MACD (usualmente se representa « $MACD(12,26,9)$ »), así es como se debe interpretar:

- El 12 representa las 12 barras previas del promedio móvil más rápido
- $\blacksquare$  El 26 representa las 26 barras previas del promedio móvil mas lento
- El 9 representa las 9 barras previas de la diferencia entre los dos promedios m´oviles. Esto se coloca en un histograma (serie de barras verticales), en la figura [2.5,](#page-49-0) se observa en barras de color azul.

<span id="page-49-0"></span>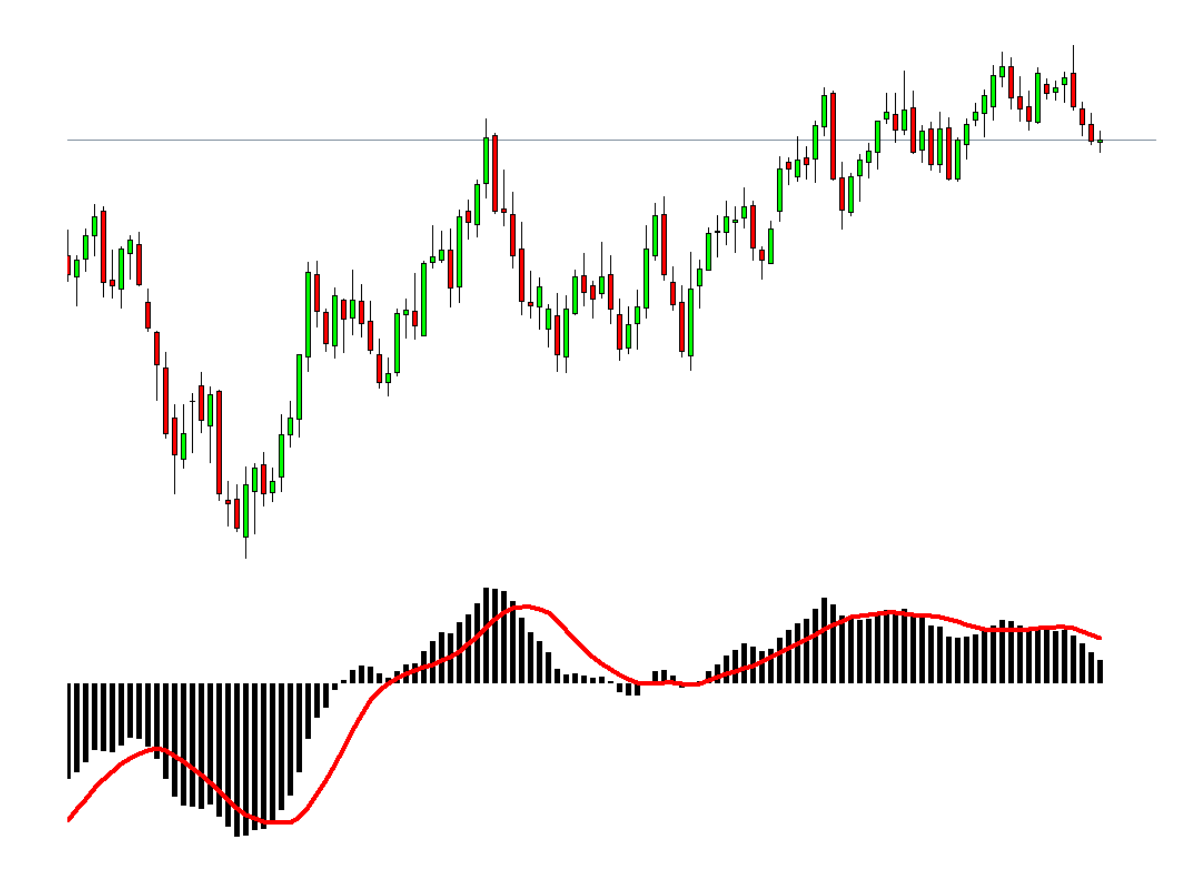

Figura 2.5: Ejemplo de una gráfica con el Indicador *MACD* adjunto

Comúnmenta hay un malentendido con respecto a las líneas de MACD. Las dos líneas dibujadas no son promedios móviles del precio. En cambio, están los promedios móviles de la diferencia entre los dos promedios movibles.

En nuestro ejemplo de arriba, el promedio móvil más rápido es el promedio móvil de la diferencia entre el 12 y el 26. El promedio móvil más lento coloca el promedio de la l´ınea de MACD anterior. Esto significa que estamos tomando el promedio de los últimos 9 periodos de la línea MACD más rápida y colocándola como nuestro promedio m´ovil m´as lento. Lo que esto hace es normalizar un poco más la línea original, lo cual nos da una línea más exacta.

El histograma, muestra la diferencia entre el promedio móvil lento y el rápido. Si observas nuestro gráfico original veras que conforme los dos promedios móviles se separan, el histograma se hace m´as grande. Esto se llama divergencia, porque el promedio móvil rápido está divergiendo o alejándose del promedio móvil lento. Conforme los promedios móviles se acercan, el histograma se hace más pequeño. Esto se llama convergencia, porque el promedio móvil, rápido esta convergiendo o acercándose al promedio móvil lento, lo cual puede ser señal de una consolidación de precios.

#### Cruces de líneas MACD

Ya que hay dos diferentes promedios móviles con diferentes rapideces, el más rápido será, lógicamente, más rápida para reaccionar a los movimientos de precio que el mas lento. Cuando ocurre una tendencia, la línea rápida reaccionará primero y eventualmente cruzará la línea más lenta. Cuando se observa este cruce, la línea m´as r´apida comienza a alejarse de la l´ınea lenta, esto usualmente indica que se está formando una nueva tendencia.

<span id="page-50-0"></span>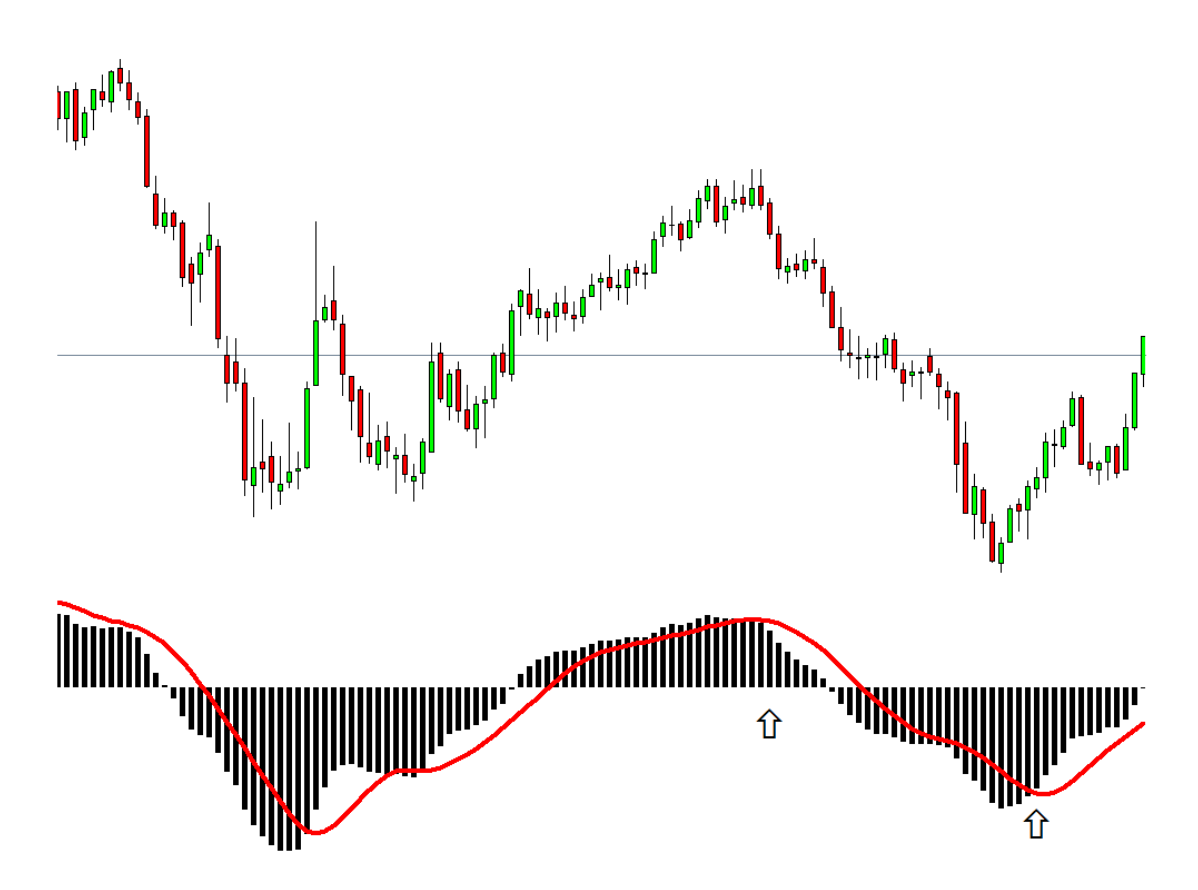

Figura 2.6: Ejemplo de un cruce del Indicador MACD

En la figura [2.6](#page-50-0) puede observarse como la línea rápida cruza la línea lenta e identifica correctamente una nueva tendencia a la baja. Nótese que en el punto en que las l´ıneas se cruzan, el histograma desaparece temporalmente. Esto se debe a que la diferencia entre las l´ıneas en ese momento es pr´acticamente nula. Cuando empieza la tendencia a la baja y la línea rápida diverge de la lenta, el histograma se hace más grande, lo cual es un buen indicador de una tendencia fuerte.

# 2.8.3 Oscilador Estocástico

El estocástico es otro indicador que nos puede mostrar cuando una tendencia puede estar terminando. El estocástico es un oscilador que mide las condiciones de sobre-compra y sobre-venta del mercado. Tiene dos l´ıneas similares a las del indicador MACD, en el sentido de que una es más rápida que la otra.

### ¿Como usar el estocástico?

Como mencionamos arriba, el estocástico nos dice cuando el mercado está en condiciones de sobre-compra o sobre-venta. El estocástico usa una escala de 0 a 100.

<span id="page-52-0"></span>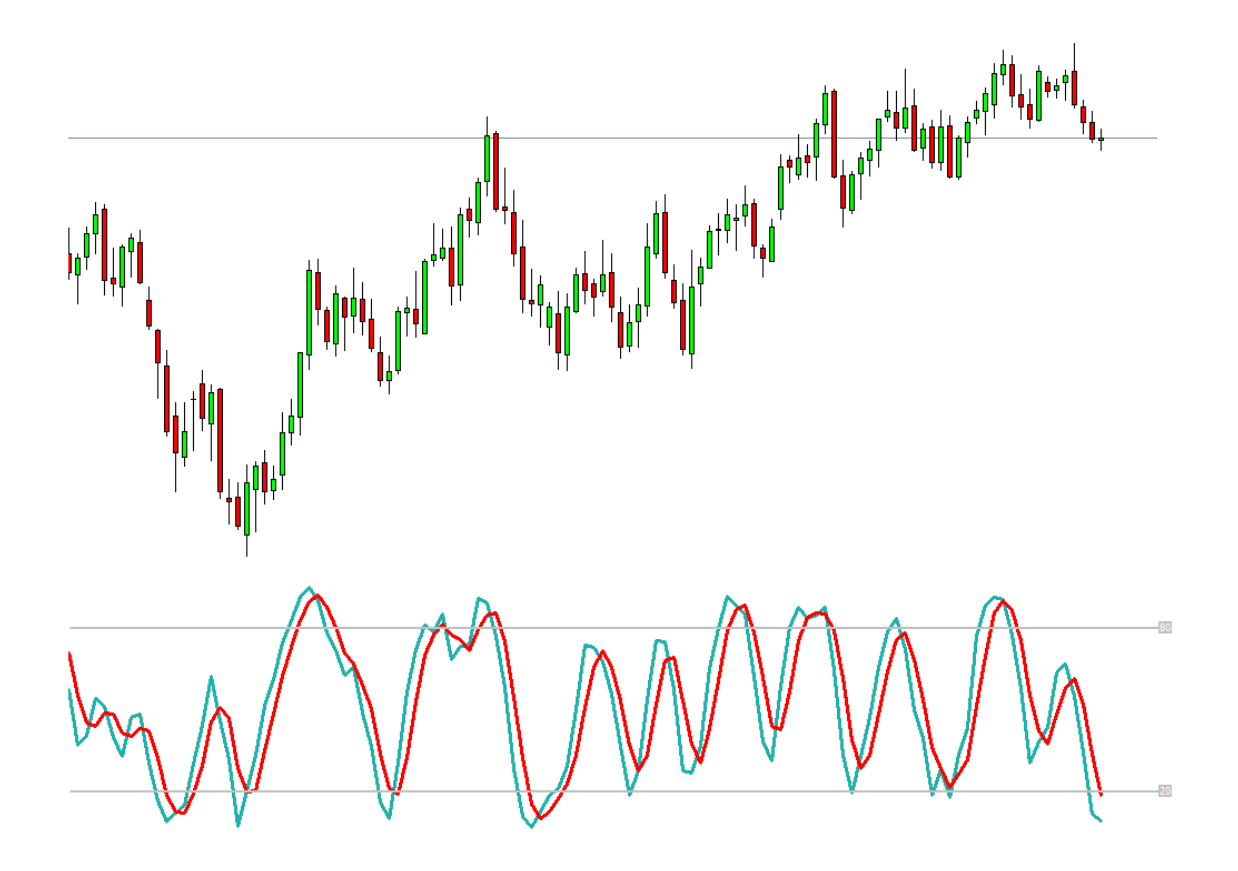

Figura 2.7: Ejemplo de una gráfica con el indicador oscilador estocástico

Cuando las líneas estocásticas están por encima de 80 (la línea superior del indicador de la figura [2.7\)](#page-52-0), significa que el mercado está en sobre-compra. Cuando las líneas estocásticas están por debajo de 20 (la línea inferior del indicador de la figura [2.7\)](#page-52-0), significa que el mercado está en sobre-venta. Mas no hay que dejarnos guiar solamente por este indicador, ya que suele quedarse por prolongados periodos de tiempo sobre los niveles antes mencionados durante las tendencias.

 $\sqrt{Como\,\, regla\,\, general,\,\, se\,\,compra\,\,cuando\,\, el\,\,mercado\,\,está\,\, en}$  $\overline{\phantom{0}}$ sobre-venta y vendemos cuando el mercado está en condiciones de sobre-compra.

# 2.8.4 ÍNDICE DE FUERZA RELATIVA (RSI)

Este indicador debe su nombre a sus siglas en inglés: "Relative Strength Index". Es similar al estocástico ya que también identifica condiciones de sobre-compra o sobre-venta del mercado. También utiliza una escala de 0 a 100.

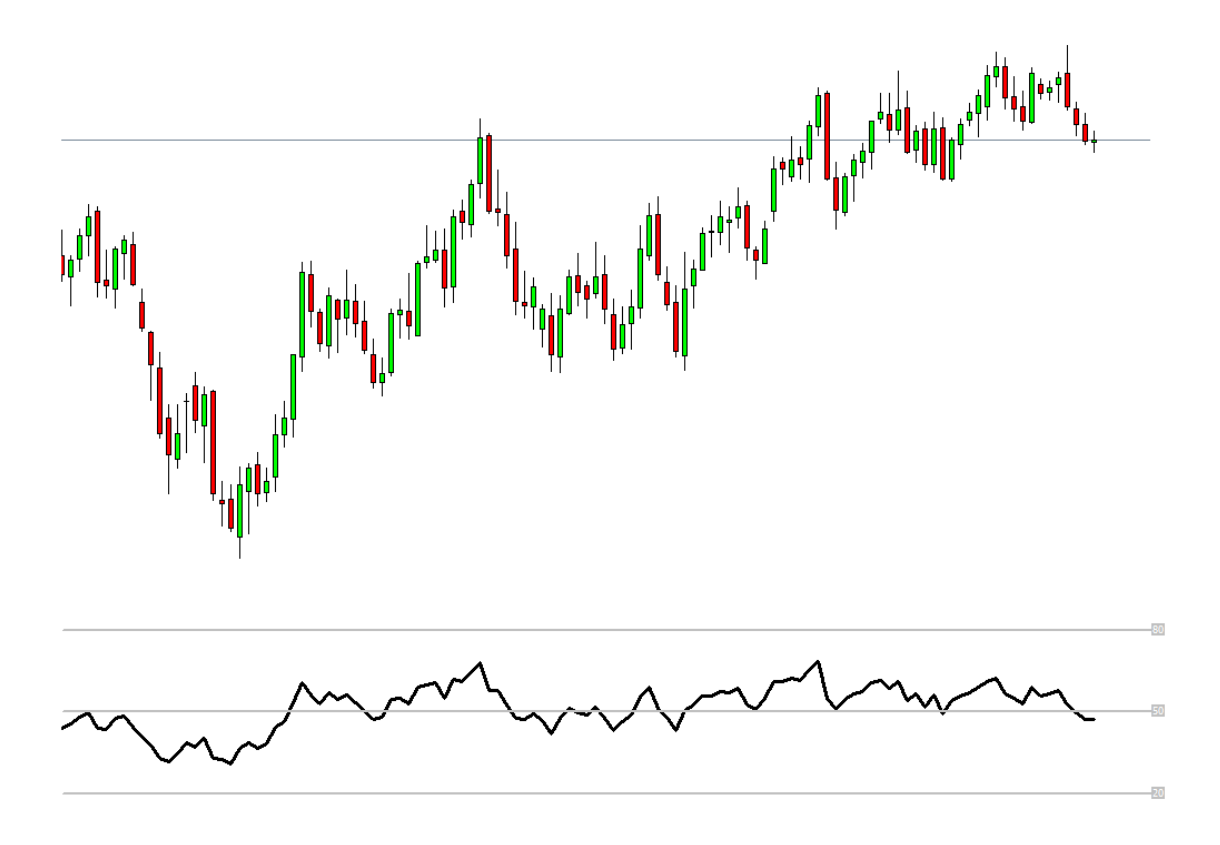

Figura 2.8: Ejemplo de una gráfica con el indicador de Índice de fuerza relativa (RSI)

Típicamente, las lecturas por debajo de 20 indican sobre-venta y por encima de 80 indican sobre-compra.

### ¿Cómo utilizar el RSI?

Si piensas que se está formando una tendencia, mira rápidamente el RSI y fíjate si está por encima o por debajo de 50. Si estás buscando una tendencia de alza positiva, asegúrate de que el RSI esté por encima de 50. Si estás buscando una posible tendencia a la baja, asegúrate que el RSI esté por debajo de 50.

✛ El ´ındice de fuerza relativa (RSI) es una herramienta muy ✚ tendencias. popular porqué también puede identificar la formación de

# 2.8.5 SAR PARABÓLICO

Este es un indicador que nos puede ayudar a determinar cuando una tendencia ´ puede estar finalizando. El SAR parabólico coloca puntos en el gráfico que indican la potencial inversión del movimiento del precio. Con el gráfico anterior podemos ver que los puntos cambian de estar abajo de las velas cuando el precio va hacia arriba hasta estar por encima de las velas cuando el precio se devuelve hacia una tendencia a la baja.

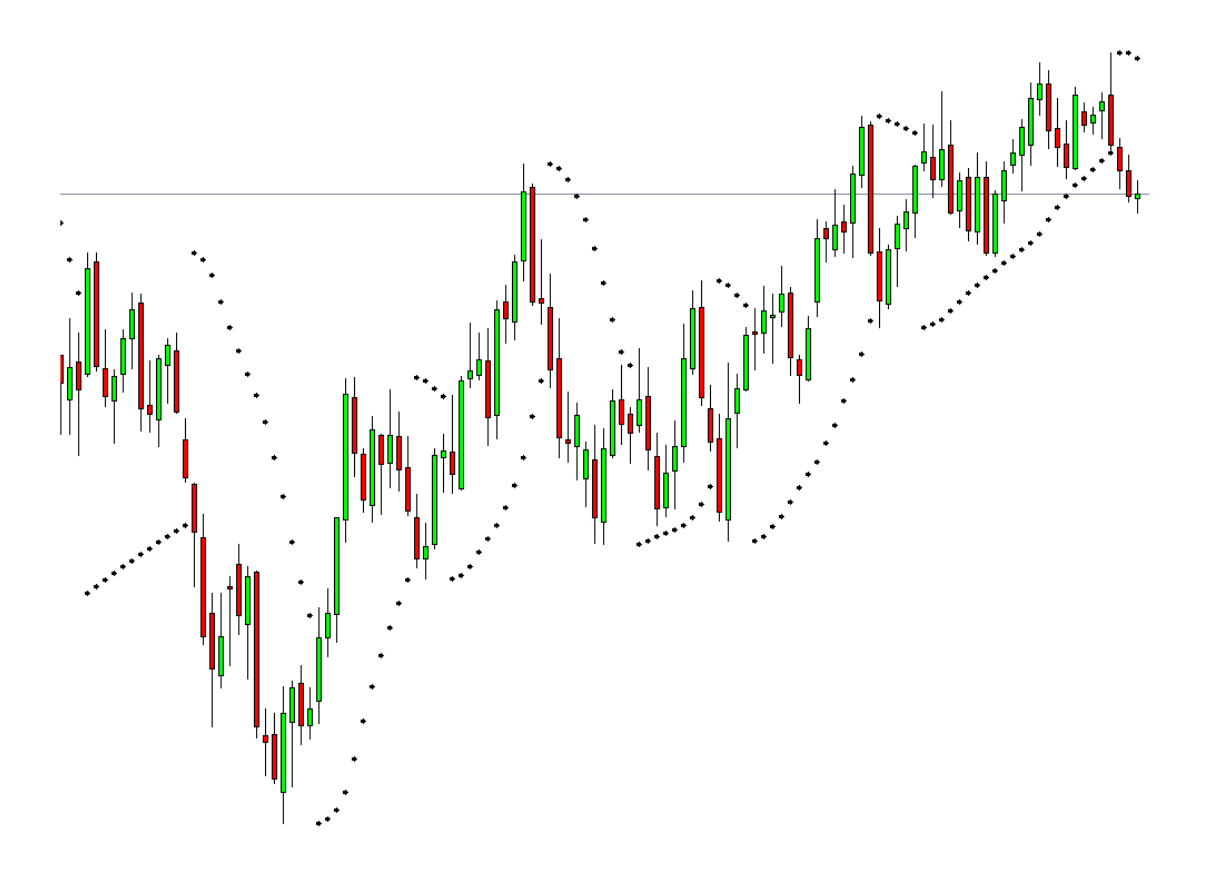

Figura 2.9: Ejemplo de una gráfica con el indicador SAR Parabólico

Usando el SAR Parabólico Lo mejor del SAR parabólico es que es fácil de usar. Básicamente, cuando los puntos están debajo de las velas es una señal de compra; y cuando los puntos están por encima de las velas, es una señal de venta.

Este es probablemente, el indicador m´as simple de interpretar porque asume que el precio va hacia arriba o hacia abajo. Esta herramienta es la más usada en los mercados en tendencia con grandes subidas o descensos. No se debe usar el SAR parabólico en un mercado donde el precio se esté consolidando.

### 2.8.6 Velas Heiken Ashi

#### ; Qué son las velas Heiken Ashi?

Este indicador es utilizado en el análisis técnico, por lo que podemos decir que es un indicador técnico que le ayuda al operador a predecir la tendencia del mercado por medio de la implementación de fórmulas. Fue desarrollado por un operador japonés en los años 60<sup> $\degree$ </sup>s y es de utilidad para el operador debido a que muchas veces en su gráfica de barras o de velas japonesas no es sencillo ver de forma clara la tendencia que predomina en determinado momento y con el indicador Heiken Ashi es más fácil ver las tendencias [\[42\]](#page-117-0).

El indicador forma unas barras de colores diferentes que le muestran de forma clara cu´al es la tendencia del mercado. Si usted utiliza las velas japonesas para operar podrá notar que estas también tienen dos colores diferentes según sus valores, pero en el caso de este indicador, este hace un cálculo para establecer la tendencia de todo el mercado en cierto período de tiempo. Con esto se formarán velas con otros dos colores, que ser´an completamente diferentes que los comunes de las velas japonesas para lograr analizar el mercado y usted puede establecer los colores que sean de su agrado para este indicador.

### ¿Cómo funciona el indicador Heiken Ashi?

Las velas Heiken Ashi realizan un cálculo por medio de fórmulas, donde se utilizan los valores m´aximos, m´ınimo, apertura y cierre del par de divisas que se está observando y así determina cual es la tendencia principal del mercado. Posteriormente también este indicador le podría ayudar a encontrar una posible reversión del mercado.

Las fórmulas son las siguientes  $6$ :

- $\blacksquare$  Heiken Ashi Apertura = (precio de apertura de la vela anterior + precio de cierre de la vela anterior)/2
- Heiken Ashi Cierre = (la suma de los precios de: apertura, cierre, máximo y mínimo, de la vela actual $/4$
- Heiken Ashi Máximo  $=$  max(precio de apertura, precio de cierre, precio máximo) de la vela actual
- $\blacksquare$  Heiken Ashi Mínimo  $=$  min(precio de apertura, precio de cierre, precio mínimo) de la vela actual.Los resultados de ´estas operaciones se ven claramente en la figura [2.10](#page-57-0)

<span id="page-56-0"></span><sup>6</sup>Cabe mencionar que con vela nos referimos al periodo de tiempo discretizado con el que se está trabajando

<span id="page-57-0"></span>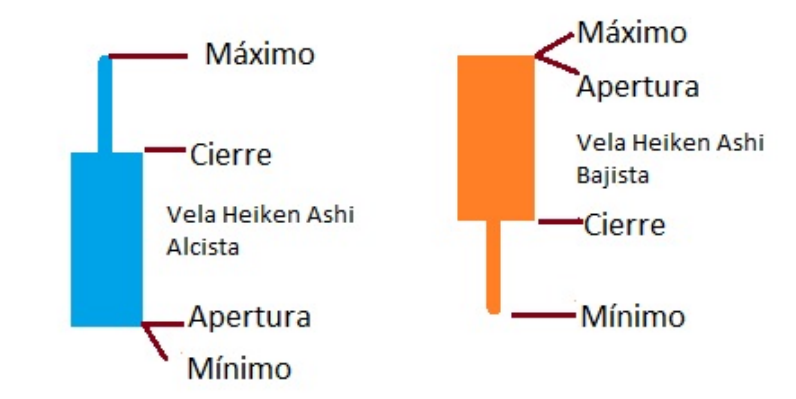

Figura 2.10: Representación de la forma en que se representan las Velas Heiken Ashi

### 2.8.7 Indicador Zig Zag

El indicador Zig Zag es usado para resaltar las lineas de tendencia ignorando cambios de precio menores a un cierto umbral (por ejemplo 10 %). Permite que nos enfoquemos en lo esencial mostrando una simple linea de tendencia eliminando los movimientos drásticos que interfieren con el proceso de decisión a la hora de abrir o cerrar una operación. Este indicador se construye filtrando los cambios en el precios. Cada trayecto o línea de tendencia se compara con la anterior, y para convertirse en una línea de tendencia opuesta tiene que ser mayor a cierta variación, de lo contrario si es menor se mantiene en la dirección actual.

### Método de Cálculo

No hay una fórmula matemática para este indicador, es mas bien un algoritmo que consiste en 4 pasos:

- 1. Decidir un valor de umbral como filtro (por ejemplo 10 % si se quiere filtrar lo movimientos mayores a este porcentaje).
- 2. Elije un punto arbitrario en la gráfica (tiene que ser un momento pasado y lejano a la fecha actual), y toma nota del valor del precio en ese momento.
- 3. Movernos en el tiempo con dirección al presente, buscar un cambio en el precio que supere el umbral  $(10\%)$  hacia arriba o hacia abajo  $^7$  $^7$  y trazar una línea (si el punto es mayor, la línea se traza desde el precio más alto de esta vela hacia el punto m´as bajo desde el punto de partida del paso anterior y viceversa).
- 4. Ahora hay que supervisar los movimientos subsecuentes a este último trazo, ya que si el precio continúa a la alza tendremos que *repintar* la última linea para extender el movimiento a la alza hasta que sea necesario, es decir hasta que haya una caida en el precio del  $10\%$  con respecto a este último punto señalado.
- 5. Repetir el procedimiento hasta la fecha actual.

### Interpretación y Operación

Las señales de compra están dadas cuando el indicador está creciendo y viceversa para las se˜nales de venta. De todos modos, este indicador no debe ser tomado para predicciones futuras, ya que suele redibujarse [8](#page-58-1) y puede dar se˜nales falsas. El uso de este indicador es más para tener una orientación de lo que pasa en el mercado con respecto a las tendencias, marcando la tendencia actual como movimientos en contra de la tendencia que son significativos.

Para que el indicador Zig Zag sea mucho más efectivo debe ser leído en conjunto con otros indicadores, como medias m´oviles, con el m´etodo de las ondas de Elliot o la teoría de las retracciones y extensiones de Fibonacci, que se exponen la siguiente sección.

<span id="page-58-0"></span><sup>&</sup>lt;sup>7</sup>Ejemplo: si el precio inicial seleccionado es de 1.2300 la desviación del 10% se daría en los precios: 1.3530 en el caso de un movimiento a la alza y 1.1070 en el caso de un movimiento a la baja

<span id="page-58-1"></span><sup>&</sup>lt;sup>8</sup>Con redibujarse nos referimos a que cambia su punto de anclaje más reciente si el precio sube por encima de éste, si es un máximo, o por debajo de éste, si es un mínimo.

# 2.9 TEORÍAS Y DATOS ÚTILES

## 2.9.1 TEORÍA DE FIBONACCI

Leonard Fibonacci, fue un famoso matemático italiano, quién tuvo un momento "aja!" y descubrió una simple serie numérica que creaba proporciones describiendo las proporciones naturales de las cosas en el universo.

Las proporciones nacen de las siguientes series de números:  $0, 1, 1, 2, 3, 5, 8$ , 13, 21, 34, 55, 89, 144 ...

Esta serie de n´umeros se deriva de empezar del 0 seguido del 1, y luego sumando  $0+1$  para obtener 1, luego sumando  $1+1$  para obtener 2, y así consecutivamente (como se muestra en la serie de arriba) .

Luego de los primeros números en la secuencia, si calculas el porcentaje de cualquier n´umero con respecto al siguiente, el resultado es .618. Por ejemplo 34 dividido entre 55 es 0.618 .

Si calculas el porcentaje entre números alternantes, el resultado es .382. Por ejemplo, si divides 34 entre 89, el resultado es 0.382 .

Estos porcentajes se conocen con el nombre de "resultados de oro". Y para no hacer esto más largo, estos son los porcentajes que debes conocer:

Niveles de retracción Fibonacci:

0.236, 0.382, .500, 0.618, 0.764

Niveles de extensión Fibonacci: 0, 0.382, 0.618, 1.000, 1.382, 1.618

Realmente no es necesario calcular todo esto. Los softwares de gráficos hacen todo el trabajo. Pero siempre es bueno estar familiarizados con la teoría básica detrás de los indicadores.

Los operadores utilizan los niveles de retracción Fibonacci como niveles de soporte y resistencia. Ya que muchos operadores observan los mismos niveles y colocan órdenes de compra  $y/$ o venta en ellos, los soportes y resistencias cumplen las expectativas.

Los operadores en Forex, usan los niveles de extensión Fibonacci como niveles de ganancias. De nuevo, esta herramienta sirve y cumple con las expectativas ya que muchos operadores observan los mismos niveles para colocar órdenes de compra y venta para obtener ganancias.

Muchos software de gráficos incluyen las herramientas de extensión y retracción de los niveles Fibonacci. Para aplicar niveles fibonacci a sus gráficos, se necesita identificar puntos de oscilación altos y bajos.

### Retracciones Fibonacci

En una tendencia se suele utilizar una retracción fibonacci para determinar un nivel de soporte hacia donde el precio se devuelva, para rebotar y resumir la tendencia.

Para encontrar los niveles de retracción, se toma en cuenta un punto de oscilación bajo y se lleva el cursor hacia el más reciente punto de oscilación alto. Y se hace un cálculo con las proporciones antes mencionadas, esto mostraría cada uno de los niveles de retracción como se ve en la figura [2.11.](#page-61-0)

<span id="page-61-0"></span>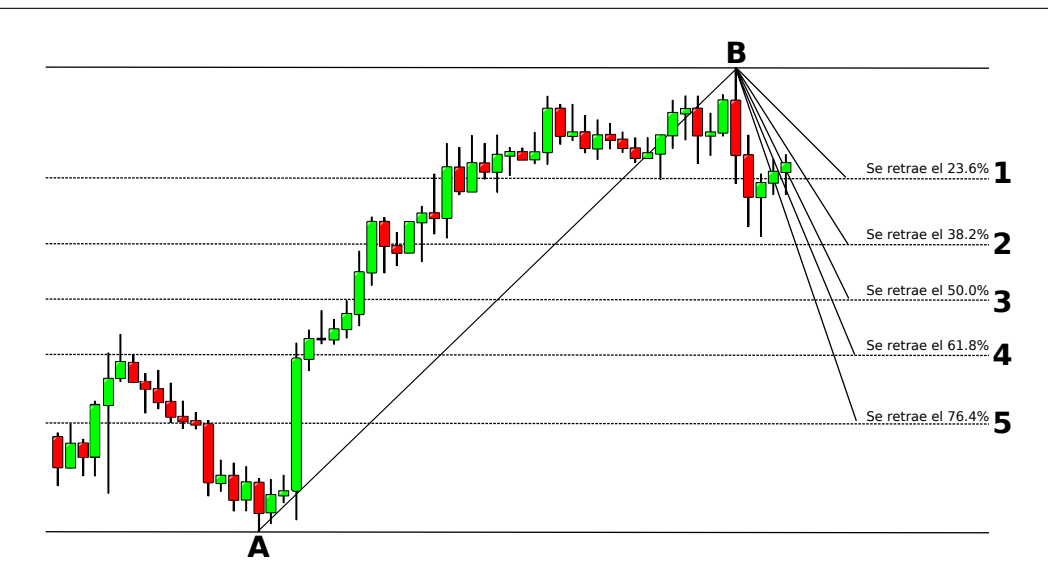

Figura 2.11: Ejemplo de una gráfica con sus niveles de retracción Fibonacci, se toma una tendencia, en este ejemplo desde el punto A hasta el punto B, y la teoría de Fibonacci nos dice que el precio se va a retraer hasta unos de los niveles marcados, desde el 1 al 5, todos estos niveles son significativos de las proporciones Fibonacci

### Extensiones Fibonacci

Este uso del fibonacci se utiliza para determinar puntos a alcanzar o metas del precio.

Tomando como ejemplo una tendencia de alza, la idea general sería obtener ganancias de una operación larga con un nivel de extensión fibonacci en el precio.

El nivel de extensión fibonacci se determina con tres puntos. El primer punto se hace en un estado de oscilación bajo significativo, luego se toma el punto de oscilaci´on alto m´as reciente. Y por ´ultimo, se trazas hacia abajo hacia el punto de oscilación de la retracción. Esto va a mostrar cada uno de los niveles de extensión de precio, y se mostraran tanto las proporciones como los niveles de precio. Cada uno de estos niveles es candidato a ser el próximo máximo de la tendencia (o mínimo se se está en una tendencia a la baja) y es donde hay que poner nuestro objetivo (como se muestra en la figura).

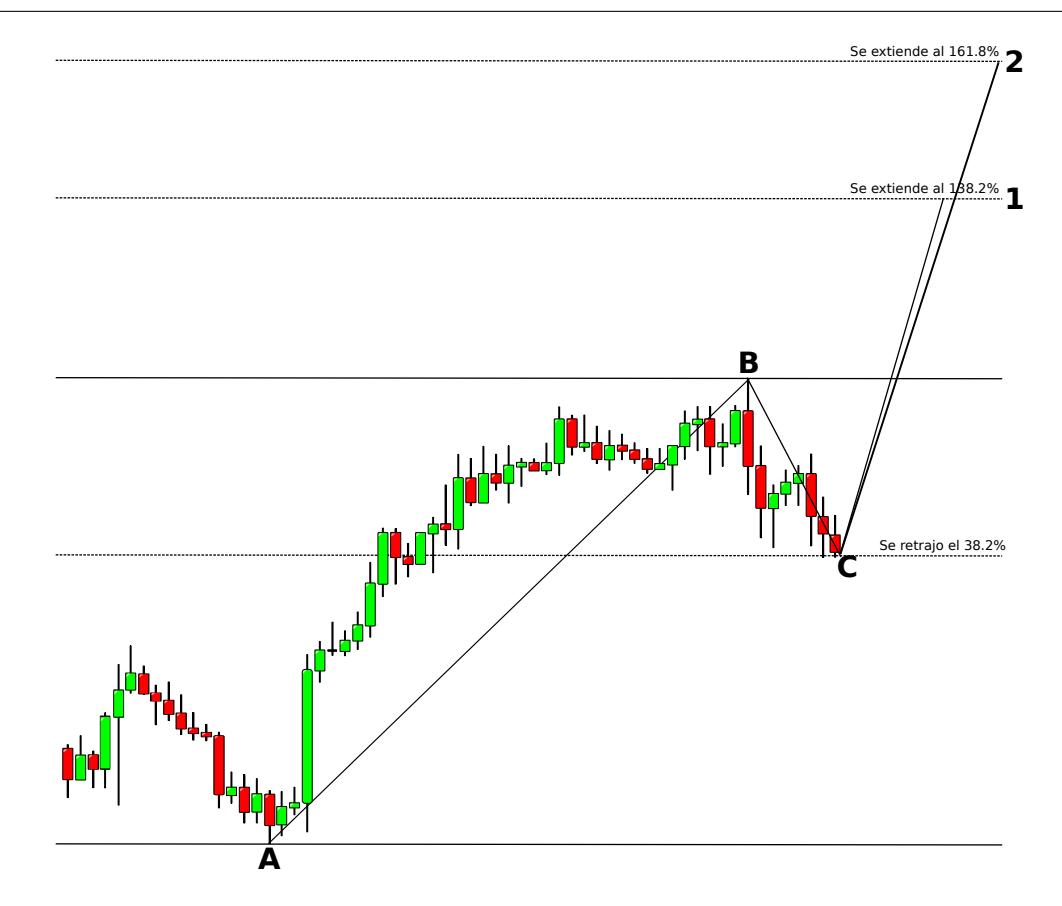

Figura 2.12: Ejemplo de una gráfica con sus niveles de extensiones Fibonacci, se toma una tendencia, en este ejemplo del punto A al punto, y el precio se retrajo el  $38.2\%$  (uno de los niveles antes mencionados), y ahora el precio se extenderá, es decir coninuar´a con la tendencia, hasta uno de los niveles marcados como extensiones (1 y 2)

## 2.9.2 Teoría de Ondas de Elliott y Teoría Fractal

En los días de la vieja escuela por ahí de los años 20s y 30s, existió este gran genio llamado Ralph Nelson Elliot. Elliot descubrió que los mercados de acciones realmente no trabajan de una forma tan caótica como se estipula, y que dentro del desorden existe una armonía y dentro de la armonía existe un desorden.

Elliot descubrió que los mercados operaban en ciclos repetitivos, los cuales, que se veían influenciados por las emociones de los inversores y operadores que a su vez eran influenciados por factores externos como los noticiarias (ej: CNBC) o bien, por la psicología predominante de las masas en ese momento.

La teoría de ondas Elliot explica que los cambios hacia arriba o hacia abajo dados por la psicología de las masas siempre muestran los mismos patrones repetitivos, los cuales a su vez se dividen en patrones que él llamo: waves (olas). De ahí el nombre.

#### Los patrones de tendencia

Elliot mostró que un mercado de tendencias se mueve de una forma que él llamó: "5-3". Las primeras 5 se agrupan en el patrón de olas de impulso (o tendencia). Y las últimas 3 se llaman olas correctivas. Tomemos un vistazo a las olas de impulso de la figura [2.13](#page-63-0) .

<span id="page-63-0"></span>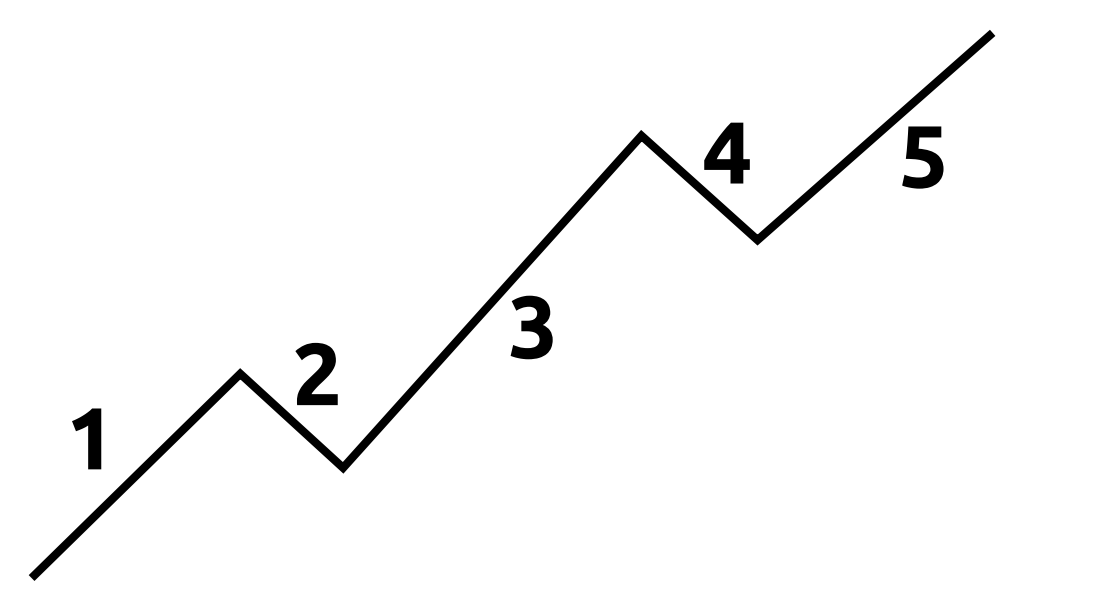

Figura 2.13: Imagen que muestra el movimiento de las 5 ondas que pertenecen al impulso de movimiento (tendencia)

Esta es una pequeña descripción de lo que sucede durante cada oleada. La teoría de ondas Elliot se utilizó en primera instancia para acciones, ya que fue lo que Elliot también utilizó, pero en realidad no importa.

Fácilmente pueden ser acciones, bonos, oro, petróleo. Lo importante es que esta teoría también se puede aplicar para el mercado de divisas.

- $\blacksquare$  Onda  $\#$  1: El mercado se mueve inicialmente hacia arriba. Esto generalmente se debe a que un peque˜no grupo de personas que de repente sienten (por variadas razones, reales o imaginarias) que el precio de el instrumento financiero es muy barato por lo que es el momento perfecto para comprar. Esto causa que el precio comience a subir.
- $\blacksquare$  Onda  $\#$  2: En este punto, suficientes personas que compraron según la ola anterior, consideran que el instrumento financiero está sobrevaluado y toman las ganancias. Esto causa que el mercado se vaya hacia abajo. Sin embargo, le mercado no llegará a su punto anterior más bajo antes de que el instrumento financiero se considere una ganga de nuevo. También ocurre que los que estaban en corto antes de la onda 1 crean que el precio seguirá bajando.
- $\bullet$  Onda  $\#$  3: Esta es la onda más larga y fuerte. El instrumento financiero ha captado la atención del público. Más personas investigan sobre el instrumento financiero y quieren comprarlo. Esto causa que el precio suba m´as y m´as. Esta ola usualmente sobrepasa el punto alcanzado en la ola n´umero 1.
- Onda # 4: La gente toma las ganancias porque el precio se considera alto de nuevo. Estas olas tienden a ser débiles porque usualmente hay más gente que aun está vendiendo y sigue esperando comprar en las caídas.
- Onda # 5: Este es el punto que se maneja principalmente por la histeria. La gente empieza a tener razones ridículas para comprar y hasta quieren estrangularte cuando no est´as de acuerdo con ellos. Aqu´ı es cuando hay sobreprecio. Quienes están en el bando contrario, empiezan a vender, lo cual da inicio al patrón "ABC" que se vera en la siguiente sección.

### ONDAS DE CORRECCIÓN "ABC"

Las 5 ondas de tendencia propuestas por Elliot son corregidas y revertidas por 3 contra tendencias como se muestra en la figura [2.14:](#page-65-0)

<span id="page-65-0"></span>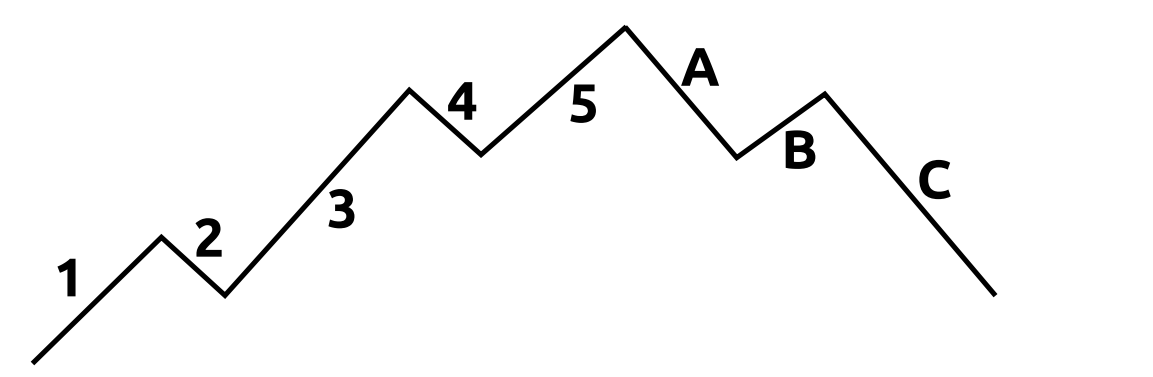

Figura 2.14: Imagen que muestra el movimiento de las 3 ondas que pertenecen al movimiento de corrección de las 5 ondas de tendencia mostradas en la figura [2.13](#page-63-0)

Las ondas A, B y C siguen una explicación muy similar a las presentadas enteriormente de las ondas 1, 2 y 3

TEORÍA FRACTAL (ONDAS DENTRO DE ONDAS)

Un fractal es un objeto geométrico cuya estructura básica, fragmentada o irregular, se repite a diferentes escalas. El término fue propuesto por el matemático Benoit Mandelbrot en 1975 [\[23\]](#page-115-1) y deriva del latín "*fractus*", que significa quebrado o fracturado. Muchas estructuras naturales son de tipo fractal. La propiedad matemática clave de un objeto genuinamente fractal es que su dimensión métrica fractal es un número no entero.

Si bien el término "fractal" es reciente, los objetos hoy denominados fractales eran bien conocidos en matemáticas desde principios del siglo XX. Las maneras más comunes de determinar lo que hoy denominamos dimensión fractal fueron establecidas a principios del siglo XX en el seno de la teoría de la medida.

Una de las cosas importantes que se debe saber sobre la teoría de Elliot es que una onda está formada de otras pequeñas ondas como se observa en la figura [2.15](#page-66-0)

<span id="page-66-0"></span>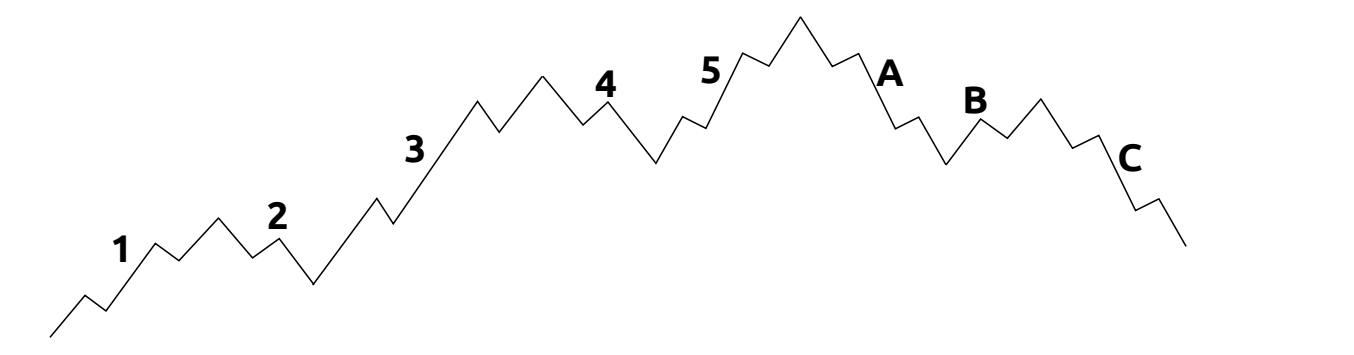

Figura 2.15: Ejemplo en el que se ve la fractalidad de las ondas de Elliot: Se ve en la Onda # 1 que está formada de 5 pequeñas olas de impulso y la Ola # 2 esta formada de 3 pequeñas ondas correctivas Cada onda subsecuente está siempre formada por pequeños patrones de ondas.

Otra cosa que cabe mencionar es que la fractalidad de las ondas se va ampliando conforme se van analizando a escalas m´as peque˜nas y todas las cantidades de ondas son múltiplos de números de Fibonacci, como se ve en la figura [2.16.](#page-67-0)

<span id="page-67-0"></span>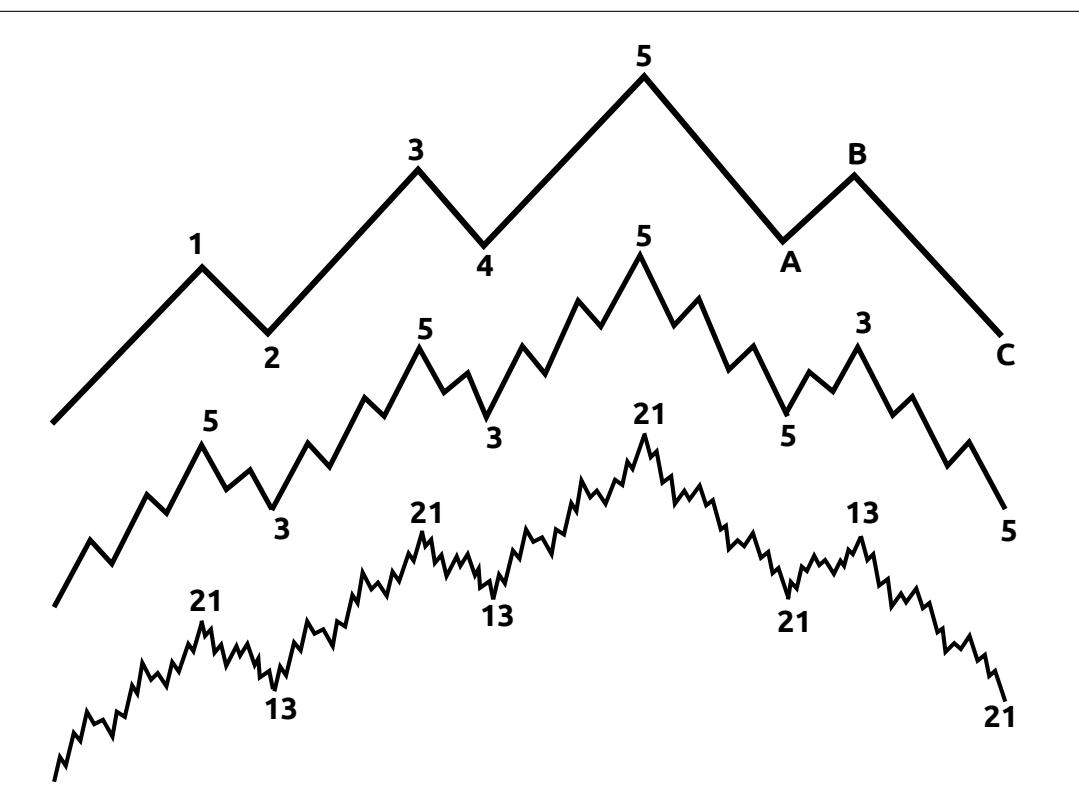

Figura 2.16: Ejemplo en el que se ve la fractalidad de las ondas de Elliot: Ondas dentro de ondas a una escala todavía mayor manteniendo armonía con los números de Fibonacci

# 2.9.3 REGLA DE MERCADO EN ACELERACIÓN

Esta regla se conoce en inglés como "Folding Rule" y fué desarrollada por Vik-tor Likhovidov [\[20\]](#page-115-2), él la cataloga como una regla que identifica un patrón de cambio de tendencia, este patrón aparece en mercados volátiles que presentan aceleración, como se muestra en el gráfico de una hora del yen de marzo de 1999 (figura [2.17\)](#page-68-0).

<span id="page-68-0"></span>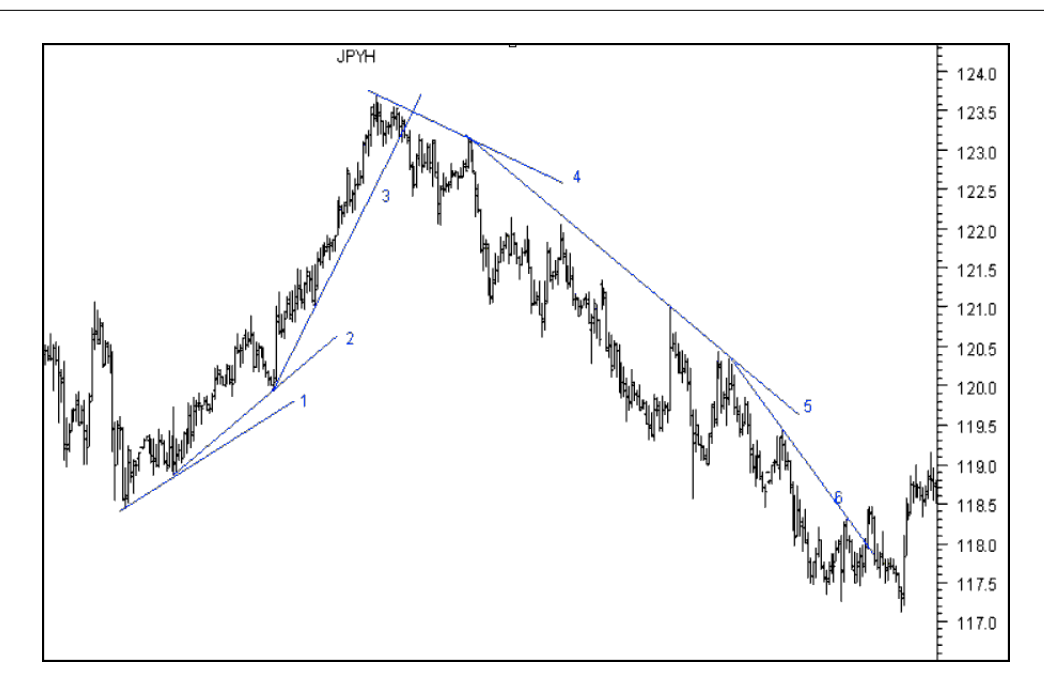

Figura 2.17: Tres aceleraciones hacia arriba y tres aceleraciones hacia abajo en el Yen (Marzo 1999). La regla del mercado en aceleración captura este movimiento de 3 aceleraciones contiguas que aparece frecuentemente en el mercado.

Aquí se percibe la linea de tendencia 1 (la primera linea en la figura), está dibujada como una linea de soporte utilizando dos minimos locales y esta linea determina la dirección inicial del nuevo mercado en crecimiento. Pero se crea una nueva linea de soporte basada en el último mínimo local de la primera linea y un nuevo mínimo local, y esta línea resulta tener una pendiente más grande, y todo esto pasa de manera similar para la tercera linea. Al romper esta tercera linea el mercado indica que el movimiento a la alza ha terminado y da una señal de venta. Para el nuevo mercado bajista podemos apreciar el mismo patrón de aceleración (aunque ahora tomando los máximos locales) y al romper la sexta linea (la tercera del mercado bajista) se termina el movimiento bajista indicando un nuevo mercado alcista.

Otro aspecto de esta regla que cabe mencionar es el que aparece en la figura  $2.18$  que muestra un gráfico de una hora del franco suizo (CHF) en enero de 2001 y muestra que cuando la tercera l´ınea de tendencia se rompe (es decir que todo el patrón está completo) entonces la continuación de la primera línea resulta ser una fuerte línea de consolidación y por ende el cruce de esta línea se puede interpretar como una se˜nal de venta (en este ejemplo).

<span id="page-69-0"></span>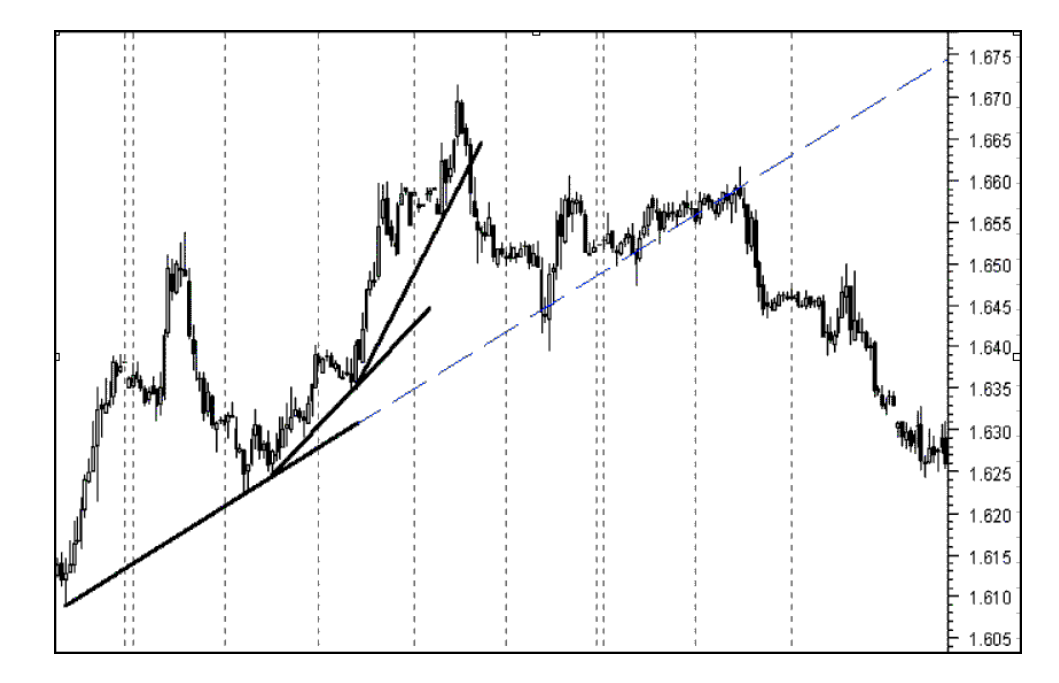

Figura 2.18: Consolidación del Franco Suizo en enero de 2001. La línea de tendencia inicial identifica una zona de consolidación después de que la linea 3 se rompe.

# 2.9.4 TEORÍA DE MOVIMIENTO BROWNIANO

Según F. Black and M. Scholes, galardonados con el Premio Nobel de Economía en 1973, por su trabajo *Options Pricing Theory* [\[5\]](#page-113-3), la evolución del precio de un mercado libre sigue el patrón conocido como movimiento browniano [\[22\]](#page-115-3). El movimiento browniano fue definido en el ámbito de la Física Estadística para definir el desplazamiento de una macromolécula en el seno de un fluido en reposo. Las moléculas del fluido se desplazan o vibran pudiendo impactar con la macromolécula y generar un desplazamiento de la misma. El conjunto de impactos irá dibujando la trayectoria de la molécula y llevándola a su posición final según un movimiento browniano [\[11\]](#page-114-2).

Poniendo una analogía más sencilla que nos será mas fácil de interpretar: Imaginemos que estamos en el césped de un campo de fútbol, y la cancha está llena de personas, y se lanza en medio del campo una gran pelota inflable. Ahora, lo que nos ocupa es evaluar el movimiento de dicha pelota inflable. La pregunta es ¿C´omo se mover´a dicha pelota? Y la respuesta es "sigue un movimiento browniano".

Fijémonos en la pelota, cuando cae sobre un grupo de gente, recibe un manotazo que la lleva hacia otro grupo. Nadie sabe en que dirección será el siguiente manotazo, y nadie sabe las intenciones de cada persona al dar el golpe: unos querrán dirigir la pelota a otro grupo de amigos, otros enviarla lo más lejos posible para que no estorbe, otro estará despistado y le dará en la cabeza rebotando sin más, etc.

Esto mismo le sucede al precio en un mercado. Cada compra o venta de un instrumento, genera un ligero impacto sobre el precio y dicho impacto es propinado por cada inversionista que abre o cierra una operación. Nadie conoce las intenciones o el análisis individual de cada inversionista, por consiguiente, nadie sabe hacia donde irá el próximo "golpe" al precio.

Pero sigamos con la pelotita que ya hemos visto que se comporta como el precio en un mercado libre y eficiente, entonces, si no podemos saber hacia donde ir´a el siguiente impacto ¿C´omo cuantificamos el movimiento browniano? Esta es la pregunta del millón, y efectivamente ya incluye una primera respuesta ¡nunca podemos saber con 100 % de seguridad hacia donde ir´a el siguiente impacto!, lo ´unico que s´ı puede definirse son funciones de probabilidad.

Imaginemos que la pelotita se deja caer en el centro de la cancha y nos ocupamos en conocer su posición en los próximos tres minutos. Para ello podemos hacernos una pregunta ¿Cuál es la probabilidad de que la pelota salga de un circulo imaginario de 5 metros de radio desde el origen del movimiento?, la respuesta será que la probabilidad es muy alta, de hecho, tal vez en el primer impacto haya salido de dicho círculo. Si ahora repetimos la pregunta, pero trazamos un círculo imaginario de 10m, la probabilidad de que salga del mismo será menor, y si el círculo es de 50m (suponiendo que el campo da para ese tamaño) es posible que la bola no haya salido del mismo en esos tres minutos y que la probabilidad de que salga, que se obtendr´ıa repitiendo miles de veces el experimento, resulte ser casi nula (supongamos un  $0.0001\%$ )

En definitiva esto dibuja una función de densidad de probabilidad, que no permite saber que pasará, pero sí permite estimar cuán probable es un movimiento de un determinado tamaño en un determinado tiempo. La función de probabilidad más típica es la Gaussiana que se parece mucho a la función Browniana de densidad de probabilidad.

Después de todo lo dicho, pareciera que dejaramos algo claro, "el movimiento del mercado es puro azar". Pero esto no es del todo cierto. De hecho, si as´ı fuera, sería imposible operar con éxito en los mercados. Entonces? ¿hay algo más que el azar?

Regresando al ejemplo de la pelota. Imaginemos que sobre ese mismo campo, con esa misma pelota moviéndose caóticamente, sopla el viento. Volvemos a estar como antes respecto a cada impacto individual, pero ahora hay algo más que empuja a la pelotita en un sentido, har´an falta decenas o centenares de impactos aislados, pero, al final, la pelota se moverá a favor del viento. Este viento -volviendo al mercadoson los datos fundamentales. Cuando una moneda tiene fundamentos para subir, lo har´a al mediano/largo plazo, y lo mismo si le toca bajar, el problema estriba en llegar a saber cuál es ese plazo y la fuerza de dicho fundamento en comparación con la fuerza de la parte caótica del movimiento.

Por otro lado, podr´ıa suceder que dicha brisa soplara a rachas, de modo que cuando empezamos a aceptar que sopla en una dirección, de repente cambia y sopla desde otra. Es por eso que la teoría del mercado fractal es tan importante: tendencias de fondo, tendencias de medio plazo, cambios de tendencia, y todo ello enmascarado por una aleatoriedad caótica, que a veces genera movimientos incluso más fuertes que aquellos que tienen un fundamento.
### CAPÍTULO 3

# Mercado Forex: Describiendo el problema a fondo

Actualmente la gran mayoría de los inversionistas, casas de inversión y entidades financieras utilizan dos tipos de análisis del mercado: el análisis técnico y el an´alisis fundamental [\[29\]](#page-116-0), a pesar de eso el analisis fundamental toma un papel cada vez mas pequeño ya que los inversionistas utilizan el análisis técnico de manera más frecuente, al ser m´as personas las que usan este tipo de an´alisis, el mercado tiende a seguir las teorías establecidas por este tipo de análisis y los impactos del análisis fundamental tienden a ser cada vez más pequeños [\[29\]](#page-116-0).

Aún así una gran mayoría de estos participantes no sabe que el mercado tiene cierto grado de aleatoriedad, y el análisis técnico nunca funcionará al  $100\%$  y es virtualmente imposible pronosticar la magintud de los próximos movimientos, es por eso que en el presente trabajo nos enfocamos solamente en buscar momentos ideales para decidir cuándo comprar o vender, buscando eliminar el ruido que causa la aleatoriedad y buscando los cambios de fuerzas de tendencia para anticiparnos adecuadamente a ellas.

Comenzaremos mostrando los errores más comunes a la hora de operar y veremos porqué no usaremos algunos de estos indicadores.

# 3.1 Complicaciones del uso de los indicadores TÉCNICOS, EL NÚCLEO DEL PROBLEMA

En el párrafo anterior mencionabamos que el análisis técnico tiene cada vez un papel m´as importante, pero as´ı como es una herramienta ´util tambi´en es una espada de dos filos, ya que si no se sabe usar adecuadamente puede perjudicar m´as de lo que beneficia, pero, ¿cómo nos puede perjudicar?, la respuesta es la *ambigüedad* y la sobreinformación, y esto es porque la mayor fuente de información para las personas es el Internet y abundan las estrategias para operar en los mercados las cuales se basan principalmente en los siguientes pilares:

- Análisis técnico y combinaciones de sus indicadores.
- La premisa: "La tendencia es tu amiga" (de la frase en inglés "The Trend is your Friend").
- La premisa: "Compra barato, vende caro" (de la frase en inglés "Buy Low, Sell  $High$ ").

El *problema* es que estos pilares entran en conflicto entre sí, y veremos porqué. Si retomamos un poco la estructura del mercado que se tiene en la figuar [2.15](#page-66-0) veremos que las tendencias a la alza están compuestas por periodos de tiempo en los que el mercado sube mucho y tiene pequeños retrocesos, por ejemplo si tenemos un mercado a la baja y quisieramos seguir la estrategia de "Compra barato, Vende caro" buscaríamos un precio bajo para meter un operación en compra, pero esto sería ir en contra de la estrategia de "La tendencia es tu amiga" porque si tenemos una tendencia a la baja y nosotros entramos en compra usando la primera estrategia, iríamos en contra de la segunda estrategia y viceversa.

La otra manera en la que entran en conflicto estos pilares es con el análisis técnico, que en escencia es una herramienta para saber cuándo comprar barato y vender caro, o bien saber cuando la tendencia va a cambiar la orientación y dejar de ser tu amiga<sup>[1](#page-74-0)</sup>, es la ambigüedad al usar los indicadores ya que hay muchos falsos positivos a la hora de seguir un indicador técnico para tratar de encontrar estas oportunidades de entrada o salida.

En seguida mostraremos unas figuras de los falsos positivos que mencionamos de algunos indicadores técnicos ampliamente usados :

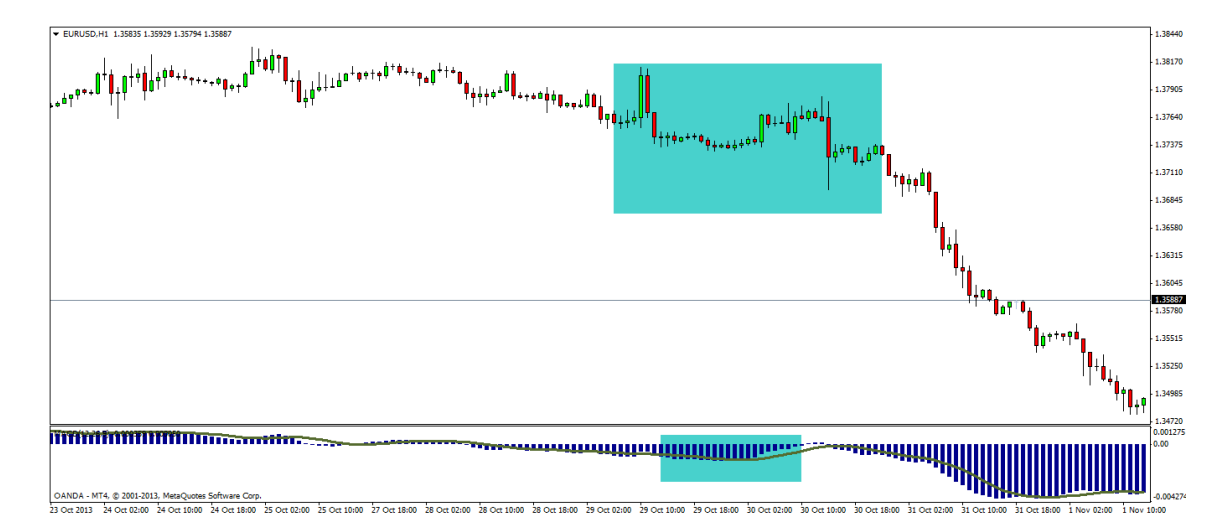

Figura 3.1: [MACD] (explicado en la sección [2.8.2\)](#page-47-0) Ejemplo de un falso cruce hacia arriba, la teoría del indicador MACD nos dice que cuando hay un cruce hacia arriba es momento de comprar y cuando el cruce es hacia abajo es momento de vender; de todos modos en este caso el mercado siguió con su tendencia a la baja, sin importar este cruce.

<span id="page-74-0"></span><sup>&</sup>lt;sup>1</sup>la frase completa en inglés es: "The Trend is your Friend,... until it ends."

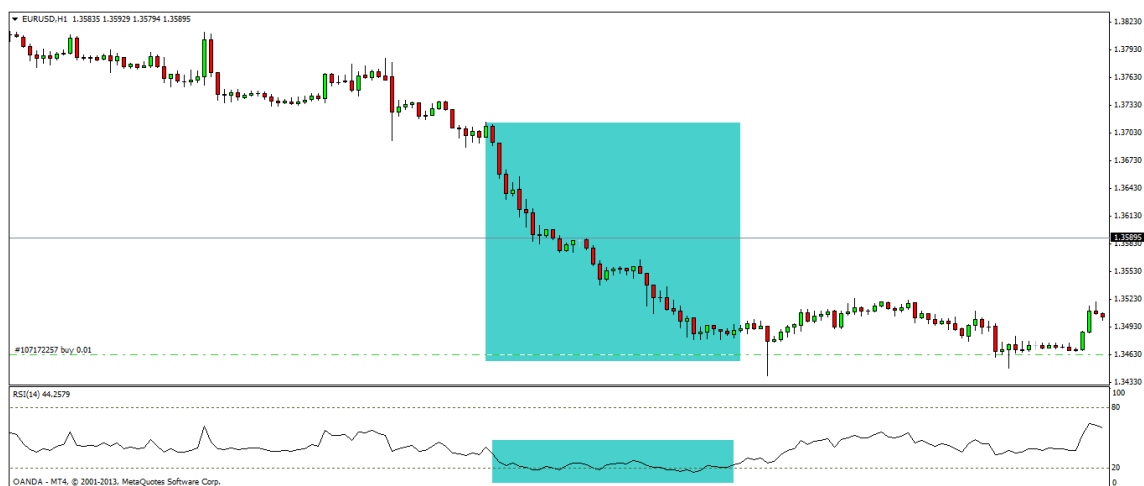

30 Oct 05:00 30 Oct 13:00 30 Oct 21:00 31 Oct 05:00 31 Oct 13:00 31 Oct 21:00 1 Nov 05:00 1 Nov 13:00 3 Nov 21:00 4 Nov 05:00

Figura 3.2: [RSI] (explicado en la sección [2.8.4\)](#page-53-0) Ejemplo de una de sobreventa falsa, la teoría del indicador RSI nos dice que cuando el valor del RSI es inferior a 20 estamos en un estado de sobreventa y es momento de comprar, al igual que cuando el valor del RSI es superior a 80 se convierte en un estado de sobrecompra y es momento de vender. En esta imagen se ve claramente que el mercado siguió a la baja después de meterse en la zona del valor 20.

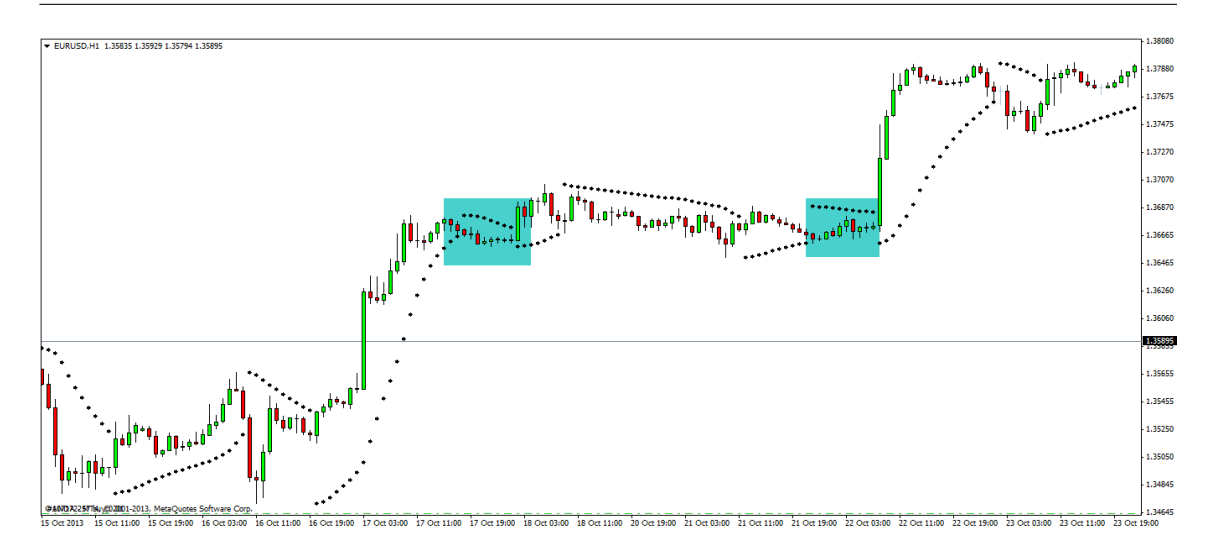

Figura 3.3: [SAR Parabólico] (explicado en la sección [2.8.5\)](#page-54-0) Ejemplo de una señal de venta falsa, cuando el punto del Parabolic SAR está sobre el precio es señal de que se está en una tendencia bajista local y es hora de vender y cuando está por debajo del precio es se˜nal de que estamos en una tendencia alcista local y es hora de comprar. En esta imagen vemos como a pesar de que en unos momentos el Parabolic SAR estuvo por encima de precio no fue un buen momento para vender

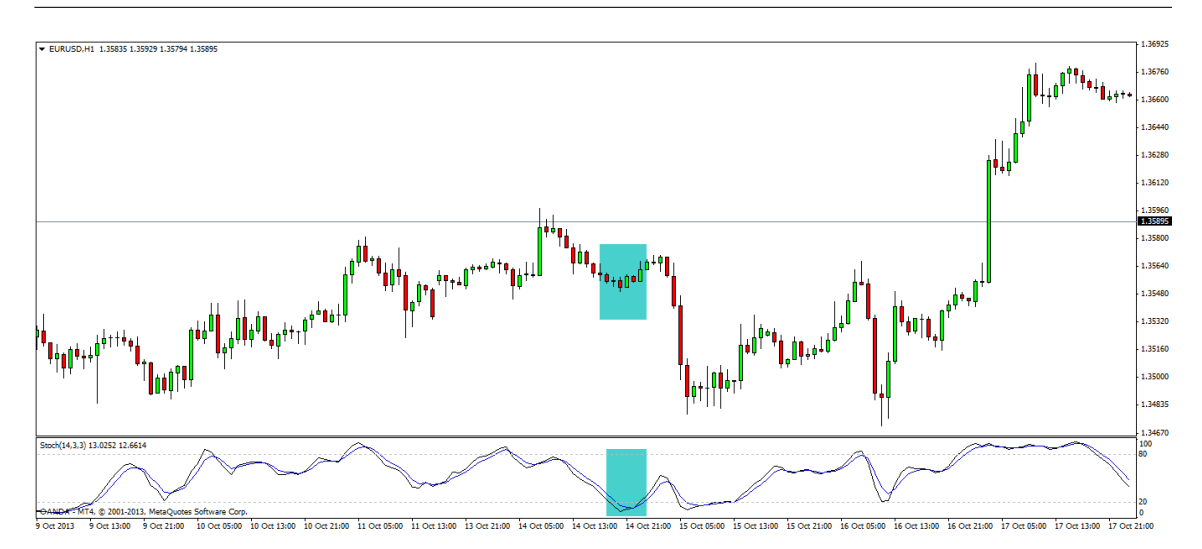

Figura 3.4: [Oscilador Estocástico] (explicado en la sección [2.8.3\)](#page-51-0) Ejemplo de un falso cruce hacia arriba, el uso del Oscilador Estocástico es muy similar al MACD, solo que en este caso se debe cuidar que los cruces hacia arriba estén debajo del nivel de 20 puntos y el cruce hace abajo estén sobre el nivel de 80. En ste caso a pesar de tener un cruce significativo hacia arriba debajo del nivel de 20 puntos, el mercado sigue su camino hacia abajo.

Todas estas im´agenes son ejemplo claro de que al combinar los indicadores técnicos con las estrategias antes mencionadas de una manera equivocada ocasionar´a malas decisiones a la hora de hacer operaciones. Esta dificultad que existe en el uso de los indicadores técnicos es el núcleo del problema y en conjunto con una mala administración del dinero lo que ocasiona pérdidas en los nuevos inversionistas.

### 3.2 Caos y Pareidolia

#### 3.2.1 Caos

Al ver todas las gráficas anteriores, muchas personas se frustran porque lo que se supone que debe de estar funcionando no está funcionando, esto pasa principalmente por una simple raz´on: Hay miles y miles de personas en todo el mundo comprando y vendiendo cantidades de lotes de múltiples tamaños en momentos aleatorios y como cada uno tiene su propia perspectiva y capacidad de poder adquisitivo, resulta en un mercado que tiene cierto nivel de aleatoriedad.

Existe una teoría que dice que los cambios en el precio tienen cierta distribución y son independientes uno de otro, por lo tanto los precios pasados no pueden ser usados para predecir movimientos futuros, a esta teoría se le conoce como "Teoría de Caminata Aleatoria" (va de la mano con el movimiento browniano explicado en la sección  $2.9.4$ )

En pocas palabras, es la idea de que en los mercados financieros el precio sigue un camino casi aleatorio e impredecible. Los seguidores de este teoría creen que es imposible ganarle al mercado sin tomar un riesgo adicional. Y los críticos de la teoría mantienen la idea de que los precios mantienen la tendencia con respecto al tiempo, en otras palabras, que es posible ganarle al mercado seleccionando  $cuidadosamente los puntos de entrada y salida en una operación.$ 

Esta teoría sorprendió a muchos en 1973 cuando el autor Bruno Malkiel escri-bió "A Random Walk Down Wall Street" [\[22\]](#page-115-0), que incluso hoy en día sigue como de los libros mejor vendidos en la lista de libros financieros.

De todos modos, existe una prueba llamada *prueba de autocorrelación* [\[27\]](#page-115-1) para saber si una serie de datos tiene relación entre si, en un conjunto de datos totalmente aleatorios la autocorrelación entre ellos tiene que ser nula, por lo tanto tendríamos que tener valores cercanos a cero en la prueba antes mencionada. A continuación se incluye la gráfica que resulta de analizar un conjunto de valores totalmente aleatorios.

**Correlación de números aleatorios**

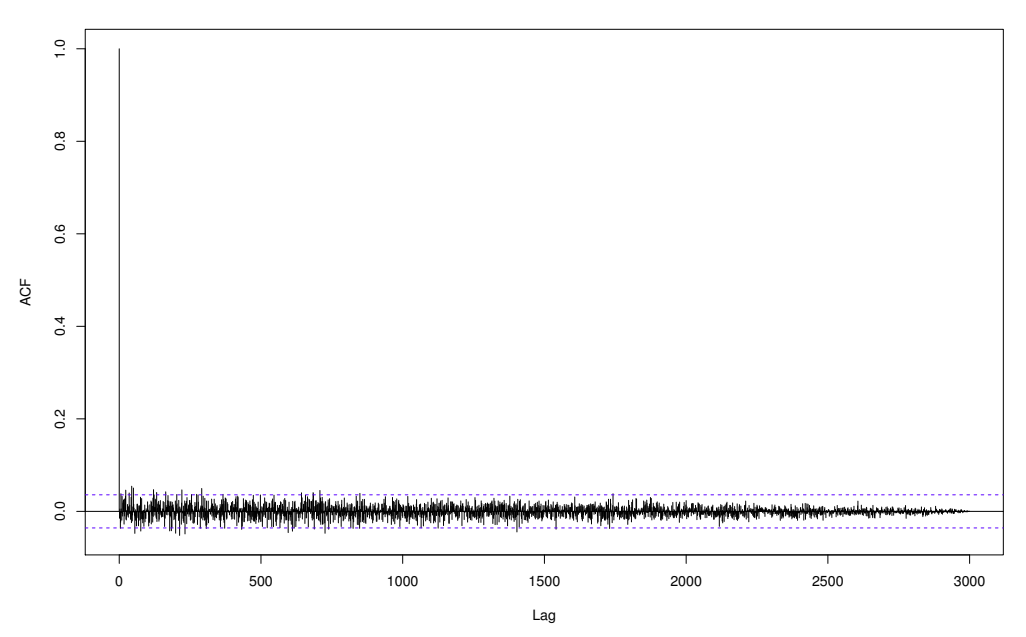

Figura 3.5: Gráfica que muestra la autocorrelación de una serie de 3000 números aleatorios, como se puede observar la autocorrelación está debajo del nivel de significancia  $(5\%)$ .

Ahora se muestra el caso de la autocorrelación de una serie de datos de precio del mercado forex

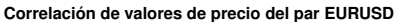

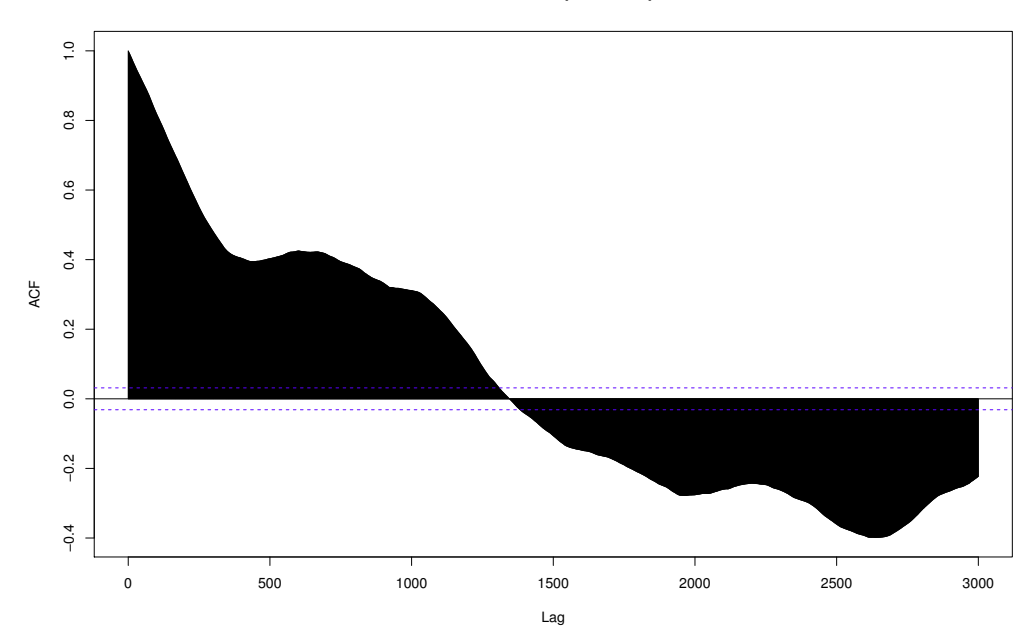

Figura 3.6: Gráfica que muestra la autocorrelación de una serie de 3000 valores del precio del EURUSD (tomados de la plataforma de trading Metratrader ), como se puede observar la autocorrelación está en gran parte fuera del nivel de significancia  $(5\%)$ .

Al comparar las gráficas nos podemos dar cuenta que el mercado muestra un comportamiento que tiene dependencia con su pasado, en otras palabras contiene periodos de aleatoriedad con tendencias, y al ver estas im´agenes podemos llegar a la conclusión de que hay algo que se puede hacer al respecto en el ámbito de la toma de decisiones en el mercado forex, bajo ciertas condiciones, si consideramos al mercado forex como una combinación de aleatoriedad y fuerzas tedenciales, ya la única pregunta sería ¿Cuándo comienza una tendencia? y ¿Cuándo termina?.

#### 3.2.2 Pareidolia

La pareidolia es un fenómeno psicológico donde un estímulo vago y aleatorio (habitualmente una imagen) es percibido err´oneamente como una forma reconocible.

Muchos inversionistas a la hora de estar buscando oportunidades de inversión, hacen un chequeo de patrones o figuras, entre las más buscadas suelen ser: un doble piso, un doble techo, un hombro cabeza hombro, un beb´e abandonado, morning star, harami, partillo, un triángulo ascendente, etc. (muchos patrones cuyas explicaciones salen de los objetivos de la sección). Muchas veces, al estar buscando estos patrones la mente presenta el fen´omeno antes mencionado y se ve figuras o patrones en donde realmente no existen, es por eso que este problema es tan interesante, ya que hay que analizar las características de forma muy cuidadosa para no cometer errores de este tipo.

### <span id="page-81-0"></span>3.3 ADMINISTRACIÓN DEL DINERO

Otra parte en la que existe un área de oportunidad es en la administración del dinero, es una parte fundamental, para esto pondremos un ejemplo claro del impacto del manejo del dinero de forma apropiada.

<span id="page-82-0"></span>Tabla 3.1: Tabla comparativa que muestra el balance hipotético después de 10 operaciones perdidas con diferentes porcentajes de riesgo.

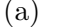

(b)

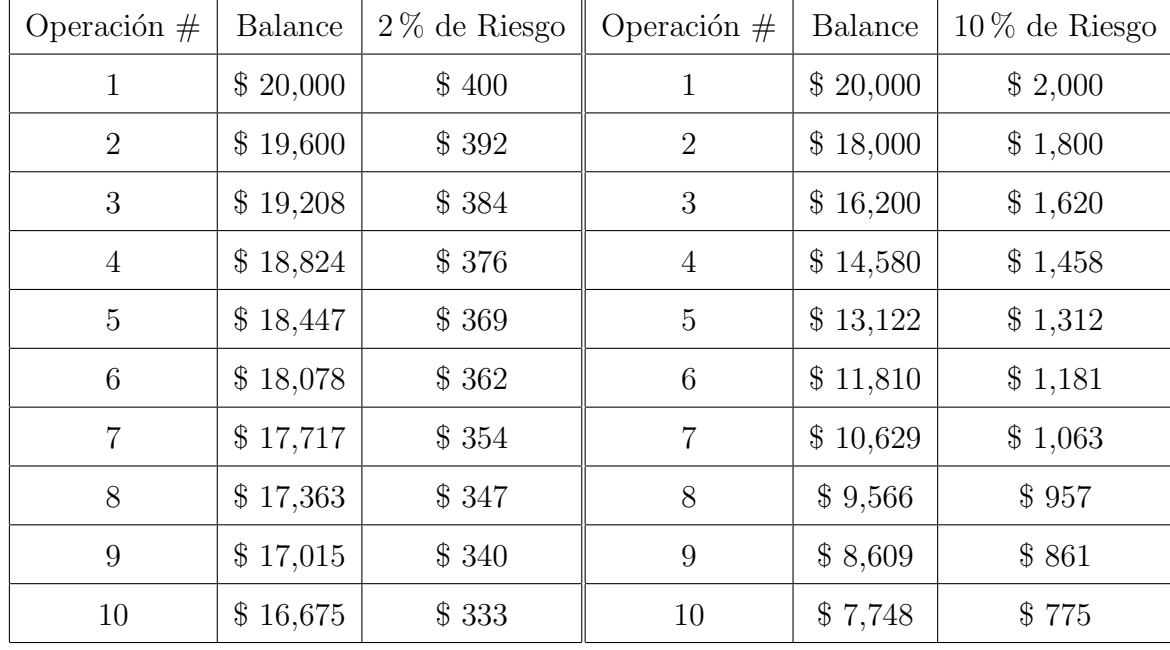

Aunque perder 10 veces seguidas en el mercado forex es extremadamente poco probable, puede darse el caso, y como se vió en la tabla [3.1](#page-82-0) es recomendable usar un bajo riesgo en la cuenta ya que si comparamos las tablas, al final nos quedamos con el 83 % y el 38 % al usar 2 y 5 % de riesgo respectivamente, es una gran diferencia, en el mercado forex ganar diner es fácil, pero perderlo también lo es, por lo mismo cuidar el dinero es tan importante como saber operar adecuadamente. A continuación en la tabla [3.2](#page-83-0) verse la dificultad de recuperar el nivel de una cuenta después de perder dinero, ya que al perder el 20 % de la cuenta, la cuenta no se recupera ganando el 20 % ya que corresponde una cantidad superior.

<span id="page-83-0"></span>

| % Perdido de la cuenta | % Requerido para recuperar la cuenta |  |  |  |
|------------------------|--------------------------------------|--|--|--|
| 10%                    | 11%                                  |  |  |  |
| 20%                    | 25%                                  |  |  |  |
| $30\%$                 | 43%                                  |  |  |  |
| 40%                    | 67%                                  |  |  |  |
| $50\%$                 | 100 %                                |  |  |  |
| 60%                    | 150 %                                |  |  |  |
| 70 %                   | 233 %                                |  |  |  |
| 80%                    | 400 %                                |  |  |  |
| $90\%$                 | $900\,\%$                            |  |  |  |

Tabla 3.2: Tabla que muestra la cantidad de porcentaje de recuperación necesaria para un porcentaje de pérdida dado

Se puede ver que entre más dinero se pierde, es más difícil recuperarlo. Esta es la razón principal por lo que se debe hacer todo lo que se pueda para proteger la cuenta. Cabe mencionar que en el presente trabajo no indaga esta rama del manejo del dinero en la teoría de decisión, sino que se menciona porque estos bajos porcentajes son usados para el prototipo que implementa las reglas.

## $3.3.1$  ADMINISTRACIÓN DEL DINERO, UNO DE LOS FACTORES MÁS importantes para operar en Forex

Cuando uno se adentra en el mundo de las inversiones, es normal encontrar cientos, si no es que miles, de artículos que afirman tener el mejor sistema o robot [2](#page-83-1) para operar en los mercados, uno explora cientos y cientos de sistemas, configuraciones de indicadores, etc.; pero pasa un tiempo para que uno se de cuenta que el verdadero secreto está en mantener las cosas simples, saber que se está jugando con

<span id="page-83-1"></span> $2\,\mathrm{En}$  el mundo de las inversiones, un robot es un algoritmo que opera automáticamente a través de una plataforma, los más conocidos son Metatrader y Ctrader

un mercado con cierto grado de aleatoriedad y estar concientes de que para obtener ganancias a largo plazo, siempre se tiene que cumplir siempre la siguiente regla:

 $\sqrt{E n \text{ cada operación; la cantidad que pedimos como recompen-}}$  $\overline{\phantom{a}}$ sa al ganar, debe ser mayor que la cantidad que arriesgamos al perder, a la vez que buscamos que la posibilidades de ganar sean mayores

Es decir que si nosotros en una operación estamos arriesgando el  $2\%$  de la cuenta si toca nuestro nivel de pérdida, tenemos que buscar ganar al menos el  $3\%$ si toca nuestro nivel de ganancia, ésta sencilla regla es lo que hace que a largo plazo se gane en el mercado forex, el secreto no está en cuál es el indicador que se use, o el marco de tiempo, o el par de divisas en el que se invierta, el secreto está en estas proporciones, en cada una de las operaciones buscar ganar una cantidad superior a la que se está arriesgando y buscar punto de entrada en el que sea muy posible que nuestra operación resulte ganadora.

Comunmente, en internet se suele decir que la proporción debe ser de 3 a 1, es decir, que el nivel de ganancias debe de darnos al menos 3 veces más dinero del que perderíamos, con nuestro nivel de pérdidas, esto no es del todo una regla absoluta, ya que estas proporciones se deben adaptar a la necesidad de cada operación, ya que al establecer un objetivo de ganancias mucho m´as grande que nuestro nivel de pérdidas, también será más probable que el mercado tome más frecuentemente el nivel de pérdidas, incluso si la operación va en la dirección de ganancia en un inicio.

### CAPÍTULO 4

# Metodología Propuesta

Antes de comenzar a explicar la metodología, primero simplificaremos nuestra concepción del mercado forex llevándolo desde algo muy complejo hasta algo sencillo. En el ´ambito del mercado puede haber cientos, incluso miles de indicadores, teorías de comportamiento y estrategias de operación<sup>[1](#page-85-0)</sup>. Pero algo que pocos enfoques hacen es simplificar la perspectiva que tenemos del mercado estando consientes que tiene una componente aleatoria, y sin importar los tipos de formaciones de patrones (velas, de cruces de indicadores, etc.), las se˜nales de entrada o salida; solo tendremos básicamente dos estados del mercado [\[29\]](#page-116-0) :

- El mercado está en tendencia (ya sea alcista o bajista).
- El mercado está en no-tendencia (mercado en rangos o en consolidación  $2$ ).

Entonces siempre estamos en una posición en la que, estamos en una tendencia, venimos de una tendencia o vamos hacia una tendencia, entonces si buscamos simplificar cualquier enfoque a esta realidad encontraremos que lo ideal para obtener el mayor beneficio del mercado es **anticiparnos** a las tendencias. La gran mayoría de los inversionistas actualmente buscan una tendencia a la cual entrar (y por lo general suelen entrar tarde), en lugar de buscar las no-tendencias para anticiparse y tomar el mayor beneficio de estos movimientos. Bill Williams dice que si somos lo

<span id="page-85-1"></span><span id="page-85-0"></span><sup>&</sup>lt;sup>1</sup>Si buscamos "forex strategy" en Google obtenemos aproximadamente 33,800,000 resultados

 $2$ Un mercado en rango es un mercado en el que el precio se está consolidando y no sube ni baja significativamente.

suficientemente buenos como para aprovechar el 80 % de un movimiento tendencial, estaremos entre el 10 % de los mejores traders del mundo [\[47\]](#page-117-0). Y para esto es necesario anticiparnos, ya que frecuentemente se puede entrar tarde a una tendencia y aprovechar muy poco el movimiento, o bien, entrar en la etapa final y que resulte en una pérdida debido al cambio de tendencia.

Es por esto que basaremos la presente metodología en estudiar los puntos de inflexión del precio de tal manera que nos podamos anticipar a las tendencias y encontrar los momentos ideales de comprar o vender, sin pretender pronosticar la magnitud del movimiento que se acerca.

### 4.1 VISIÓN GENERAL DE LA METODOLOGÍA

Como se vió anteriormente la base de la metodología serán los conjuntos aproximados, para esto se necesitan dos ingredientes: los atributos a estudiar y la variable de decisión.

Se estuvieron viendo la gran mayoría de los indicadores económicos comúnes, como el MACD, el RSI, el Oscilador Estocástico y como todos estos indicadores son muy relativos<sup>[3](#page-86-0)</sup>, esta es una desventaja ya que no nos dice la situación real del mercado. Por poner un caso, puede ser que el indicador RSI nos dé un valor de 85 (por poner un ejemplo) y estar tanto en un mercado alcista, en un mercado bajista o en un mercado en rangos.

Entonces, ¿cuál es la solución?, para buscar la solución se tiene que voltear a ver a los indicadores *absoulutos* que son los que dan información de una manera más directa ya que sus calculados o estimaciones se basan directamente en las gráficas o en los precios y no en fórmulas  $m\acute{a}gicas$ , arbitrarias o con exceso de parámetros, es

<span id="page-86-0"></span> $^3$ Con relativos se quiere decir que sin importar la situación en la que está el mercado de divisas (tendencia a la alza, a la baja o consolidando percios) arroja valores similares, por ejemplo el RSI (sección [2.8.4\)](#page-53-0) y el Oscilador Estocástico (sección [2.8.3\)](#page-51-0) siempre se mueven en valores entre 0 y 100.

decir los indicadores que siempre nos entregarán información útil. Y los indicadores más simples (y también al alcance de todos) que nos pueden dar ésta información son las medias móviles [2.8.1](#page-44-0) y las velas Heiken Ashi [2.8.6.](#page-55-0)

Las medias móviles tienen la bondad de ser una medida (tanto visual como matemática) de qué tanto se está desviando el precio actual con respecto al precio pasado, y esto nos da una noción de si el mercado está en tendencia o está en una etapa de consolidación de precio. Por lo tanto este indicador se incluirá en los atributos del sistema de información, y se buscará combinar con otros indicadores para ver cu´ales son mejores para explicar o separar las diferentes situaciones que se pueden presentar a la hora de formar diferentes combinaciones de circunstancias en el mercado.

También hay que tomar en cuenta que se tienen que utilizar varias ventanas de tiempo, para tener una tabla de información más completa, así como un panorama más sólido de las tendencias mayores predominantes. Los indicadores que se utilizaron en ventanas de tiempo superiores fueron: medias móviles, velas Heiken Ashi (sección [2.8.6\)](#page-55-0) y el indicador "3 Level ZZ Semafor"<sup>[4](#page-87-0)</sup>.

Para trabajar la variable de respuesta se tomaron los movimientos significati-vos<sup>[5](#page-87-1)</sup>, tomando los datos de los últimos 4 años, y se ajustaron a una distribución de probabilidad, esto es ´util a la hora de elegir los rangos para discretizar la variable de respuesta para la estrategia de conjuntos aproximados.

Para extraer los valores se utilizó un programa de gráficos y de operaciones llamado Metatrader 4 que cuenta con su propio lenguaje computacional llamado  $MQL4$  en el que se pueden acceder a través de algoritmos a la información del pasado y almacenarla para su posterior análisis, por ende se pueden usar estos algoritmos para usar la metodología de los conjuntos aproximados para analizar cuáles de estos factores pueden explicar los resultados obtenidos.

<span id="page-87-0"></span><sup>&</sup>lt;sup>4</sup>es un indicador basado en el indicador clásico Zig Zag (sección [2.8.7\)](#page-57-0) y la regla del mercado en  $accelearción$  (sección [2.9.3\)](#page-67-0)

<span id="page-87-1"></span><sup>5</sup>Acorde al indicador 3 Level ZZ Semafor configurado en una ventana de tiempo de 4 horas

### 4.2 Pasos previos al Procedimiento

#### <span id="page-88-0"></span>4.2.1 Categorizando la variable de respuesta

Como se mencionó en la sección de de Conjuntos Aproximados [\(2.5.1\)](#page-34-0) los valores tienen que estar discretizados, ya que el método no funciona utilizando escalas de números reales, por lo que se hace un análisis de los movimientos significativos y se mezclan los valores de los últimos 4 años de los siguiente pares: EURUSD, GBPUSD, AUDUSD, EURGBP, teniendo un total de 150 valores, es decir 150 movimientos significativos en los últimos 4 años usando una ventana de tiempo de 4 horas, el resultado fué el siguiente:

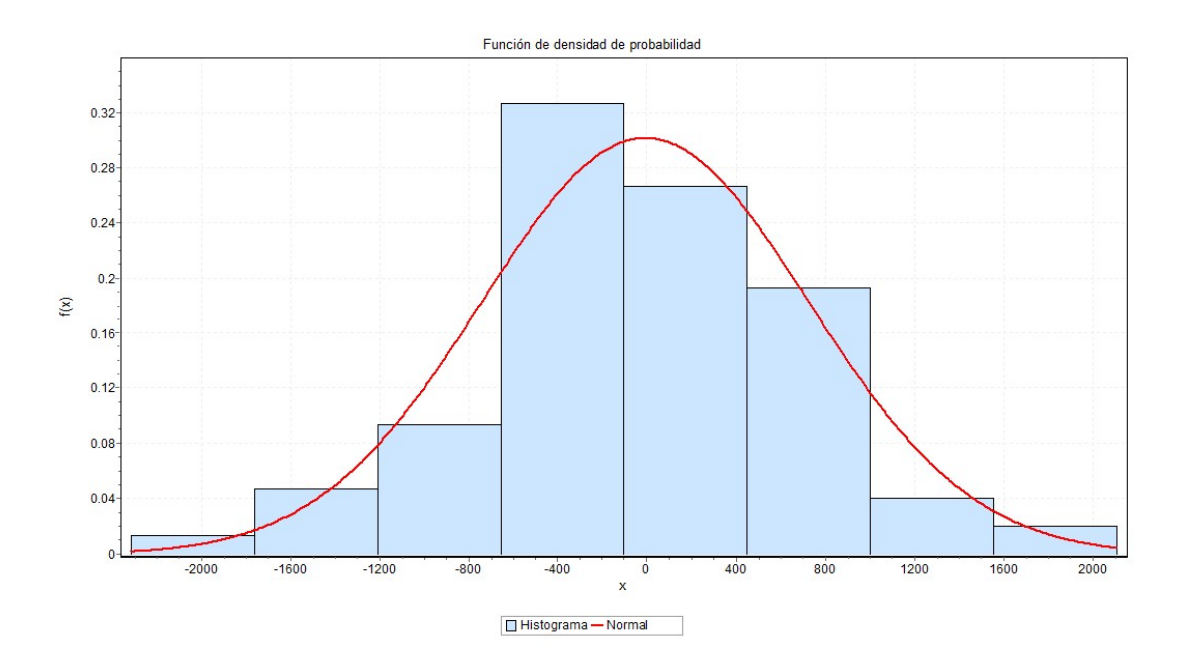

Figura 4.1: Figura que muestra cómo la magnitud de los movimientos significativos se ajusta a una función de densidad normal con un promedio de -9.35 y una desviacion estandar de 732.7 (ambos valores en terminos de pips) con un 92 % de confiabilidad segun la prueba de Kolmogorov-Smirnov

Debido a estos datos estadísticos nos podemos dar cuenta que aproximadamen-

te el [6](#page-89-0)6 % de los movimientos están en un rango de movimiento menor a 732 pips  $^6$ , por lo tanto no estaría de más que se tome en cuenta en el prototipo de operación para buscar que los niveles de precio objetivo estén dentro de este rango.

#### <span id="page-89-1"></span>4.2.2 SIMULACIÓN DEL MANEJO DEL DINERO

En esta sección se expone la metodología utilizada para una pequeña simulación utilizada para exponer la importancia del manejo del dinero en la implementación de las reglas en el algoritmo que va a implementar las reglas en el mercado real.

La metodología consiste en un algoritmo diseñado en lenguaje de programación "*python*" [\[43\]](#page-117-1), que corre la simulación basada en una simulación montecarlo [\[46\]](#page-117-2) que genera números aleatorios para simular una operación en el mercado y determinar si la operación es ganadora o perdedora. La simulación tiene varios parámetros en base a lo que queremos analizar, como el saldo inicial, el porcentaje de riesgo tomado para las p´erdidas, o el porcentaje estimado de recompensa, as´ı como la probabilidad de ganar o perder una operación.

El algoritmo corre un cantidad  $n$  de veces para cada caso y se obtiene un saldo final promedio, que se reporta para comparar con los demás casos y saber cuál es la mejor configuración que mejoraría el resultado final, evidentemente si le damos una probabilidad muy alta de ganar y un porcentaje de recompensa muy grande, saldrían resultados poco reales, también se hace una simulación con resultados totalmente aleatorios para que mostrar un comportamiento un poco más caótico. En la sección de resultados se muestra la salida de este algoritmo.

<span id="page-89-0"></span><sup>&</sup>lt;sup>6</sup>recordando que un pip es la unidad decimal mínima que se puede mover un instrumento financiero

#### 4.3 Procedimiento Utilizado

Como se explicó en la sección [2.5.1,](#page-34-0) se necesita un sistema de información como el de la tabla [2.1,](#page-35-0) en el caso de este estudio cada columna tendría el valor de cierto indicador y en la variable de respuesta el tipo de respuesta obtenido.

La plataforma utilizada para operar en el mercado se llama Metatrader [\[7\]](#page-113-0) y tiene la flexibilidad de tener su propio lenguaje de programación llamado  $MQL<sub>4</sub>|8|$ , con este lenguaje se pueden elaborar un sinf´ın de algoritmos para hacer casi cualquier cosa en el mercado, esta flexibilidad del lenguaje se utilizó para tomar datos históricos y almacenarlos en un archivo con formato  $\mathbb{C}SV$  para su conversión y posterior análisis con el software RSES 2.2 [\[17\]](#page-114-0), las tablas de salida quedan de la forma:

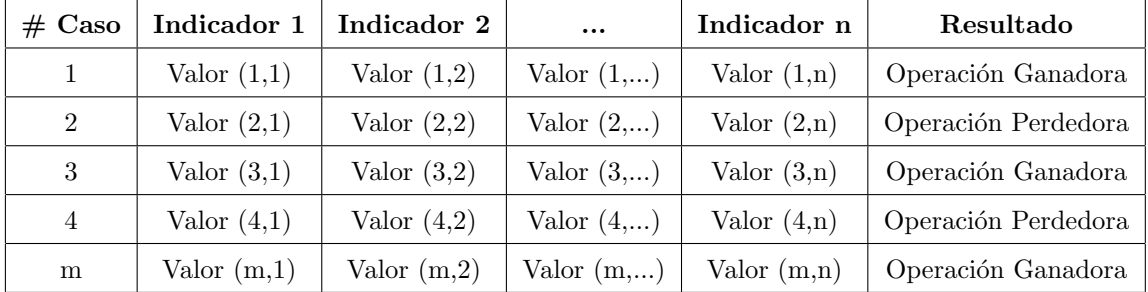

Tabla 4.1: Formato del sistema de información generado por el algoritmo elaborado, cabe mencionar que como se mencionó en la sección de administración del dinero, las operaciones ganadoras generan un porcentaje de la cuenta mayor que el que pierden las operaciones infructíferas.

Para que nuestro formato pueda fungir como sistema de información los indicadores estén bien discretizados, ya sea por el rango natural de los datos o por una discretización con significado.

Por ejemplo, el indicadores llamado "Heiken Ashi" puede estar en solo dos estados, es una vela alcista o una bajista, por lo tanto la discretización de este tipo de indicadores es tan sencilla como "ALCISTA" y "BAJISTA", pero por ejemplo en

el caso de las medias móviles no se puede hacer una discretización de rango, pero si se puede hacer una discretización por significado, en este caso se puede discretizar por si el precio se está desviando hacia arriba o hacia abajo con respecto a la media m´ovil (al precio pasado), por eso hay que tener conocimiento previo del mercado para lograr una buena discretización de los idnicadores en el sistema de información, que es la raíz de un buen análisis de conjuntos aproximados.

Se probaron una cantidad considerable de indicadores que dieron resultados malos (generaban una enorme cantidad de reglas de clasificación) y por lo tanto se omiten los detalles de estas pruebas.

El software antes mencionado llamado Metratrader 4 [\[7\]](#page-113-0) es utilizado para generar un sistema de información através del lenguaje  $MQL4$  [\[8\]](#page-113-1) y almacenado en un archivo con formato CSV para ser procesado y analizado con el software RSES 2.2  $|17|$ .

Este software tiene la fexibilidad de poder analizar un sistema de información dado y obtener reglas lógicas de clasificación así como un conjunto de atributos  $n$ úcleo que son necesarios, todo esto a través de la teoría de conjuntos aproximados, lo que se planea hacer con éstas reglas es usarlas de tal manera que al presentarse nuevamente dichas dichas condiciones en el mercado nuevamente nos refleje el mismo tipo de resultados obtenidos en el sistema de información estudiado.

# 4.4 IMPLEMENTACIÓN DE REGLAS USANDO EL PROTOTIPO

Para implementar las reglas se usa el mismo lenguaje de programación antes mencionado ( $MQL4$ ) analizando la situación del mercado cada tick<sup>[7](#page-92-0)</sup> para buscar las condiciones dadas por las reglas obtenidas en el paso anterior y abrir la misma operación estipulada en el sistema de información.

Después de abrir la operación se le tiene que dar un seguimiento, ya que cerrar la operación en el momento adecuado es tan importante como abrirla en el momento adecuado. Y a pesar de que ya tenemos una idea de la distribución de las magnitudes de los movimientos de precio (sección  $4.2.1$ ) no sabemos a ciencia cierta el resultado exacto de nuestro movimiento debido a el grado de aleatoriedad, por estas dos razones se ha tomado la decisión de tener dos formas de supervisar las operaciones:

- Fijando los límites de ganancias y pérdidas<sup>[8](#page-92-1)</sup>, recordando las proporciones co-mentadas en la sección [3.3.](#page-81-0)
- Siguiendo las mismas reglas para la dirección contraria, es decir, si la situación actual nos dice que debemos abrir una compra, seguir con la operación abierta hasta que existan las condiciones para abrir una venta.

Ambas formas tienen sus ventajas y sus desventajas, si seguimos la corriente de *fijar los límites* tendríamos ventajas como: Menos exposición en el mercado, las ganancias se pueden reinvertir m´as r´apido, no estamos expuestos a que los indicadores malinterpreten movimientos rápidos del mercado y cierto grado de facilidad para hacer proyecciones de nuestro capital a futuro; su principal desventaja es la pérdida

<span id="page-92-1"></span><span id="page-92-0"></span><sup>&</sup>lt;sup>7</sup>Un tick es un movimiento de precio, independientemente de la dirección o magnitud

<sup>&</sup>lt;sup>8</sup>Utilizando un nivel *Take Profit* (nivel deseado para tomar las ganancias de la operación cuando va a nuestro favor) y un nivel *Stop Loss* (nivel para limitar las pérdidas en caso de que la operación vaya en nuestra contra)

de ganancias potenciales, es decir, podemos cortar la operación cuando se alcanza cierto porcentaje de ganancias dejando de ganar si el movimiento a favor continúa.

Si seguimos la corriente de *seguir las reglas en dirección contraria* las principales ventajas ser´ıan : Mayor capacidad de ganancias (aprovechamos movimientos tendenciales completos), cancelación rápida de la operación en caso de reevaluación de las condiciones (el sistema vuelve a analizar las condiciones y cancela la operación acortando pérdidas potenciales); así como sus principales desventajas serían: debido a la constante reevaluación de condiciones puede generar falsos positivos entrando al mercado en momentos no propicios, estar mucho tiempo en una operación usando el capital puede bloquear operaciones alternas con un mejor potencial.

De todos modos se hizo experimentación para los dos casos y en el siguiente capítulo se muestran los resultados.

### 4.5 PROGRAMACIÓN DEL PROTOTIPO

Como se ha dicho anteriormente, la programación del prototipo se elaboró en el lenguaje  $MQL4$  y para ser impelmentado en la plataforma  $Metatrader 4$ , el pseudocódigo es relativamente sencillo y se describe a continuación:

Data: Serie de tiempo obtenida de Metatrader

Result: Análisis de condiciones de Mercado

inicialización de todas las variables y parámetros de los indicadores;

while *el precio tenga un movimiento* do

```
leer estados de indicadores;
formar hash de estados;
if hash \in \text{reglas} then
   calcular niveles de ganancias y pérdidas;
   abrir operación;
else
   no hacer nada;
end
if existen operaciones abiertas then
   if seguimos metodología de bucar condiciones de cierre then
    verificar si hay condiciones de cierre;
   else
       no hacer nada;
   end
end
```
end

Algorithm 1: Pseudocódigo utilizado para analizar las condiciones del mercado.

### CAPÍTULO 5

## **RESULTADOS**

### 5.1 Reglas Obtenidas

Los resultados que se obtuvieron son básicamente de los mejores indicadores encontrados por la metodología propuesta y además las circunstancias en las que se deben aplicar, en esta sección comentaremos las reglas obtenidas y porqué tiene sentido utilizarlas.

Los indicadores significativos que se obtuvieron con el método de conjuntos aproximados fueron los siguientes:

- Velas Heiken Ashi
- Indicador de semáforo de 3 niveles basado en zig zag
- $\blacksquare$  Medias Móviles

Estos indicadores son lo que se obtuvieron, pero no basta con esta información, ya que hay que mostrar el conjunto de reglas obtenidas en base a estos mismos, pero antes de pasar a mencionar las reglas, cabe denotar 2 cosas que hay dos factores importantes al utilizar estas reglas, el "broker" y las ventanas de tiempo.

El "broker" es importante porque hay varios tipos, entre ellos cabe mencionar dos tipos: los "Market Makers"<sup>[1](#page-96-0)</sup> y los "ECN"<sup>[2](#page-96-1)</sup>. Las ventajas del "broker" ECN son muchas, pero la más importante es que es mucho más barato invertir y es muy rápido abrir y cerrar operaciones, por lo tanto se recomienda este último para la implementación de las reglas.

Las ventanas de tiempo son importantes, porque como se vió en la sección del movimiento browniano [\(2.9.4\)](#page-69-0) en el ejemplo de la pelota, se menciona que el viento, es decir, las tendencias pueden tener varias escalas, en plazos pequeños tener momentos alcistas, pero la realidad es que en plazos mensuales estamos en una tendencia bajista. También son importantes porque al configurar el análisis en ventanas de tiempo grandes es mucho m´as probable que se tomen pocos movimientos y se pierdan muchas oportunidades de ganancias potenciales, o puede suceder al revés, que tomemos ventanas de tiempo muy peque˜nas y tomar se˜nales de falsos positivos y tener pérdidas en lugar de ganancias.

<span id="page-96-0"></span><sup>1</sup>Es un tipo de "broker" que toma riesgos adicionales tomando posiciones en contra de sus clientes, es decir, el compra cuando los clientes venden y viceversa, con tal de hacer una ganancia con las p´erdidas de sus clientes, lo cual conlleva a un juego de intereses y en muchas ocasiones el "broker" cierra operaciones en contra del cliente para consolidar sus ganancias, por lo que el cliente sale perdiendo.

<span id="page-96-1"></span> ${}^{2}$ Red electrónica de comunicación (Electronic Comunication Network por sus siglas en inglés), estos "brokers" permiten una conexión directa con los demás participantes del mercado sin una intervención directa del mismo, por lo tanto no hay intereses oscuros y estamos operando directamente con los bancos e instituciones financieras, pagando una comisión por el servicio. Este último tipo de "broker" es recomendado.

<span id="page-97-0"></span>

| Semáforo $1$     | Heiken Ashi <sup>1</sup> | Semáforo $^2$                              | Media Móvil <sup>2</sup> | Operación |
|------------------|--------------------------|--------------------------------------------|--------------------------|-----------|
| Nivel 3 Superior | Vela Bajista             | Nivel 3 Superior                           | Por debajo de la media   | Venta     |
| Nivel 3 Superior | Vela Bajista             | Nivel 2 Superior                           | Por debajo de la media   | Venta     |
| Nivel 2 Superior | Vela Bajista             | Nivel 3 Superior<br>Por debajo de la media |                          | Venta.    |
| Nivel 2 Superior | Vela Bajista             | Nivel 2 Superior<br>Por debajo de la media |                          | Venta.    |
| Nivel 3 Inferior | Vela Alcista             | Nivel 3 Inferior                           | Por encima de la media   | Compra    |
| Nivel 3 Inferior | Vela Alcista             | Nivel 2 Inferior                           | Por encima de la media   | Compra    |
| Nivel 2 Inferior | Vela Alcista             | Nivel 3 Inferior                           | Por encima de la media   | Compra    |
| Nivel 2 Inferior | Vela Alcista             | Nivel 2 Inferior                           | Por encima de la media   | Compra    |

El conjunto de reglas y combinaciones que se obtuvieron fueron las siguientes:

Tabla 5.1: En esta tabla se muestra el conjunto de reglas obtenidas para la implementación en el prototipo. Las 4 primeras columnas muestran la situación del indicador y la última columa muestra la dirección de la operación.

<sup>1</sup> Ventana de tiempo mayor, estas reglas son válidas para una ventana de tiempo de un día.

<sup>2</sup> Ventana de tiempo menor, estas reglas son válidas para una ventana de tiempo de 4 horas.

Todas estas reglas fueron válidas al sacar los datos históricamente y todas resultan con ganancias en al menos el 80 % de los casos presentados, estas reglas fueron extraídas de los siguientes pares de divisas: EURUSD, GBPUSD, USDJPY y CHF

### 5.2 SIMULACIÓN DEL MANEJO DEL DINERO

Como se mencionó en el capítulo anterior  $(4.2.2)$ , en esta sección mostraremos los resultados de la simulación de las operaciones y ver cómo queda el saldo final de la cuenta hipotética. Se mostrarán los resultados con probabilidades aleatorias de ganar o perder, y solo se muestra el saldo final de la cuenta, todo esto sin tomar en cuenta ningún tipo de estrategia de inversión, esto solo es para ver el poder del manejo del dinero.

<span id="page-98-0"></span>

|          | Simulaciones Saldo Inicial Operaciones |         | % Recompensa |          | % Riesgo Saldo Final |
|----------|----------------------------------------|---------|--------------|----------|----------------------|
| 1000     | \$10000.0                              | 100     | $0.01\,$     | $0.01\,$ | \$9980.74            |
| 1000     | \$10000.0                              | 100     | 0.02         | 0.01     | \$16169.76           |
| 1000     | \$10000.0                              | 100     | 0.03         | 0.01     | \$26907.63           |
| 1000     | \$10000.0                              | 100     | 0.04         | 0.01     | \$44024.14           |
| 1000     | \$10000.0                              | 100     | $0.05\,$     | 0.01     | \$72125.64           |
| 1000     | \$10000.0                              | 100     | 0.01         | 0.02     | \$6023.47            |
| 1000     | \$10000.0                              | 100     | 0.02         | $0.02\,$ | \$10083.24           |
| 1000     | \$10000.0                              | $100\,$ | 0.03         | $0.02\,$ | \$16346.20           |
| 1000     | \$10000.0                              | 100     | 0.04         | 0.02     | \$27521.80           |
| 1000     | \$10000.0                              | 100     | 0.05         | 0.02     | \$44018.89           |
| 1000     | \$10000.0                              | 100     | 0.01         | 0.03     | \$3635.73            |
| 1000     | \$10000.0                              | 100     | 0.02         | 0.03     | \$6036.73            |
| 1000     | \$10000.0                              | 100     | 0.03         | 0.03     | \$10096.71           |
| 1000     | \$10000.0                              | 100     | 0.04         | $0.03\,$ | \$16482.60           |
| 1000     | \$10000.0                              | 100     | 0.05         | 0.03     | \$26937.20           |
| 1000     | \$10000.0                              | 100     | $0.01\,$     | $0.04\,$ | \$2200.28            |
| 1000     | \$10000.0                              | $100\,$ | $\rm 0.02$   | $0.04\,$ | \$3641.00            |
| 1000     | \$10000.0                              | 100     | 0.03         | 0.04     | \$5965.98            |
| 1000     | \$10000.0                              | 100     | 0.04         | 0.04     | \$10175.40           |
| 1000     | \$10000.0                              | $100\,$ | $0.05\,$     | $0.04\,$ | \$16393.31           |
| 1000     | \$10000.0                              | 100     | $0.01\,$     | $0.05\,$ | \$1332.44            |
| 1000     | \$10000.0                              | 100     | $\rm 0.02$   | $0.05\,$ | \$2222.00            |
| 1000     | \$10000.0                              | 100     | 0.03         | 0.05     | $\$$ 3635.42         |
| 1000     | \$10000.0                              | 100     | 0.04         | $0.05\,$ | \$5900.01            |
| $1000\,$ | \$10000.0                              | 100     | $0.05\,$     | 0.05     | \$10229.52           |

Tabla 5.2: Los resultados hipotéticos promedio después de 1000 simulaciones con 100 operaciones cada una tomando en cuenta un nivel de riesgo y beneficio fijos con probabilidades aleatorias.

Cabe mencionar que en la tabla [5.2](#page-98-0) se observa que cuando el porcentaje de recompensa es mayor que el porcentaje de riesgo el saldo final de la cuenta tiende a ser superior que el inicial, los resultados pueden variar en la vida real, ya que las probabilidades en este ejemplo son supuestas de manera aleatoria, y en el mercado son probabilidades reales de tomar nuestros niveles de ganancia o pérdida en base a las circunstancias actuales del mercado.

### 5.3 Resultados del Prototipo

En esta sección se exponen los resultados obtenidos al aplicar las reglas obtenidas con el m´etodo de conjuntos aproximados, cabe mencionar que las reglas mencionadas en la tabla [5.1](#page-97-0) fueron extraídas de datos históricos, y los resultados que se exponen a continuación fueron obtenidos de dos maneras: aplicando el prototipo en tiempo real directamente y aplicando el prototipo con una herramienta que se llama "Strategy Tester"[\[28\]](#page-115-2) que es una herramienta que va recorriendo los datos históricos y va simulando cada *tick* como si fuera real y recalcula a cada paso para aproximarse al mercado real en esos momentos.

### 5.3.1 Resultados con la estrategia en tiempo real y niveles fijos de Ganancias y Pérdidas

El experimento consiste en dejar el prototipo en una computadora las 24 horas del día durante el tiempo de la experimentación y seguir la implementación de las condiciones de entrada y apertura de mercado con las condiciones descritas en la tabla [5.1](#page-97-0) y las proporciones de riesgo-beneficio de 4% para las pérdidas y de 5% para las ganancias.

El experimento se hizo simultaneamente en varios pares de divisas debido a que se usaron marcos de tiempo grandes (de un día para el mayor y de 4 horas para el menor) y con un periodo para la media m´ovil exponencial de 34 periodos. La experimentación comenzó el día 26 de Enero de 2014 y terminó al cierre de esta tesis el 31 de Mayo de 2014. El historial de las inversiones hechas se muestra en la siguiente tabla:

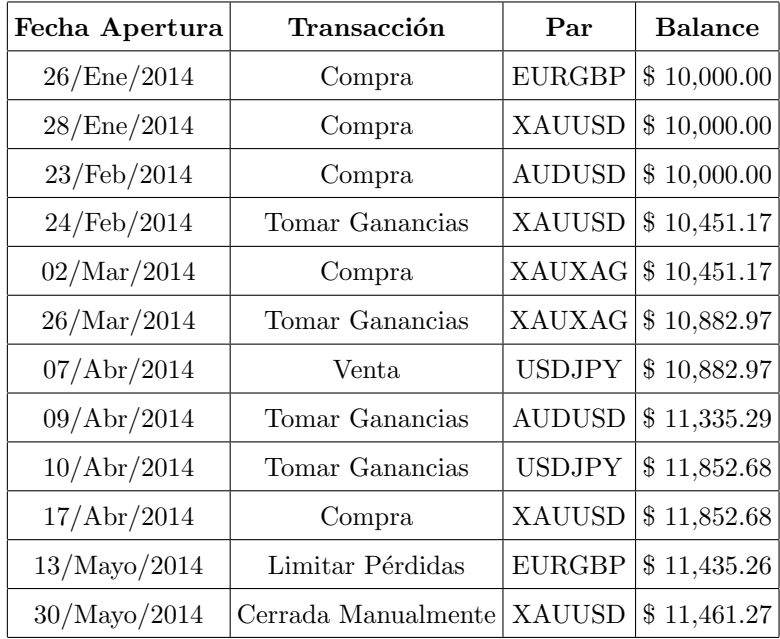

Tabla 5.3: En esta tabla se muestra el historia de las transacciones que se hicieron en tiempo real para la experimentación de niveles fijos de pérdidas, la tabla sigue el orden en el que ocurrieron las transacciones en la cuenta, y cabe mencionar que las ganancias y pérdidas no son de exactamente el 5 o 4% exactamente, ya que hay otros factores a tomar cuenta como las comisiones del "broker", las recotizaciones de precio o las deficiencias de los softwares utilizados por el "broker" para cerrar las operaciones.

Se puede observar que este tipo de estrategia nos llevó a una ganancia sustancial, es decir, 14.61 % de rendimiento en 4 meses, lo que mejora los rendimientos de muchos fondos de inversión, la misma inflación o los rendimientos que dan los bancos.

### 5.3.2 Resultados en el simulador con supervision de ´ operaciones

En esta sección veremos los resultados del simulador "Strategy Tester" siguiendo las condiciones opuestas para el cierre de las operaciones abiertas (de todos modos se usa una protección extra contra las pérdidas del  $4\%$  para evitar pérdidas grandes), pero en este caso se tuvo que ajustar el marco de tiempo para tomar el mismo marco para los múltiples niveles de temporalidad. Cada experimentación tiene decenas de operaciones y sería mucha información para colocar en tablas, por lo que se decidió representar cada una en una gráfica que entrega el simulador, colocando el saldo final y sus parámetros e información relevante.

#### EURUSD (EURO CONTRA DÓLAR ESTADOUNIDENSE)

#### Marco de Tiempo de 30 minutos

En esta sección se muestra el resultado de la simulación en el par EURUSD tomando en cuenta el marco de tiempo de 30 minutos, con una media móvil de 34 periodos, saldo inicial de  $$10,000$  USD y el lapso de la simulación fué desde: Marzo/2014 hasta Mayo/2014.

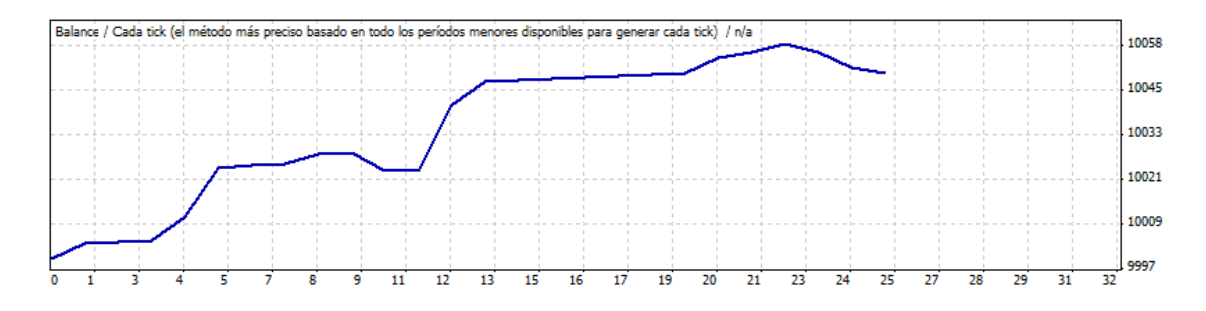

Figura 5.1: Gráfica que muestra el balance de la cuenta, con respecto al número de la operación para la simulación con un marco de tiempo de 30 minutos en la simulación hecha para el par EURUSD desde Marzo/2014 hasta Mayo/2014

En esta simulación el balance final logrado fué de: \$10,050.20 USD con un

máximo de  $$10,058.20$  USD, generando el  $0.5\%$  de la cuenta en 3 meses.

#### Marco de Tiempo de 4 horas

En esta sección se muestra el resultado de la simulación en el par EURUSD tomando en cuenta el marco de tiempo de 4 horas, con una media móvil de 34 periodos y el lapso de la simulación fué desde: Febrero/2013 hasta Mayo/2014

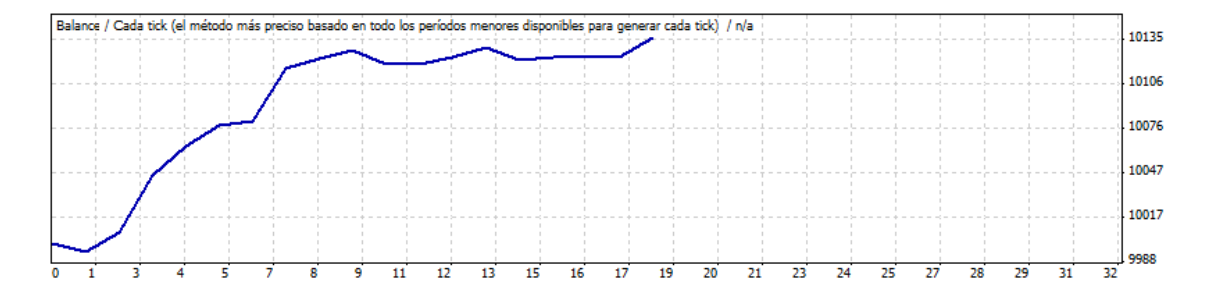

Figura 5.2: Gráfica que muestra el balance de la cuenta, con respecto al número de la operación para la simulación con un marco de tiempo de 4 horas en la simulación hecha para el par EURUSD desde Febrero/2013 hasta Mayo/2014

En esta simulación el balance final logrado fué de: \$10,136.95 USD siendo esta cantidad el máximo alcanzado, generando el 1.36% de la cuenta en 1 año y 3 meses.

#### AUDCAD (DÓLAR AUSTRALIANO CONTRA DÓLAR CANADIENSE)

#### Marco de Tiempo de 1 hora

En esta sección se muestra el resultado de la simulación en el par AUDCAD tomando en cuenta el marco de tiempo de 1 hora, con una media móvil de 144 periodos y el lapso de la simulación fué desde: Enero/2014 hasta Mayo/2014

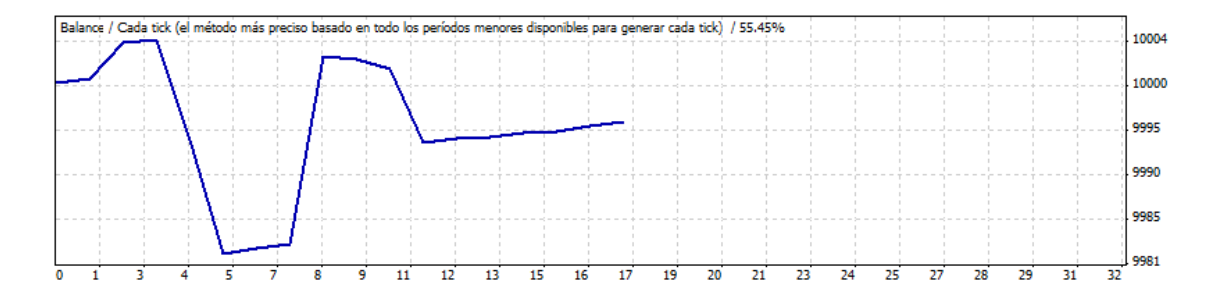

Figura 5.3: Gráfica que muestra el balance de la cuenta, con respecto al número de la operación para la simulación con un marco de tiempo de 1 hora en la simulación hecha para el par AUDCAD desde Enero/2014 hasta Mayo/2014

En esta simulación el balance final logrado fué de: \$9,995.78 USD, desafortunadamente con estas configuraciones no se logran ganacias en este par de divisas y en este periodo, generando una pérdida del  $0.04\%$  de la cuenta en 5 meses.

#### Marco de Tiempo de 4 horas

En esta sección se muestra el resultado de la simulación en el par AUDCAD tomando en cuenta el marco de tiempo de 4 horas, con una media móvil de 55 periodos y el lapso de la simulaci´on fu´e desde: Septiembre/2014 hasta Mayo/2014

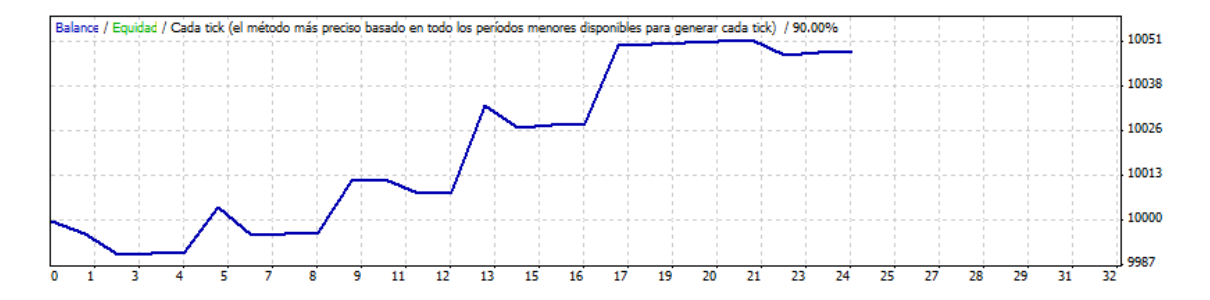

Figura 5.4: Gráfica que muestra el balance de la cuenta, con respecto al número de la operación para la simulación con un marco de tiempo de 4 horas en la simulación hecha para el par AUDCAD desde Septiembre/2013 hasta Mayo/2014

En esta simulación el balance final logrado fué de: \$10,048.47 USD con un máximo de  $$10,051.83$ , generando una ganancia del 0.48 % de la cuenta en 9 meses.

#### AUDJPY (DÓLAR AUSTRALIANO CONTRA YEN JAPONÉS)

#### Marco de Tiempo de 1 hora

En esta sección se muestra el resultado de la simulación en el par AUDJPY tomando en cuenta el marco de tiempo de 1 hora, con una media móvil de 55 periodos y el lapso de la simulación fué desde: Enero/2014 hasta Mayo/2014

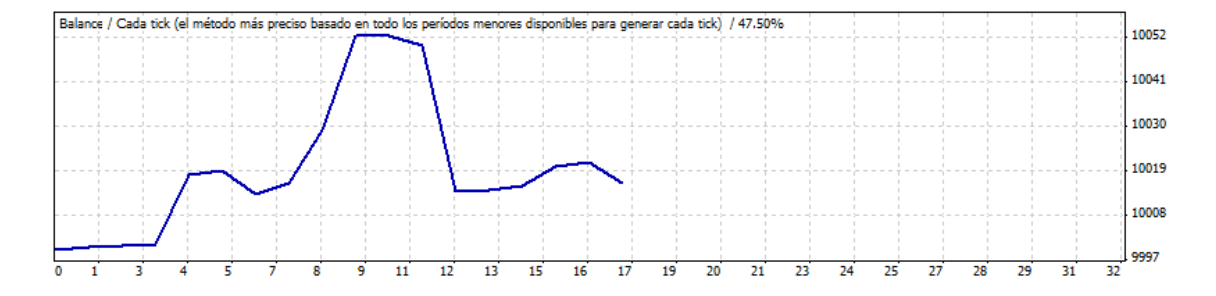

Figura 5.5: Gráfica que muestra el balance de la cuenta, con respecto al número de la operación para la simulación con un marco de tiempo de 1 hora en la simulación hecha para el par AUDJPY desde Enero/2014 hasta Mayo/2014

En esta simulación el balance final logrado fué de:  $$10,016.19$  USD, con un máximo de  $$10,052.07$  USD, generando una ganancia del 0.16 % de la cuenta en 5 meses.

#### Marco de Tiempo de 4 horas

En esta sección se muestra el resultado de la simulación en el par AUDJPY tomando en cuenta el marco de tiempo de 4 horas, con una media móvil de 233 periodos y el lapso de la simulaci´on fu´e desde: Mayo/2013 hasta Mayo/2014

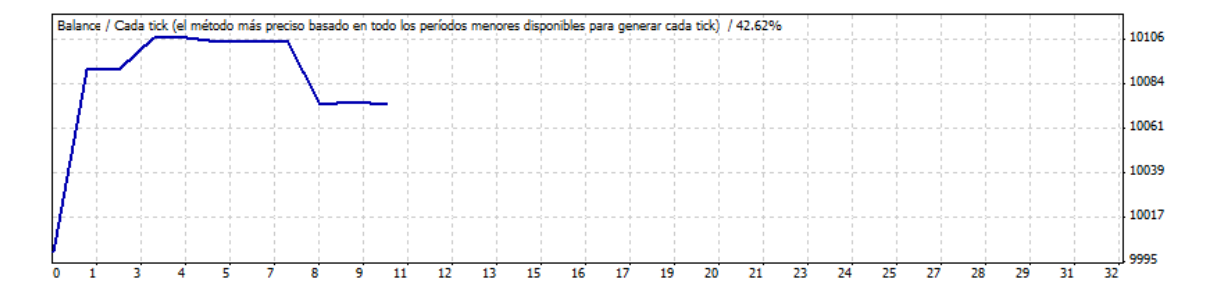

Figura 5.6: Gráfica que muestra el balance de la cuenta, con respecto al número de la operación para la simulación con un marco de tiempo de 4 horas en la simulación hecha para el par AUDJPY desde Mayo/2013 hasta Mayo/2014

En esta simulación el balance final logrado fué de:  $$10,073.71$  USD con un máximo de \$10,106.76, generando una ganancia del 0.48% de la cuenta en 12 meses.

GBPJPY (LIBRA ESTERLINA CONTRA YEN JAPONÉS)

#### Marco de Tiempo de 1 hora

En esta sección se muestra el resultado de la simulación en el par GBPJPY tomando en cuenta el marco de tiempo de 1 hora, con una media móvil de 34 periodos y el lapso de la simulación fué desde: Marzo/2014 hasta Mayo/2014

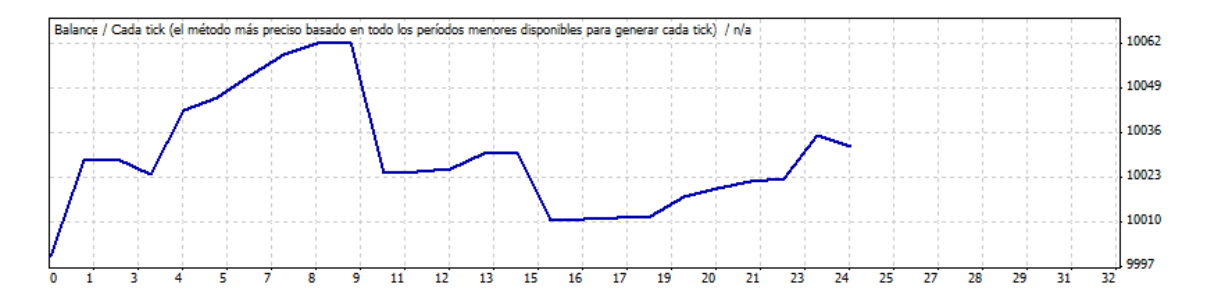

Figura 5.7: Gráfica que muestra el balance de la cuenta, con respecto al número de la operación para la simulación con un marco de tiempo de 1 hora en la simulación hecha para el par GBPJPY desde Marzo/2014 hasta Mayo/2014

En esta simulación el balance final logrado fué de:  $$10,032.12$  USD, con un

máximo de  $10,062.78$  USD , generando una ganancia del $0.32\,\%$  de la cuenta en  $3$ meses.

### CAPÍTULO 6

# Conclusiones, Recomendaciones Y TRABAJO FUTURO

### 6.1 Conclusiones

- La metodología de desarrollada en conjuntos aproximados funcionó con una nivel de certeza aceptable al clasificar los indicadores económicos utilizados en momentos de cambio de tendencia. Se pudo obtener puntos de inflexión relevantes para la ayuda al apoyo de decisiones de compra y venta en los pares analizados.
- La metodología resultó ser robusta, ya que se puede aplicar a una buena variedad de pares de divisas, ya que la metodología se basa en lo que todos los pares tienen en común, es decir, las tendencias.
- La metodología tiene la limitación de que los indicadores económicos utilizados no se desempeñan muy bien en marcos de tiempo pequeños (1 hora, 30 minutos, 15 minutos, etc.), por lo que se encofa en los marcos de tiempo grandes, de todos modos, es lo mejor ya que el largo plazo es el tipo de inversión que que buscan las principales casas de bolsa y fondos de inversión.
- Un área de oportunidad para la metodología sería utilizar algún otro instrumento como conjuntos difusos, redes neuronales u optimización estocástica para ayudar a mejorar los resultados del indicador "3 Level ZZ Semafor", que
es el eslabón que se puede considerar más débil en esta metodología, ya que su reevaluación hace cambios constantes que pueden dar cabida a un cambio de decisión en el corto plazo.

- En el presente trabajo se expusieron una variada cantidad de parámetros y estrategias de aplicación para la metodología propuesta, cuyos resultados fue-ron mostrados en el capítulo [5,](#page-95-0) cabe destacar que la simulación que mostró un mejor resultado fue la que tenía configurado de manera fija los niveles de ga-nancias y pérdidas que se mostró en la sección [5.3.1,](#page-99-0) ya que en solo 5 meses generó más del 14 % de rendimiento. Uno de los factores que ayudó a que esta simulación resultara exitosa es que las ganancias que generaron las primeras operaciones se pudieron volver a reinvertir relativamente pronto. Adem´as, este tipo de operación baja la frecuencia de operaciones y no cuesta tanto operar como el otro estilo, ya que el el otro estilo tiene una manera de operar más frecuente, pero no necesariamente más efectiva.
- Con respecto a la simulación realizada en la sección [5.3.2](#page-101-0) podemos decir que debido a la ocnstante reevaluación de indicadores, la estrategia abría muchas operaciones y no todas eran fructiferas, el algoritmo se desempeñó de mejor manera par EURUSD logrando hasta el 0.5 % en 3 meses, pero de todos modos no es una cantidad significativa, como para seleccinar este estilo de trading y con estos parámetros. Cabe señalar que la gran mayoría de estas simulaciones tienen puntos intermedios en los que el balance de la cuenta era superior que el del final de la operación, esto pasa ya que al reevaluar el indicado "3 Level ZZ Semafor" resulta en frecuentes autocorecciones y la operación se cierra ya que el momento no era el ideal. Ésta es un área de oportunidad ya que sería bueno implementar otras consideraciones para eliminar este tipo de falsos positivos y obtener una ganancia mayor.

#### 6.2 Recomendaciones

Se recomienda buscar la forma de hibridizar la estrategia considerando algunas otras metodolog´ıas como conjuntos difusos o redes neuronales para optimizar el desempeño, así como buscar la forma de implementar un algoritmo más eficiente con búsqueda de parámetros en tiempo real, para hacer la experiencia más enriquecedora.

También se recomienda hacer uso de una estrategia de apoyo a la decisión más refinada si se va a usar en múltiples pares, ya que usualmente los resultados obtenidos por la metodolog´ıa en un par se presentan en otro correlacionado (por ejemplo EURUSD y USDCHF), y es importante decidir en cuál de los dos se hará la inversión, ya que pueden no tener el mismo potencial de ganancia.

Se recomienda usar marcos de tiempo grandes (4 horas, un día o mayores) ya que sus tendencias tienen predominancia sobre las tendencias pequeñas, por eso es necesario monitorear constantemente los indicadores que resultaron en este estudio para tener mejores resultados. As´ı como supervisar manualmente todas las operaciones, ya que la experiencia humana para abstraer ideas a partir de las gráficas es muy superior que la de un algoritmo.

Se recomienda mantener siempre las cosas simples, ya que entre más indicadores tenemos también tendremos mayores razones para entrar o no entrar a una operación, abrir una operación en el mercado forex es como un baño de agua fría en tiempo de frío, cuando ya tienes tomada la decisión hay que meterse de golpe, porque si le piensas mucho no entras.

### 6.3 Trabajo Futuro

Como trabajo futuro se deben mejorar las habilidades para programar en el lenguaje  $MQL<sub>4</sub>$  ya que se pueden introducir librerías profesionales para tener una simulación de mejor calidad en el Strategy Tester, con esto se pueden llevar los

algoritmos a un paso más lejos, el nivel que se requiere para programar con múltiples marcos de tiempo en el simulador es muy alto y no alcanzó a cumplirse en el plazo de la experimentación.

Como trabajo alterno a la tesis se elaboró un indicador propio al cual se le llamó "sesgo", ya que el indicador evalúa las longitudes de las las últimas n velas con el objetivo de conocer el promedio de estos y saber hacia dónde está sesgada el movimiento conjunto de las velas. Se pretende elaborar una metodología que incluya *conjuntos difusos* para añadir este indicador personalizado, con el objetivo de mejorar los resultados obtenidos.

Una vez cumplido lo anterior sería útil extender las parametrizaciones para llevar la presente metodolog´ıa a otros instrumentos financieros como opciones sobre acciones, índices económicos o futuros. Para tener una metodología que tenga cabida en otros mercados financieros.

### APÉNDICE A

# FILOSOFÍA DE INVERSIÓN DE WARREN BUFFET

Buffet acuñó su filosofía de inversión en 20 claves que se detallan a continuación:

- 1. Nunca invierta en un negocio que no pueda entender, como tecnologías complicadas.
- 2. Si no puede ver caer un  $50\%$  de su inversión sin pánico, no invierta en el mercado de valores.
- 3. No intente predecir la dirección del mercado de valores, la economía, los tipos de interés o las elecciones.
- 4. Compre compañías con buen historial de beneficios y posición dominante de mercado.
- 5. Sea temeroso cuando otros son codiciosos y viceversa.
- 6. El optimismo es el enemigo del comprador racional.
- 7. La capacidad de decir no es una enorme ventaja para un inversor.
- 8. Gran parte de éxito puede atribuirse a la inactividad. La mayoría de los inversores no resiste la tentación de comprar y vender constantemente, pero la piedra angular debe ser el letargo, bordeando la pereza.
- 9. Las oscilaciones salvajes de precios están más relacionadas al comportamiento de los inversores que a los resultados empresariales.
- 10. Un inversor necesita hacer muy pocas cosas bien si evita grandes errores. No es necesario hacer algo extraordinario para conseguir resultados excelentes.
- 11. No tome seriamente los resultados anuales, sino los promedios de cuatro o cinco años.
- 12. Céntrese en el retorno de la inversión (no en las ganancias por acción), el nivel de endeudamiento y los márgenes de beneficio.
- 13. Invierta siempre a largo plazo.
- 14. Es absurdo el consejo de que ✭✭nunca se quiebra tomando un beneficio✮✮.
- 15. Recuerde siempre que el mercado de valores es maníaco-depresivo.
- 16. Compre un negocio, no alquile las acciones.
- 17. Busque empresas con mercados amplios, fuerte imagen de marca y consumidores fieles, como Gillete o Coca Cola.
- 18. También son interesantes algunas compañías con marcas consolidadas pero que están infravaloradas por dificultades transitorias. Para buscar estas oportunidades, deben aprovecharse los mercados bajistas.
- 19. Busque compañías con gran capacidad de generación de efectivo y que, una vez en marcha, no necesiten grandes reinversiones.
- 20. Mientras más absurdo sea el comportamiento del mercado, mejor será la oportunidad para el inversor metódico.

## **BIBLIOGRAFÍA**

- [1] BABYPIPS.COM, «School of Pipsology», recurso disponible gratuitamente en: <http://www.babypips.com/school/>, traducción al español disponible en: <http://www.mundo-forex.com/escuela-de-forex.php>.
- [2] BANK OF INTERNATIONAL SETTLEMENTS, «Triennial Central Bank Survey Foreign exchange and derivatives market activity in  $2004$ <sup>\*</sup>, recurso disponible gratuitamente en: <http://www.bis.org/publ/rpfx05t.pdf>, 2005.
- [3] BANK OF INTERNATIONAL SETTLEMENTS, «Report on global foreign exchange market activity in 2010<sup>\*</sup>, recurso disponible gratuitamente en: [http://www.](http://www.bis.org/publ/rpfxf10t.pdf) [bis.org/publ/rpfxf10t.pdf](http://www.bis.org/publ/rpfxf10t.pdf), 2010.
- [4] BANK OF INTERNATIONAL SETTLEMENTS, «The anatomy of the global FX market through the lens of the 2013 Triennial Survey<sub>\*</sub>, recurso disponible gratuitamente en: [http://www.bis.org/publ/qtrpdf/r\\_qt1312e.pdf](http://www.bis.org/publ/qtrpdf/r_qt1312e.pdf), 2013.
- [5] BLACK, F. y M. SCHOLES, «The pricing of options and corporate liabilities», The journal of political economy, págs. 637–654, 1973.
- [6] Bohanec, M., ✭✭What is Decision Support?✮✮, Kluwer Academic Publishers, 2003.
- [7] CORP., M. S., «Metatrader 4», <http://www.metatrader4.com/>, 2005-2014.
- [8] CORP., M. S., «MQL4», http://www.mq14.com/about, 2005-2014.
- [9] DIEBOLD, F. X. y J. A. NASON, «Nonparametric exchange rate prediction?», Journal of international Economics,  $28(3)$ , págs. 315–332, 1990.
- [10] DOUMPOS, M. y C. ZOPOUNIDIS, *Multicriteria decision aid classification met*hods, tomo 73, Springer, 2002.
- [11] forex-es.com, ✭✭Modelo Browniano del mercado de divisas✮✮, recurso disponible gratuitamente en: [http://forex-es.com/archives/](http://forex-es.com/archives/modelo-browniano-del-mercado-de-divisas) [modelo-browniano-del-mercado-de-divisas](http://forex-es.com/archives/modelo-browniano-del-mercado-de-divisas).
- [12] French, S., J. Maule y N. Papamichail, Decision behaviour, analysis and support, Cambridge University Press, 2009.
- [13] FX DAY JOB, «Understanding Mass Psychology of the Forex Market✮✮, recurso disponible gratuitamente en: [http://www.fxdayjob.com/](http://www.fxdayjob.com/mass-psychology-of-the-forex-market-1976/) [mass-psychology-of-the-forex-market-1976/](http://www.fxdayjob.com/mass-psychology-of-the-forex-market-1976/).
- [14] Gencay, R., ✭✭Linear, non-linear and essential foreign exchange rate prediction with simple technical trading rules<sup>\*</sup>, *Journal of International Economics*,  $47(1)$ , p´ags. 91–107, 1999.
- [15] HARTLE, T., «Steve Nison on candlestick charting», *Technical Analysis of* STOCKS & COMMODITIES, 9, 1991.
- [16] Hsieh, D. A., ✭✭Testing for nonlinear dependence in daily foreign exchange rates», *Journal of Business*, págs. 339–368, 1989.
- [17] INSTITUTE OF MATHEMATICS, UNIVERSITY OF RZESZÓW, POLAND, «RSES Rough Set Exploration System<sup>»</sup>, recurso disponible gratuitamente en: [http:](http://www.mimuw.edu.pl/~szczuka/rses/about.html) [//www.mimuw.edu.pl/~szczuka/rses/about.html](http://www.mimuw.edu.pl/~szczuka/rses/about.html), 1994-2005.
- [18] Juan Padial para eFXto, ✭✭Factores que afectan al tipo de cambio entre divisas✮✮, recurso disponible gratuitamente en: [http://www.efxto.com/articulos-forex/](http://www.efxto.com/articulos-forex/2896-los-factores-que-afectan-a-los-tipos-de-cambio-entre-divisas) [2896-los-factores-que-afectan-a-los-tipos-de-cambio-entre-divisas](http://www.efxto.com/articulos-forex/2896-los-factores-que-afectan-a-los-tipos-de-cambio-entre-divisas), 2012.
- [19] KAMRUZZAMAN, J. y R. SARKER, «Comparing ANN based models with ARI-MA for prediction of forex rates», Asor Bulletin,  $22(2)$ , págs. 2–11, 2003.
- [20] LIKHOVIDOV, VIKTOR,  $\angle A$  Reversal Pattern: The Folding Rule», Stocks & *Commodities*,  $19(6)$ , págs. 38–42, June 2001.
- [21] LÓPEZ, F., L. M. P. LLANES y R. G. MORALES, «Multi-criteria classification applied to characterize skeletal maturation in male and female from 9 to 16 years with normal occlusion.<sup>∗</sup>, *UANL*, 2011.
- [22] Malkiel, B., A Random Walk Down Wall Street: Including a Life-cycle Guide to Personal Investing, Norton, 1999, URL [http://books.google.com.mx/](http://books.google.com.mx/books?id=v8ENTFP29tkC) [books?id=v8ENTFP29tkC](http://books.google.com.mx/books?id=v8ENTFP29tkC).
- [23] MANDELBROT, B., «Les Objets Fractals: Forme, Hasard et Dimension», , 1984.
- [24] MANDELBROT, B., R. L. HUDSON y E. GRUNWALD, «The (mis) behaviour of markets», The Mathematical Intelligencer,  $27(3)$ , págs. 77–79, 2005.
- [25] Mc Eachern William, A., A. F. J. Carlos, A. F. J. Carlos, O. S. Fernando, O. S. Fernando, R. Arturo, R. Arturo, G. V. Angel, A. N. O. DARIO, A. N. O. DARIO et al., «Economía. Una introducción contemporánea», Editorial Thomson, 1998.
- [26] MEESE, R. A. y A. K. ROSE,  $*$ An empirical assessment of non-linearities in models of exchange rate determination», The Review of Economic Studies,  $58(3)$ , págs. 603–619, 1991.
- [27] MENG XIANNONG, «Tests for Random Numbers», recursos disponibles gratuitamente en la página de la Universidad de Bucknell : [http://www.eg.bucknell.](http://www.eg.bucknell.edu/~xmeng/Course/CS6337/Note/master/node42.html) [edu/~xmeng/Course/CS6337/Note/master/node42.html](http://www.eg.bucknell.edu/~xmeng/Course/CS6337/Note/master/node42.html) y [http://www.eg.](http://www.eg.bucknell.edu/~xmeng/Course/CS6337/Note/master/node45.html) [bucknell.edu/~xmeng/Course/CS6337/Note/master/node45.html](http://www.eg.bucknell.edu/~xmeng/Course/CS6337/Note/master/node45.html).
- [28] METAQUOTES SOFTWARE CORP., «Strategy Tester», recurso disponible gratuitamente en: <http://www.strategytester.com/>, 2000-2011.
- [29] Michalowski, G., Attacking Currency Trends: How to Anticipate and Trade Big Moves in the Forex Market, tomo 487, Wiley. com, 2011.
- [30] NAIR, B. B., V. MOHANDAS y N. SAKTHIVEL, «A decision tree-rough set hybrid system for stock market trend prediction<sup>\*</sup>, International Journal of Computer Applications,  $6(9)$ , págs. 1–6, 2010.
- [31] NEELY, C., P. WELLER y R. DITTMAR, Is technical analysis in the foreign exchange market profitable? A genetic programming approach, Cambridge Univ Press, 1997.
- [32] Nison, S., Japanese candlestick charting techniques: a contemporary guide to the ancient investment techniques of the Far East, Penguin, 2001.
- [33] OLIVIER, B., *Macroeconomía*, *Editorial Prentice Hall*, Madrid, ISBN 9788483222898, 1997.
- [34] PAI, P.-F., S.-Y. CHEN, C.-W. HUANG y Y.-H. CHANG,  $\ast$ Analyzing foreign exchange rates by rough set theory and directed acyclic graph support vector machines», Expert Systems with Applications,  $37(8)$ , págs. 5993–5998, 2010.
- [35] PAWLAK, Z.,  $\ast$ Rough sets $\ast$ , *International Journal of Computer & Information* Sciences,  $11(5)$ , págs. 341–356, 1982.
- [36] PAWLAK, Z. y W. MAREK, «Rough sets and information systems», *ICS. PAS.* Reports  $(441)$ , págs. 481–485, 1981.
- [37] PLANETA FOREX,  $\ast$ Forex: Ventajas y Características<sup>\*</sup>, recurso disponible gratuitamente en: [http://www.planetaforex.com/](http://www.planetaforex.com/manual-forex-ventajas-caracteristicas-mercado-forex/) [manual-forex-ventajas-caracteristicas-mercado-forex/](http://www.planetaforex.com/manual-forex-ventajas-caracteristicas-mercado-forex/).
- [38] QIAN, B. y K. RASHEED, «Foreign exchange market prediction with multiple classifiers<sup>\*</sup>, Journal of Forecasting,  $29(3)$ , págs. 271–284, 2010.
- [39] Roy, B., Multicriteria methodology for decision aiding, tomo 12, Springer, 1996.
- [40] SEGOVIA SUAREZ, A. A., «FOREX, Una Oportunidad de Inversión dentro del Mercado Financiero más grande del mundo.<sup>\*</sup>,  $CICAG$ ,  $9(2)$ , págs. 178–192, 2012.
- [41] TSENG, F.-M., G.-H. TZENG, H.-C. YU y B. J. YUAN, «Fuzzy ARIMA model for forecasting the foreign exchange market<sup>\*</sup>, Fuzzy sets and systems, 118(1), págs. 9–19, 2001.
- [42] Universidad de Forex, ✭✭¿C´omo utilizar adecuadamente el indicador Heiken Ashi en el mercado Forex?✮✮, recurso disponible gratuitamente en: [http://www.udeforex.com/Analisis-Tecnico/%C2%](http://www.udeforex.com/Analisis-Tecnico/%C2%BFComo-utilizar-adecuadamente-el-indicador-Heiken-Asi-en-el-mercado-Forex.html) [BFComo-utilizar-adecuadamente-el-indicador-Heiken-Asi-en-el-merca](http://www.udeforex.com/Analisis-Tecnico/%C2%BFComo-utilizar-adecuadamente-el-indicador-Heiken-Asi-en-el-mercado-Forex.html)do-Forex. [html](http://www.udeforex.com/Analisis-Tecnico/%C2%BFComo-utilizar-adecuadamente-el-indicador-Heiken-Asi-en-el-mercado-Forex.html).
- [43] VAN ROSSUM, G., \*Python\*, <https://www.python.org/>, 1991–2014.
- [44] VITORIANO, B., «TEORIA DE LA DECISION: Decisión con Incertidumbre, Decisión Multicriterio y Teoría de Juegos», recurso disponible gratuitamente en: [http://www.mat.ucm.es/~bvitoria/Archivos/a\\_dt\\_UCM.pdf](http://www.mat.ucm.es/~bvitoria/Archivos/a_dt_UCM.pdf), July 2007.
- [45] WIKIPEDIA, «Estándar internacional ISO 4217 para la representación de las divisas», definición recomendanda disponible en: [http://es.wikipedia.org/](http://es.wikipedia.org/wiki/ISO_4217) [wiki/ISO\\_4217](http://es.wikipedia.org/wiki/ISO_4217).
- [46] WIKIPEDIA, «Método de Montecarlo Wikipedia, La enciclopedia libre», [http:](http://bit.ly/1pngoGf) [//bit.ly/1pngoGf](http://bit.ly/1pngoGf), 2013.
- [47] Williams, B. y J. Gregory-Williams, Trading chaos, John Wiley & Sons, 1995.
- [48] Yu, L., S. WANG y K. K. LAI, «A novel nonlinear ensemble forecasting model incorporating GLAR and ANN for foreign exchange rates», Computers  $\mathcal{B}$ *Operations Research*,  $32(10)$ , págs. 2523–2541, 2005.